# **Application: gvSIG desktop - gvSIG bugs #5626**

# **No encuentra las entidades de la copia de trabajo al abrir la ventana de cambios**

04/22/2021 02:49 PM - Victor Montes Camara

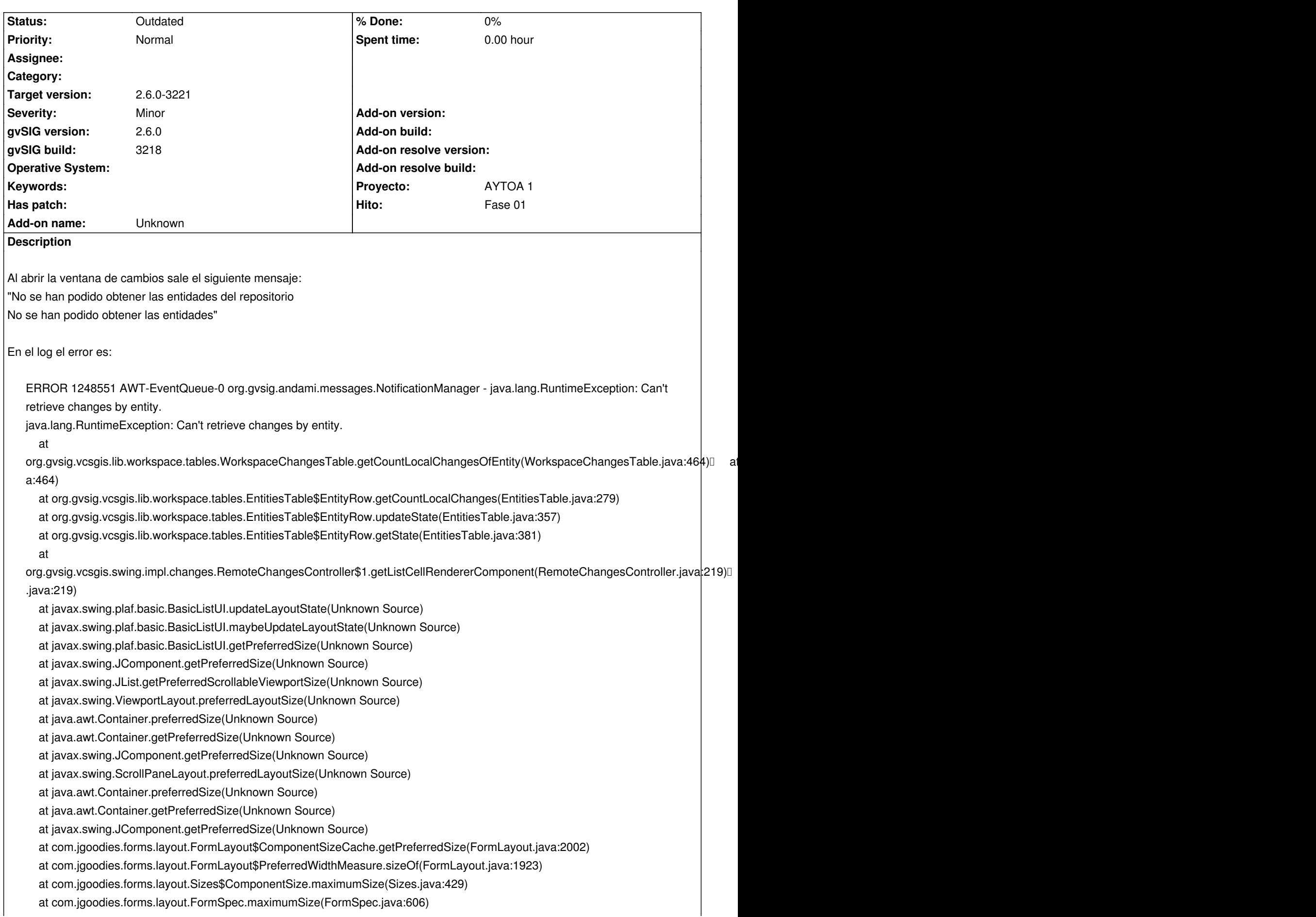

 at com.jgoodies.forms.layout.FormLayout.maximumSizes(FormLayout.java:1598) at com.jgoodies.forms.layout.FormLayout.computeLayoutSize(FormLayout.java:1388) at com.jgoodies.forms.layout.FormLayout.preferredLayoutSize(FormLayout.java:1219) at java.awt.Container.preferredSize(Unknown Source) at java.awt.Container.getPreferredSize(Unknown Source) at javax.swing.JComponent.getPreferredSize(Unknown Source) at javax.swing.plaf.basic.BasicTabbedPaneUI\$TabbedPaneLayout.calculateSize(Unknown Source) at javax.swing.plaf.basic.BasicTabbedPaneUI\$TabbedPaneLayout.preferredLayoutSize(Unknown Source) at java.awt.Container.preferredSize(Unknown Source) at java.awt.Container.getPreferredSize(Unknown Source) at javax.swing.JComponent.getPreferredSize(Unknown Source) at com.jgoodies.forms.layout.FormLayout\$ComponentSizeCache.getPreferredSize(FormLayout.java:2002) at com.jgoodies.forms.layout.FormLayout\$PreferredHeightMeasure.sizeOf(FormLayout.java:1937) at com.jgoodies.forms.layout.Sizes\$ComponentSize.maximumSize(Sizes.java:429) at com.jgoodies.forms.layout.FormSpec.maximumSize(FormSpec.java:606) at com.jgoodies.forms.layout.FormLayout.maximumSizes(FormLayout.java:1598) at com.jgoodies.forms.layout.FormLayout.computeGridOrigins(FormLayout.java:1488) at com.jgoodies.forms.layout.FormLayout.layoutContainer(FormLayout.java:1323) at java.awt.Container.layout(Unknown Source) at java.awt.Container.doLayout(Unknown Source) at java.awt.Container.validateTree(Unknown Source) at java.awt.Container.validateTree(Unknown Source) at java.awt.Container.validateTree(Unknown Source) at java.awt.Container.validateTree(Unknown Source) at java.awt.Container.validateTree(Unknown Source) at java.awt.Container.validateTree(Unknown Source) at java.awt.Container.validateTree(Unknown Source) at java.awt.Container.validateTree(Unknown Source) at java.awt.Container.validateTree(Unknown Source) at java.awt.Container.validateTree(Unknown Source) at java.awt.Container.validateTree(Unknown Source) at java.awt.Container.validateTree(Unknown Source) at java.awt.Container.validateTree(Unknown Source) at java.awt.Container.validateTree(Unknown Source) at java.awt.Container.validate(Unknown Source) at javax.swing.RepaintManager\$3.run(Unknown Source) at javax.swing.RepaintManager\$3.run(Unknown Source) at java.security.AccessController.doPrivileged(Native Method) at java.security.ProtectionDomain\$JavaSecurityAccessImpl.doIntersectionPrivilege(Unknown Source) at javax.swing.RepaintManager.validateInvalidComponents(Unknown Source) at javax.swing.RepaintManager\$ProcessingRunnable.run(Unknown Source) at java.awt.event.InvocationEvent.dispatch(Unknown Source) at java.awt.EventQueue.dispatchEventImpl(Unknown Source) at java.awt.EventQueue.access\$500(Unknown Source) at java.awt.EventQueue\$3.run(Unknown Source) at java.awt.EventQueue\$3.run(Unknown Source) at java.security.AccessController.doPrivileged(Native Method) at java.security.ProtectionDomain\$JavaSecurityAccessImpl.doIntersectionPrivilege(Unknown Source) at java.awt.EventQueue.dispatchEvent(Unknown Source) at org.gvsig.andami.ui.AndamiEventQueue.dispatchEvent(AndamiEventQueue.java:50) at java.awt.EventDispatchThread.pumpOneEventForFilters(Unknown Source) at java.awt.EventDispatchThread.pumpEventsForFilter(Unknown Source) at java.awt.EventDispatchThread.pumpEventsForHierarchy(Unknown Source)

at java.awt.EventDispatchThread.pumpEvents(Unknown Source)

at java.awt.EventDispatchThread.pumpEvents(Unknown Source)

at java.awt.EventDispatchThread.run(Unknown Source)

Caused by: java.lang.NullPointerException

at org.gvsig.vcsgis.lib.workspace.VCSGisWorkspaceImpl.getMessageLabel(VCSGisWorkspaceImpl.java:249)

 at org.gvsig.vcsgis.lib.workspace.VCSGisWorkspaceImpl.getFeatureStore(VCSGisWorkspaceImpl.java:557) at

org.gvsig.vcsgis.lib.workspace.tables.WorkspaceChangesTable.getCountLocalChangesOfEntity(WorkspaceChangesTable.java:455)  $\mathcal{L}$  more a:455)

## ... 77 more

ERROR 1248558 AWT-EventQueue-0 org.gvsig.andami.messages.NotificationManager - java.lang.RuntimeException: Can't retrieve changes by entity.

java.lang.RuntimeException: Can't retrieve changes by entity.

at

org.gvsig.vcsgis.lib.workspace.tables.WorkspaceChangesTable.getCountLocalChangesOfEntity(WorkspaceChangesTable.java:464) at a a:464)

at org.gvsig.vcsgis.lib.workspace.tables.EntitiesTable\$EntityRow.getCountLocalChanges(EntitiesTable.java:279)

at org.gvsig.vcsgis.lib.workspace.tables.EntitiesTable\$EntityRow.updateState(EntitiesTable.java:357)

at org.gvsig.vcsgis.lib.workspace.tables.EntitiesTable\$EntityRow.getState(EntitiesTable.java:381)

at

org.gvsig.vcsgis.swing.impl.changes.RemoteChangesController\$1.getListCellRendererComponent(RemoteChangesController.java:219) .java:219)

at javax.swing.plaf.basic.BasicListUI.updateLayoutState(Unknown Source)

at javax.swing.plaf.basic.BasicListUI.maybeUpdateLayoutState(Unknown Source)

at javax.swing.plaf.basic.BasicListUI.getPreferredSize(Unknown Source)

at javax.swing.JComponent.getPreferredSize(Unknown Source)

at javax.swing.JList.getPreferredScrollableViewportSize(Unknown Source)

at javax.swing.ViewportLayout.preferredLayoutSize(Unknown Source)

at java.awt.Container.preferredSize(Unknown Source)

at java.awt.Container.getPreferredSize(Unknown Source)

at javax.swing.JComponent.getPreferredSize(Unknown Source)

at javax.swing.ScrollPaneLayout.preferredLayoutSize(Unknown Source)

at java.awt.Container.preferredSize(Unknown Source)

at java.awt.Container.getPreferredSize(Unknown Source)

at javax.swing.JComponent.getPreferredSize(Unknown Source)

at com.jgoodies.forms.layout.FormLayout\$ComponentSizeCache.getPreferredSize(FormLayout.java:2002)

at com.jgoodies.forms.layout.FormLayout\$PreferredWidthMeasure.sizeOf(FormLayout.java:1923)

at com.jgoodies.forms.layout.Sizes\$ComponentSize.maximumSize(Sizes.java:429)

at com.jgoodies.forms.layout.FormSpec.maximumSize(FormSpec.java:606)

at com.jgoodies.forms.layout.FormLayout.maximumSizes(FormLayout.java:1598)

at com.jgoodies.forms.layout.FormLayout.computeLayoutSize(FormLayout.java:1388)

at com.jgoodies.forms.layout.FormLayout.preferredLayoutSize(FormLayout.java:1219)

at java.awt.Container.preferredSize(Unknown Source)

at java.awt.Container.getPreferredSize(Unknown Source)

at javax.swing.JComponent.getPreferredSize(Unknown Source)

at javax.swing.plaf.basic.BasicTabbedPaneUI\$TabbedPaneLayout.calculateSize(Unknown Source)

at javax.swing.plaf.basic.BasicTabbedPaneUI\$TabbedPaneLayout.preferredLayoutSize(Unknown Source)

at java.awt.Container.preferredSize(Unknown Source)

at java.awt.Container.getPreferredSize(Unknown Source)

at javax.swing.JComponent.getPreferredSize(Unknown Source)

at com.jgoodies.forms.layout.FormLayout\$ComponentSizeCache.getPreferredSize(FormLayout.java:2002)

at com.jgoodies.forms.layout.FormLayout\$PreferredHeightMeasure.sizeOf(FormLayout.java:1937)

at com.jgoodies.forms.layout.Sizes\$ComponentSize.maximumSize(Sizes.java:429)

 at com.jgoodies.forms.layout.FormSpec.maximumSize(FormSpec.java:606) at com.jgoodies.forms.layout.FormLayout.maximumSizes(FormLayout.java:1598) at com.jgoodies.forms.layout.FormLayout.computeGridOrigins(FormLayout.java:1488) at com.jgoodies.forms.layout.FormLayout.layoutContainer(FormLayout.java:1323) at java.awt.Container.layout(Unknown Source) at java.awt.Container.doLayout(Unknown Source) at java.awt.Container.validateTree(Unknown Source) at java.awt.Container.validateTree(Unknown Source) at java.awt.Container.validateTree(Unknown Source) at java.awt.Container.validateTree(Unknown Source) at java.awt.Container.validateTree(Unknown Source) at java.awt.Container.validateTree(Unknown Source) at java.awt.Container.validateTree(Unknown Source) at java.awt.Container.validateTree(Unknown Source) at java.awt.Container.validateTree(Unknown Source) at java.awt.Container.validateTree(Unknown Source) at java.awt.Container.validateTree(Unknown Source) at java.awt.Container.validateTree(Unknown Source) at java.awt.Container.validateTree(Unknown Source) at java.awt.Container.validateTree(Unknown Source) at java.awt.Container.validate(Unknown Source) at javax.swing.RepaintManager\$3.run(Unknown Source) at javax.swing.RepaintManager\$3.run(Unknown Source) at java.security.AccessController.doPrivileged(Native Method) at java.security.ProtectionDomain\$JavaSecurityAccessImpl.doIntersectionPrivilege(Unknown Source) at javax.swing.RepaintManager.validateInvalidComponents(Unknown Source) at javax.swing.RepaintManager\$ProcessingRunnable.run(Unknown Source) at java.awt.event.InvocationEvent.dispatch(Unknown Source) at java.awt.EventQueue.dispatchEventImpl(Unknown Source) at java.awt.EventQueue.access\$500(Unknown Source) at java.awt.EventQueue\$3.run(Unknown Source) at java.awt.EventQueue\$3.run(Unknown Source) at java.security.AccessController.doPrivileged(Native Method) at java.security.ProtectionDomain\$JavaSecurityAccessImpl.doIntersectionPrivilege(Unknown Source) at java.awt.EventQueue.dispatchEvent(Unknown Source) at org.gvsig.andami.ui.AndamiEventQueue.dispatchEvent(AndamiEventQueue.java:50) at java.awt.EventDispatchThread.pumpOneEventForFilters(Unknown Source) at java.awt.EventDispatchThread.pumpEventsForFilter(Unknown Source) at java.awt.EventDispatchThread.pumpEventsForHierarchy(Unknown Source) at java.awt.EventDispatchThread.pumpEvents(Unknown Source) at java.awt.EventDispatchThread.pumpEvents(Unknown Source) at java.awt.EventDispatchThread.run(Unknown Source) Caused by: java.lang.NullPointerException at org.gvsig.vcsgis.lib.workspace.VCSGisWorkspaceImpl.getMessageLabel(VCSGisWorkspaceImpl.java:249) at org.gvsig.vcsgis.lib.workspace.VCSGisWorkspaceImpl.getFeatureStore(VCSGisWorkspaceImpl.java:557) at org.gvsig.vcsgis.lib.workspace.tables.WorkspaceChangesTable.getCountLocalChangesOfEntity(WorkspaceChangesTable.java:455) a:455) ... 77 more ERROR 1248566 AWT-EventQueue-0 org.gvsig.andami.messages.NotificationManager - java.lang.RuntimeException: Can't retrieve changes by entity.

java.lang.RuntimeException: Can't retrieve changes by entity.

at

 $\mathcal{L}$  more

org.gvsig.vcsgis.lib.workspace.tables.WorkspaceChangesTable.getCountLocalChangesOfEntity(WorkspaceChangesTable.java:464) at a a:464)

at org.gvsig.vcsgis.lib.workspace.tables.EntitiesTable\$EntityRow.getCountLocalChanges(EntitiesTable.java:279)

at org.gvsig.vcsgis.lib.workspace.tables.EntitiesTable\$EntityRow.updateState(EntitiesTable.java:357)

at org.gvsig.vcsgis.lib.workspace.tables.EntitiesTable\$EntityRow.getState(EntitiesTable.java:381)

#### at

org.gvsig.vcsgis.swing.impl.changes.RemoteChangesController\$1.getListCellRendererComponent(RemoteChangesController.java:219) .java:219)

at javax.swing.plaf.basic.BasicListUI.updateLayoutState(Unknown Source)

at javax.swing.plaf.basic.BasicListUI.maybeUpdateLayoutState(Unknown Source)

at javax.swing.plaf.basic.BasicListUI.getPreferredSize(Unknown Source)

at javax.swing.JComponent.getPreferredSize(Unknown Source)

at javax.swing.JList.getPreferredScrollableViewportSize(Unknown Source)

at javax.swing.ViewportLayout.preferredLayoutSize(Unknown Source)

at java.awt.Container.preferredSize(Unknown Source)

at java.awt.Container.getPreferredSize(Unknown Source)

at javax.swing.JComponent.getPreferredSize(Unknown Source)

at javax.swing.ScrollPaneLayout.preferredLayoutSize(Unknown Source)

at java.awt.Container.preferredSize(Unknown Source)

at java.awt.Container.getPreferredSize(Unknown Source)

at javax.swing.JComponent.getPreferredSize(Unknown Source)

at com.jgoodies.forms.layout.FormLayout\$ComponentSizeCache.getPreferredSize(FormLayout.java:2002)

at com.jgoodies.forms.layout.FormLayout\$PreferredWidthMeasure.sizeOf(FormLayout.java:1923)

at com.jgoodies.forms.layout.Sizes\$ComponentSize.maximumSize(Sizes.java:429)

at com.jgoodies.forms.layout.FormSpec.maximumSize(FormSpec.java:606)

at com.jgoodies.forms.layout.FormLayout.maximumSizes(FormLayout.java:1598)

at com.jgoodies.forms.layout.FormLayout.computeLayoutSize(FormLayout.java:1388)

at com.jgoodies.forms.layout.FormLayout.preferredLayoutSize(FormLayout.java:1219)

at java.awt.Container.preferredSize(Unknown Source)

at java.awt.Container.getPreferredSize(Unknown Source)

at javax.swing.JComponent.getPreferredSize(Unknown Source)

at javax.swing.plaf.basic.BasicTabbedPaneUI\$TabbedPaneLayout.calculateSize(Unknown Source)

at javax.swing.plaf.basic.BasicTabbedPaneUI\$TabbedPaneLayout.preferredLayoutSize(Unknown Source)

at java.awt.Container.preferredSize(Unknown Source)

at java.awt.Container.getPreferredSize(Unknown Source)

at javax.swing.JComponent.getPreferredSize(Unknown Source)

at com.jgoodies.forms.layout.FormLayout\$ComponentSizeCache.getPreferredSize(FormLayout.java:2002)

at com.jgoodies.forms.layout.FormLayout\$PreferredHeightMeasure.sizeOf(FormLayout.java:1937)

at com.jgoodies.forms.layout.Sizes\$ComponentSize.maximumSize(Sizes.java:429)

at com.jgoodies.forms.layout.FormSpec.maximumSize(FormSpec.java:606)

at com.jgoodies.forms.layout.FormLayout.maximumSizes(FormLayout.java:1598)

at com.jgoodies.forms.layout.FormLayout.computeGridOrigins(FormLayout.java:1488)

at com.jgoodies.forms.layout.FormLayout.layoutContainer(FormLayout.java:1323)

at java.awt.Container.layout(Unknown Source)

at java.awt.Container.doLayout(Unknown Source)

at java.awt.Container.validateTree(Unknown Source)

at java.awt.Container.validateTree(Unknown Source)

at java.awt.Container.validateTree(Unknown Source)

at java.awt.Container.validateTree(Unknown Source)

at java.awt.Container.validateTree(Unknown Source)

at java.awt.Container.validateTree(Unknown Source)

at java.awt.Container.validateTree(Unknown Source)

at java.awt.Container.validateTree(Unknown Source)

 at java.awt.Container.validateTree(Unknown Source) at java.awt.Container.validateTree(Unknown Source) at java.awt.Container.validateTree(Unknown Source) at java.awt.Container.validateTree(Unknown Source) at java.awt.Container.validateTree(Unknown Source) at java.awt.Container.validateTree(Unknown Source) at java.awt.Container.validate(Unknown Source) at javax.swing.RepaintManager\$3.run(Unknown Source) at javax.swing.RepaintManager\$3.run(Unknown Source) at java.security.AccessController.doPrivileged(Native Method) at java.security.ProtectionDomain\$JavaSecurityAccessImpl.doIntersectionPrivilege(Unknown Source) at javax.swing.RepaintManager.validateInvalidComponents(Unknown Source) at javax.swing.RepaintManager\$ProcessingRunnable.run(Unknown Source) at java.awt.event.InvocationEvent.dispatch(Unknown Source) at java.awt.EventQueue.dispatchEventImpl(Unknown Source) at java.awt.EventQueue.access\$500(Unknown Source) at java.awt.EventQueue\$3.run(Unknown Source) at java.awt.EventQueue\$3.run(Unknown Source) at java.security.AccessController.doPrivileged(Native Method) at java.security.ProtectionDomain\$JavaSecurityAccessImpl.doIntersectionPrivilege(Unknown Source) at java.awt.EventQueue.dispatchEvent(Unknown Source) at org.gvsig.andami.ui.AndamiEventQueue.dispatchEvent(AndamiEventQueue.java:50) at java.awt.EventDispatchThread.pumpOneEventForFilters(Unknown Source) at java.awt.EventDispatchThread.pumpEventsForFilter(Unknown Source) at java.awt.EventDispatchThread.pumpEventsForHierarchy(Unknown Source) at java.awt.EventDispatchThread.pumpEvents(Unknown Source) at java.awt.EventDispatchThread.pumpEvents(Unknown Source) at java.awt.EventDispatchThread.run(Unknown Source) Caused by: java.lang.NullPointerException at org.gvsig.vcsgis.lib.workspace.VCSGisWorkspaceImpl.getMessageLabel(VCSGisWorkspaceImpl.java:249) at org.gvsig.vcsgis.lib.workspace.VCSGisWorkspaceImpl.getFeatureStore(VCSGisWorkspaceImpl.java:557) at org.gvsig.vcsgis.lib.workspace.tables.WorkspaceChangesTable.getCountLocalChangesOfEntity(WorkspaceChangesTable.java:455)  $\mathcal{L}$  more a:455) ... 77 more ERROR 1248574 AWT-EventQueue-0 org.gvsig.andami.messages.NotificationManager - java.lang.RuntimeException: Can't retrieve changes by entity. java.lang.RuntimeException: Can't retrieve changes by entity. at org.gvsig.vcsgis.lib.workspace.tables.WorkspaceChangesTable.getCountLocalChangesOfEntity(WorkspaceChangesTable.java:464) at a a:464) at org.gvsig.vcsgis.lib.workspace.tables.EntitiesTable\$EntityRow.getCountLocalChanges(EntitiesTable.java:279) at org.gvsig.vcsgis.lib.workspace.tables.EntitiesTable\$EntityRow.updateState(EntitiesTable.java:357) at org.gvsig.vcsgis.lib.workspace.tables.EntitiesTable\$EntityRow.getState(EntitiesTable.java:381) at org.gvsig.vcsgis.swing.impl.changes.RemoteChangesController\$1.getListCellRendererComponent(RemoteChangesController.java:219) .java:219) at javax.swing.plaf.basic.BasicListUI.updateLayoutState(Unknown Source) at javax.swing.plaf.basic.BasicListUI.maybeUpdateLayoutState(Unknown Source) at javax.swing.plaf.basic.BasicListUI.getPreferredSize(Unknown Source) at javax.swing.JComponent.getPreferredSize(Unknown Source) at javax.swing.JList.getPreferredScrollableViewportSize(Unknown Source) at javax.swing.ViewportLayout.preferredLayoutSize(Unknown Source)

 at java.awt.Container.preferredSize(Unknown Source) at java.awt.Container.getPreferredSize(Unknown Source) at javax.swing.JComponent.getPreferredSize(Unknown Source) at javax.swing.ScrollPaneLayout.preferredLayoutSize(Unknown Source) at java.awt.Container.preferredSize(Unknown Source) at java.awt.Container.getPreferredSize(Unknown Source) at javax.swing.JComponent.getPreferredSize(Unknown Source) at com.jgoodies.forms.layout.FormLayout\$ComponentSizeCache.getPreferredSize(FormLayout.java:2002) at com.jgoodies.forms.layout.FormLayout\$PreferredWidthMeasure.sizeOf(FormLayout.java:1923) at com.jgoodies.forms.layout.Sizes\$ComponentSize.maximumSize(Sizes.java:429) at com.jgoodies.forms.layout.FormSpec.maximumSize(FormSpec.java:606) at com.jgoodies.forms.layout.FormLayout.maximumSizes(FormLayout.java:1598) at com.jgoodies.forms.layout.FormLayout.computeLayoutSize(FormLayout.java:1388) at com.jgoodies.forms.layout.FormLayout.preferredLayoutSize(FormLayout.java:1219) at java.awt.Container.preferredSize(Unknown Source) at java.awt.Container.getPreferredSize(Unknown Source) at javax.swing.JComponent.getPreferredSize(Unknown Source) at javax.swing.plaf.basic.BasicTabbedPaneUI\$TabbedPaneLayout.calculateSize(Unknown Source) at javax.swing.plaf.basic.BasicTabbedPaneUI\$TabbedPaneLayout.preferredLayoutSize(Unknown Source) at java.awt.Container.preferredSize(Unknown Source) at java.awt.Container.getPreferredSize(Unknown Source) at javax.swing.JComponent.getPreferredSize(Unknown Source) at com.jgoodies.forms.layout.FormLayout\$ComponentSizeCache.getPreferredSize(FormLayout.java:2002) at com.jgoodies.forms.layout.FormLayout\$PreferredHeightMeasure.sizeOf(FormLayout.java:1937) at com.jgoodies.forms.layout.Sizes\$ComponentSize.maximumSize(Sizes.java:429) at com.jgoodies.forms.layout.FormSpec.maximumSize(FormSpec.java:606) at com.jgoodies.forms.layout.FormLayout.maximumSizes(FormLayout.java:1598) at com.jgoodies.forms.layout.FormLayout.computeGridOrigins(FormLayout.java:1488) at com.jgoodies.forms.layout.FormLayout.layoutContainer(FormLayout.java:1323) at java.awt.Container.layout(Unknown Source) at java.awt.Container.doLayout(Unknown Source) at java.awt.Container.validateTree(Unknown Source) at java.awt.Container.validateTree(Unknown Source) at java.awt.Container.validateTree(Unknown Source) at java.awt.Container.validateTree(Unknown Source) at java.awt.Container.validateTree(Unknown Source) at java.awt.Container.validateTree(Unknown Source) at java.awt.Container.validateTree(Unknown Source) at java.awt.Container.validateTree(Unknown Source) at java.awt.Container.validateTree(Unknown Source) at java.awt.Container.validateTree(Unknown Source) at java.awt.Container.validateTree(Unknown Source) at java.awt.Container.validateTree(Unknown Source) at java.awt.Container.validateTree(Unknown Source) at java.awt.Container.validateTree(Unknown Source) at java.awt.Container.validate(Unknown Source) at javax.swing.RepaintManager\$3.run(Unknown Source) at javax.swing.RepaintManager\$3.run(Unknown Source) at java.security.AccessController.doPrivileged(Native Method) at java.security.ProtectionDomain\$JavaSecurityAccessImpl.doIntersectionPrivilege(Unknown Source) at javax.swing.RepaintManager.validateInvalidComponents(Unknown Source) at javax.swing.RepaintManager\$ProcessingRunnable.run(Unknown Source) at java.awt.event.InvocationEvent.dispatch(Unknown Source)

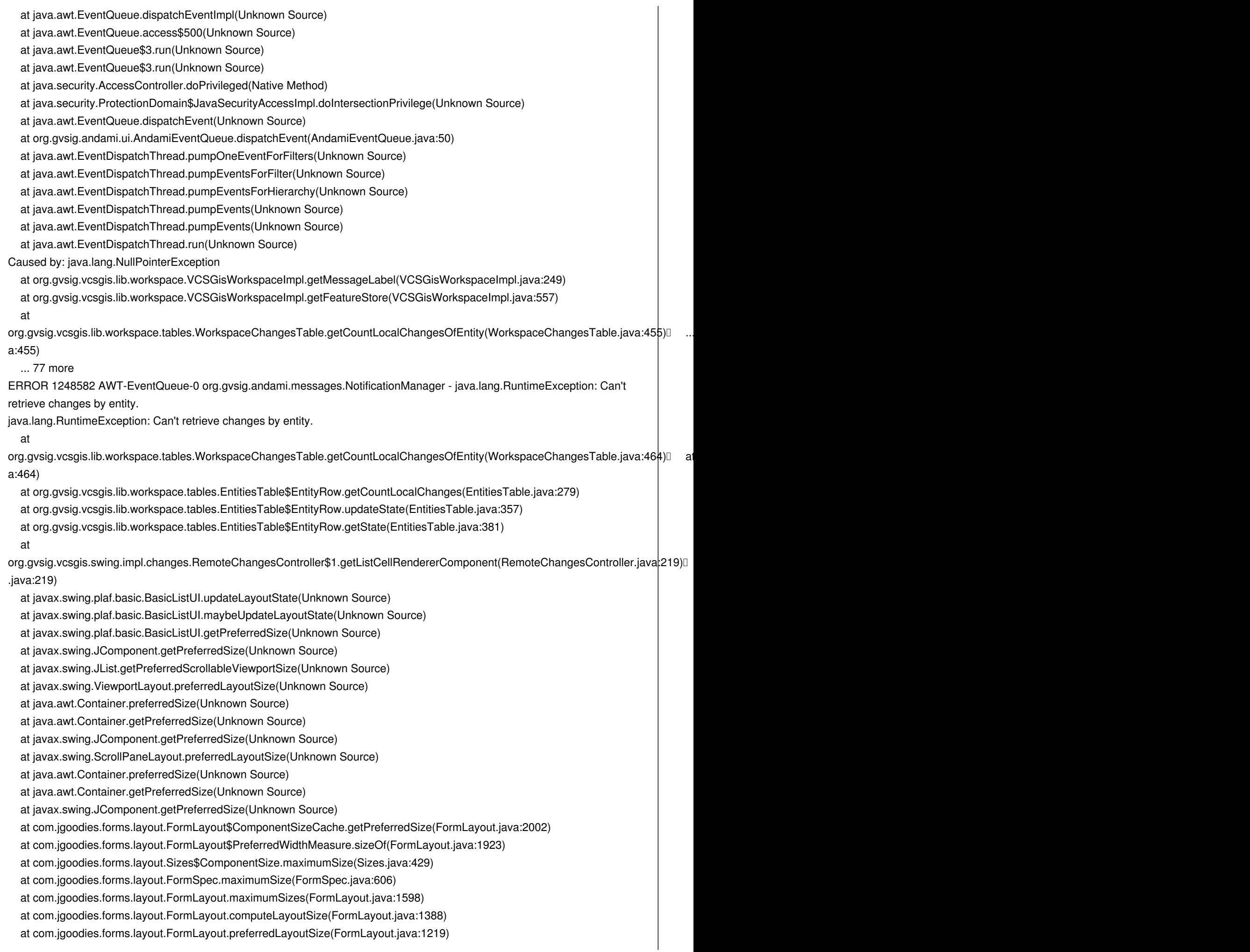

 at java.awt.Container.preferredSize(Unknown Source) at java.awt.Container.getPreferredSize(Unknown Source) at javax.swing.JComponent.getPreferredSize(Unknown Source) at javax.swing.plaf.basic.BasicTabbedPaneUI\$TabbedPaneLayout.calculateSize(Unknown Source) at javax.swing.plaf.basic.BasicTabbedPaneUI\$TabbedPaneLayout.preferredLayoutSize(Unknown Source) at java.awt.Container.preferredSize(Unknown Source) at java.awt.Container.getPreferredSize(Unknown Source) at javax.swing.JComponent.getPreferredSize(Unknown Source) at com.jgoodies.forms.layout.FormLayout\$ComponentSizeCache.getPreferredSize(FormLayout.java:2002) at com.jgoodies.forms.layout.FormLayout\$PreferredHeightMeasure.sizeOf(FormLayout.java:1937) at com.jgoodies.forms.layout.Sizes\$ComponentSize.maximumSize(Sizes.java:429) at com.jgoodies.forms.layout.FormSpec.maximumSize(FormSpec.java:606) at com.jgoodies.forms.layout.FormLayout.maximumSizes(FormLayout.java:1598) at com.jgoodies.forms.layout.FormLayout.computeGridOrigins(FormLayout.java:1488) at com.jgoodies.forms.layout.FormLayout.layoutContainer(FormLayout.java:1323) at java.awt.Container.layout(Unknown Source) at java.awt.Container.doLayout(Unknown Source) at java.awt.Container.validateTree(Unknown Source) at java.awt.Container.validateTree(Unknown Source) at java.awt.Container.validateTree(Unknown Source) at java.awt.Container.validateTree(Unknown Source) at java.awt.Container.validateTree(Unknown Source) at java.awt.Container.validateTree(Unknown Source) at java.awt.Container.validateTree(Unknown Source) at java.awt.Container.validateTree(Unknown Source) at java.awt.Container.validateTree(Unknown Source) at java.awt.Container.validateTree(Unknown Source) at java.awt.Container.validateTree(Unknown Source) at java.awt.Container.validateTree(Unknown Source) at java.awt.Container.validateTree(Unknown Source) at java.awt.Container.validateTree(Unknown Source) at java.awt.Container.validate(Unknown Source) at javax.swing.RepaintManager\$3.run(Unknown Source) at javax.swing.RepaintManager\$3.run(Unknown Source) at java.security.AccessController.doPrivileged(Native Method) at java.security.ProtectionDomain\$JavaSecurityAccessImpl.doIntersectionPrivilege(Unknown Source) at javax.swing.RepaintManager.validateInvalidComponents(Unknown Source) at javax.swing.RepaintManager\$ProcessingRunnable.run(Unknown Source) at java.awt.event.InvocationEvent.dispatch(Unknown Source) at java.awt.EventQueue.dispatchEventImpl(Unknown Source) at java.awt.EventQueue.access\$500(Unknown Source) at java.awt.EventQueue\$3.run(Unknown Source) at java.awt.EventQueue\$3.run(Unknown Source) at java.security.AccessController.doPrivileged(Native Method) at java.security.ProtectionDomain\$JavaSecurityAccessImpl.doIntersectionPrivilege(Unknown Source) at java.awt.EventQueue.dispatchEvent(Unknown Source) at org.gvsig.andami.ui.AndamiEventQueue.dispatchEvent(AndamiEventQueue.java:50) at java.awt.EventDispatchThread.pumpOneEventForFilters(Unknown Source) at java.awt.EventDispatchThread.pumpEventsForFilter(Unknown Source) at java.awt.EventDispatchThread.pumpEventsForHierarchy(Unknown Source) at java.awt.EventDispatchThread.pumpEvents(Unknown Source) at java.awt.EventDispatchThread.pumpEvents(Unknown Source) at java.awt.EventDispatchThread.run(Unknown Source)

Caused by: java.lang.NullPointerException at org.gvsig.vcsgis.lib.workspace.VCSGisWorkspaceImpl.getMessageLabel(VCSGisWorkspaceImpl.java:249) at org.gvsig.vcsgis.lib.workspace.VCSGisWorkspaceImpl.getFeatureStore(VCSGisWorkspaceImpl.java:557) at org.gvsig.vcsgis.lib.workspace.tables.WorkspaceChangesTable.getCountLocalChangesOfEntity(WorkspaceChangesTable.java:455)  $\mathcal{L}$  more a:455) ... 77 more ERROR 1248590 AWT-EventQueue-0 org.gvsig.andami.messages.NotificationManager - java.lang.RuntimeException: Can't retrieve changes by entity. java.lang.RuntimeException: Can't retrieve changes by entity. at org.gvsig.vcsgis.lib.workspace.tables.WorkspaceChangesTable.getCountLocalChangesOfEntity(WorkspaceChangesTable.java:464) at a a:464) at org.gvsig.vcsgis.lib.workspace.tables.EntitiesTable\$EntityRow.getCountLocalChanges(EntitiesTable.java:279) at org.gvsig.vcsgis.lib.workspace.tables.EntitiesTable\$EntityRow.updateState(EntitiesTable.java:357) at org.gvsig.vcsgis.lib.workspace.tables.EntitiesTable\$EntityRow.getState(EntitiesTable.java:381) at org.gvsig.vcsgis.swing.impl.changes.RemoteChangesController\$1.getListCellRendererComponent(RemoteChangesController.java:219) .java:219) at javax.swing.plaf.basic.BasicListUI.updateLayoutState(Unknown Source) at javax.swing.plaf.basic.BasicListUI.maybeUpdateLayoutState(Unknown Source) at javax.swing.plaf.basic.BasicListUI.getPreferredSize(Unknown Source) at javax.swing.JComponent.getPreferredSize(Unknown Source) at javax.swing.JList.getPreferredScrollableViewportSize(Unknown Source) at javax.swing.ViewportLayout.preferredLayoutSize(Unknown Source) at java.awt.Container.preferredSize(Unknown Source) at java.awt.Container.getPreferredSize(Unknown Source) at javax.swing.JComponent.getPreferredSize(Unknown Source) at javax.swing.ScrollPaneLayout.preferredLayoutSize(Unknown Source) at java.awt.Container.preferredSize(Unknown Source) at java.awt.Container.getPreferredSize(Unknown Source) at javax.swing.JComponent.getPreferredSize(Unknown Source) at com.jgoodies.forms.layout.FormLayout\$ComponentSizeCache.getPreferredSize(FormLayout.java:2002) at com.jgoodies.forms.layout.FormLayout\$PreferredWidthMeasure.sizeOf(FormLayout.java:1923) at com.jgoodies.forms.layout.Sizes\$ComponentSize.maximumSize(Sizes.java:429) at com.jgoodies.forms.layout.FormSpec.maximumSize(FormSpec.java:606) at com.jgoodies.forms.layout.FormLayout.maximumSizes(FormLayout.java:1598) at com.jgoodies.forms.layout.FormLayout.computeLayoutSize(FormLayout.java:1388) at com.jgoodies.forms.layout.FormLayout.preferredLayoutSize(FormLayout.java:1219) at java.awt.Container.preferredSize(Unknown Source) at java.awt.Container.getPreferredSize(Unknown Source) at javax.swing.JComponent.getPreferredSize(Unknown Source) at javax.swing.plaf.basic.BasicTabbedPaneUI\$TabbedPaneLayout.calculateSize(Unknown Source) at javax.swing.plaf.basic.BasicTabbedPaneUI\$TabbedPaneLayout.preferredLayoutSize(Unknown Source) at java.awt.Container.preferredSize(Unknown Source) at java.awt.Container.getPreferredSize(Unknown Source) at javax.swing.JComponent.getPreferredSize(Unknown Source) at com.jgoodies.forms.layout.FormLayout\$ComponentSizeCache.getPreferredSize(FormLayout.java:2002) at com.jgoodies.forms.layout.FormLayout\$PreferredHeightMeasure.sizeOf(FormLayout.java:1937) at com.jgoodies.forms.layout.Sizes\$ComponentSize.maximumSize(Sizes.java:429) at com.jgoodies.forms.layout.FormSpec.maximumSize(FormSpec.java:606) at com.jgoodies.forms.layout.FormLayout.maximumSizes(FormLayout.java:1598) at com.jgoodies.forms.layout.FormLayout.computeGridOrigins(FormLayout.java:1488)

 at com.jgoodies.forms.layout.FormLayout.layoutContainer(FormLayout.java:1323) at java.awt.Container.layout(Unknown Source) at java.awt.Container.doLayout(Unknown Source) at java.awt.Container.validateTree(Unknown Source) at java.awt.Container.validateTree(Unknown Source) at java.awt.Container.validateTree(Unknown Source) at java.awt.Container.validateTree(Unknown Source) at java.awt.Container.validateTree(Unknown Source) at java.awt.Container.validateTree(Unknown Source) at java.awt.Container.validateTree(Unknown Source) at java.awt.Container.validateTree(Unknown Source) at java.awt.Container.validateTree(Unknown Source) at java.awt.Container.validateTree(Unknown Source) at java.awt.Container.validateTree(Unknown Source) at java.awt.Container.validateTree(Unknown Source) at java.awt.Container.validateTree(Unknown Source) at java.awt.Container.validateTree(Unknown Source) at java.awt.Container.validate(Unknown Source) at javax.swing.RepaintManager\$3.run(Unknown Source) at javax.swing.RepaintManager\$3.run(Unknown Source) at java.security.AccessController.doPrivileged(Native Method) at java.security.ProtectionDomain\$JavaSecurityAccessImpl.doIntersectionPrivilege(Unknown Source) at javax.swing.RepaintManager.validateInvalidComponents(Unknown Source) at javax.swing.RepaintManager\$ProcessingRunnable.run(Unknown Source) at java.awt.event.InvocationEvent.dispatch(Unknown Source) at java.awt.EventQueue.dispatchEventImpl(Unknown Source) at java.awt.EventQueue.access\$500(Unknown Source) at java.awt.EventQueue\$3.run(Unknown Source) at java.awt.EventQueue\$3.run(Unknown Source) at java.security.AccessController.doPrivileged(Native Method) at java.security.ProtectionDomain\$JavaSecurityAccessImpl.doIntersectionPrivilege(Unknown Source) at java.awt.EventQueue.dispatchEvent(Unknown Source) at org.gvsig.andami.ui.AndamiEventQueue.dispatchEvent(AndamiEventQueue.java:50) at java.awt.EventDispatchThread.pumpOneEventForFilters(Unknown Source) at java.awt.EventDispatchThread.pumpEventsForFilter(Unknown Source) at java.awt.EventDispatchThread.pumpEventsForHierarchy(Unknown Source) at java.awt.EventDispatchThread.pumpEvents(Unknown Source) at java.awt.EventDispatchThread.pumpEvents(Unknown Source) at java.awt.EventDispatchThread.run(Unknown Source) Caused by: java.lang.NullPointerException at org.gvsig.vcsgis.lib.workspace.VCSGisWorkspaceImpl.getMessageLabel(VCSGisWorkspaceImpl.java:249) at org.gvsig.vcsgis.lib.workspace.VCSGisWorkspaceImpl.getFeatureStore(VCSGisWorkspaceImpl.java:557) at org.gvsig.vcsgis.lib.workspace.tables.WorkspaceChangesTable.getCountLocalChangesOfEntity(WorkspaceChangesTable.java:455)  $\mathcal{L}$  more a:455) ... 77 more ERROR 1248599 AWT-EventQueue-0 org.gvsig.andami.messages.NotificationManager - java.lang.RuntimeException: Can't retrieve changes by entity. java.lang.RuntimeException: Can't retrieve changes by entity. at org.gvsig.vcsgis.lib.workspace.tables.WorkspaceChangesTable.getCountLocalChangesOfEntity(WorkspaceChangesTable.java:464) at a a:464) at org.gvsig.vcsgis.lib.workspace.tables.EntitiesTable\$EntityRow.getCountLocalChanges(EntitiesTable.java:279)

at org.gvsig.vcsgis.lib.workspace.tables.EntitiesTable\$EntityRow.updateState(EntitiesTable.java:357)

at org.gvsig.vcsgis.lib.workspace.tables.EntitiesTable\$EntityRow.getState(EntitiesTable.java:381)

at

.java:219) at javax.swing.plaf.basic.BasicListUI.updateLayoutState(Unknown Source) at javax.swing.plaf.basic.BasicListUI.maybeUpdateLayoutState(Unknown Source) at javax.swing.plaf.basic.BasicListUI.getPreferredSize(Unknown Source) at javax.swing.JComponent.getPreferredSize(Unknown Source) at javax.swing.JList.getPreferredScrollableViewportSize(Unknown Source) at javax.swing.ViewportLayout.preferredLayoutSize(Unknown Source) at java.awt.Container.preferredSize(Unknown Source)

org.gvsig.vcsgis.swing.impl.changes.RemoteChangesController\$1.getListCellRendererComponent(RemoteChangesController.java:219)

at java.awt.Container.getPreferredSize(Unknown Source)

at javax.swing.JComponent.getPreferredSize(Unknown Source)

at javax.swing.ScrollPaneLayout.preferredLayoutSize(Unknown Source)

at java.awt.Container.preferredSize(Unknown Source)

at java.awt.Container.getPreferredSize(Unknown Source)

at javax.swing.JComponent.getPreferredSize(Unknown Source)

at com.jgoodies.forms.layout.FormLayout\$ComponentSizeCache.getPreferredSize(FormLayout.java:2002)

at com.jgoodies.forms.layout.FormLayout\$PreferredWidthMeasure.sizeOf(FormLayout.java:1923)

at com.jgoodies.forms.layout.Sizes\$ComponentSize.maximumSize(Sizes.java:429)

at com.jgoodies.forms.layout.FormSpec.maximumSize(FormSpec.java:606)

at com.jgoodies.forms.layout.FormLayout.maximumSizes(FormLayout.java:1598)

at com.jgoodies.forms.layout.FormLayout.computeLayoutSize(FormLayout.java:1388)

at com.jgoodies.forms.layout.FormLayout.preferredLayoutSize(FormLayout.java:1219)

at java.awt.Container.preferredSize(Unknown Source)

at java.awt.Container.getPreferredSize(Unknown Source)

at javax.swing.JComponent.getPreferredSize(Unknown Source)

at javax.swing.plaf.basic.BasicTabbedPaneUI\$TabbedPaneLayout.calculateSize(Unknown Source)

at javax.swing.plaf.basic.BasicTabbedPaneUI\$TabbedPaneLayout.preferredLayoutSize(Unknown Source)

at java.awt.Container.preferredSize(Unknown Source)

at java.awt.Container.getPreferredSize(Unknown Source)

at javax.swing.JComponent.getPreferredSize(Unknown Source)

at com.jgoodies.forms.layout.FormLayout\$ComponentSizeCache.getPreferredSize(FormLayout.java:2002)

at com.jgoodies.forms.layout.FormLayout\$PreferredHeightMeasure.sizeOf(FormLayout.java:1937)

at com.jgoodies.forms.layout.Sizes\$ComponentSize.maximumSize(Sizes.java:429)

at com.jgoodies.forms.layout.FormSpec.maximumSize(FormSpec.java:606)

at com.jgoodies.forms.layout.FormLayout.maximumSizes(FormLayout.java:1598)

at com.jgoodies.forms.layout.FormLayout.computeGridOrigins(FormLayout.java:1488)

at com.jgoodies.forms.layout.FormLayout.layoutContainer(FormLayout.java:1323)

at java.awt.Container.layout(Unknown Source)

at java.awt.Container.doLayout(Unknown Source)

at java.awt.Container.validateTree(Unknown Source)

at java.awt.Container.validateTree(Unknown Source)

at java.awt.Container.validateTree(Unknown Source)

at java.awt.Container.validateTree(Unknown Source)

at java.awt.Container.validateTree(Unknown Source)

at java.awt.Container.validateTree(Unknown Source)

at java.awt.Container.validateTree(Unknown Source)

at java.awt.Container.validateTree(Unknown Source)

at java.awt.Container.validateTree(Unknown Source)

 at java.awt.Container.validateTree(Unknown Source) at java.awt.Container.validateTree(Unknown Source)

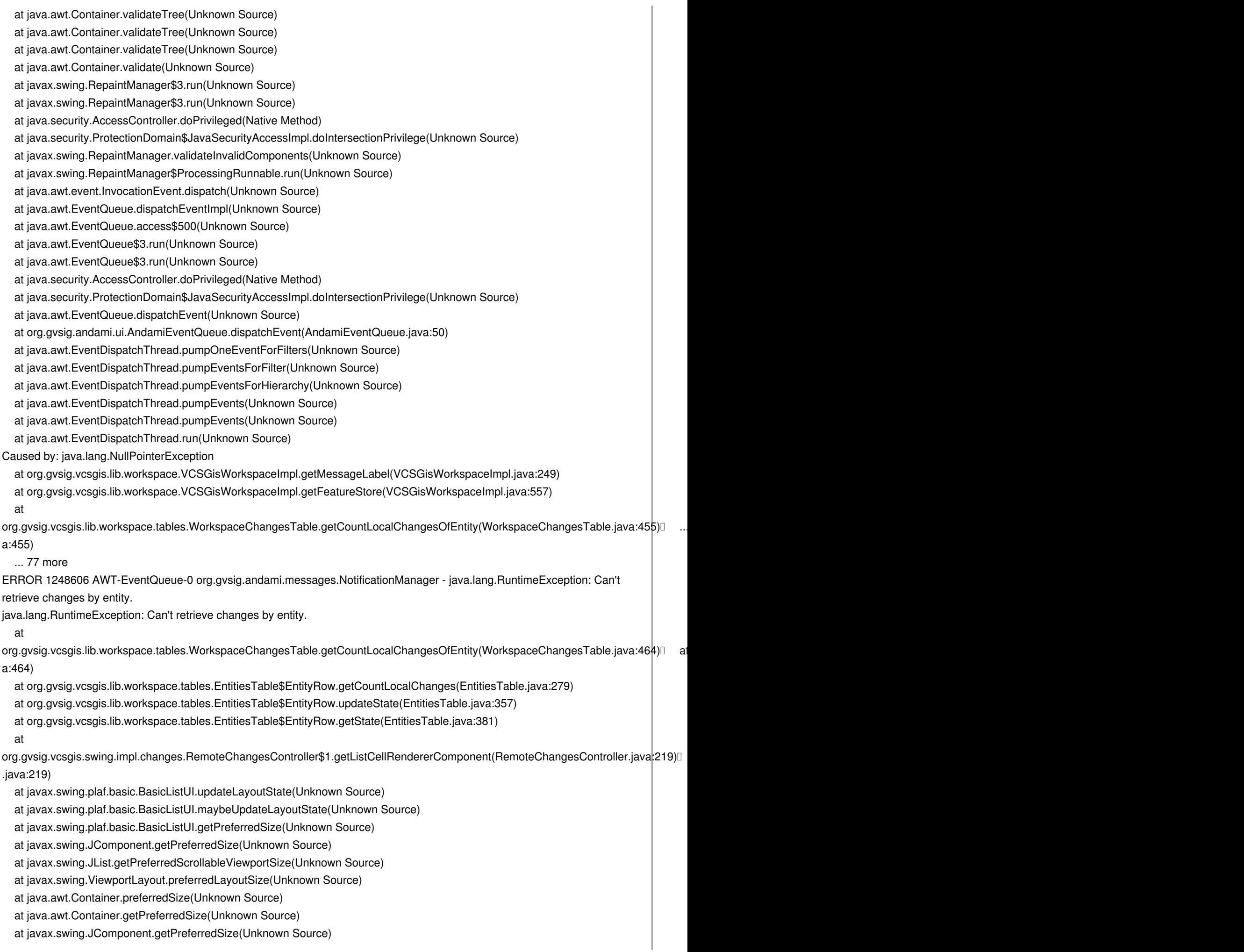

 at javax.swing.ScrollPaneLayout.preferredLayoutSize(Unknown Source) at java.awt.Container.preferredSize(Unknown Source) at java.awt.Container.getPreferredSize(Unknown Source) at javax.swing.JComponent.getPreferredSize(Unknown Source) at com.jgoodies.forms.layout.FormLayout\$ComponentSizeCache.getPreferredSize(FormLayout.java:2002) at com.jgoodies.forms.layout.FormLayout\$PreferredWidthMeasure.sizeOf(FormLayout.java:1923) at com.jgoodies.forms.layout.Sizes\$ComponentSize.maximumSize(Sizes.java:429) at com.jgoodies.forms.layout.FormSpec.maximumSize(FormSpec.java:606) at com.jgoodies.forms.layout.FormLayout.maximumSizes(FormLayout.java:1598) at com.jgoodies.forms.layout.FormLayout.computeLayoutSize(FormLayout.java:1388) at com.jgoodies.forms.layout.FormLayout.preferredLayoutSize(FormLayout.java:1219) at java.awt.Container.preferredSize(Unknown Source) at java.awt.Container.getPreferredSize(Unknown Source) at javax.swing.JComponent.getPreferredSize(Unknown Source) at javax.swing.plaf.basic.BasicTabbedPaneUI\$TabbedPaneLayout.calculateSize(Unknown Source) at javax.swing.plaf.basic.BasicTabbedPaneUI\$TabbedPaneLayout.preferredLayoutSize(Unknown Source) at java.awt.Container.preferredSize(Unknown Source) at java.awt.Container.getPreferredSize(Unknown Source) at javax.swing.JComponent.getPreferredSize(Unknown Source) at com.jgoodies.forms.layout.FormLayout\$ComponentSizeCache.getPreferredSize(FormLayout.java:2002) at com.jgoodies.forms.layout.FormLayout\$PreferredHeightMeasure.sizeOf(FormLayout.java:1937) at com.jgoodies.forms.layout.Sizes\$ComponentSize.maximumSize(Sizes.java:429) at com.jgoodies.forms.layout.FormSpec.maximumSize(FormSpec.java:606) at com.jgoodies.forms.layout.FormLayout.maximumSizes(FormLayout.java:1598) at com.jgoodies.forms.layout.FormLayout.computeGridOrigins(FormLayout.java:1488) at com.jgoodies.forms.layout.FormLayout.layoutContainer(FormLayout.java:1323) at java.awt.Container.layout(Unknown Source) at java.awt.Container.doLayout(Unknown Source) at java.awt.Container.validateTree(Unknown Source) at java.awt.Container.validateTree(Unknown Source) at java.awt.Container.validateTree(Unknown Source) at java.awt.Container.validateTree(Unknown Source) at java.awt.Container.validateTree(Unknown Source) at java.awt.Container.validateTree(Unknown Source) at java.awt.Container.validateTree(Unknown Source) at java.awt.Container.validateTree(Unknown Source) at java.awt.Container.validateTree(Unknown Source) at java.awt.Container.validateTree(Unknown Source) at java.awt.Container.validateTree(Unknown Source) at java.awt.Container.validateTree(Unknown Source) at java.awt.Container.validateTree(Unknown Source) at java.awt.Container.validateTree(Unknown Source) at java.awt.Container.validate(Unknown Source) at javax.swing.RepaintManager\$3.run(Unknown Source) at javax.swing.RepaintManager\$3.run(Unknown Source) at java.security.AccessController.doPrivileged(Native Method) at java.security.ProtectionDomain\$JavaSecurityAccessImpl.doIntersectionPrivilege(Unknown Source) at javax.swing.RepaintManager.validateInvalidComponents(Unknown Source) at javax.swing.RepaintManager\$ProcessingRunnable.run(Unknown Source) at java.awt.event.InvocationEvent.dispatch(Unknown Source) at java.awt.EventQueue.dispatchEventImpl(Unknown Source) at java.awt.EventQueue.access\$500(Unknown Source) at java.awt.EventQueue\$3.run(Unknown Source)

 at java.awt.EventQueue\$3.run(Unknown Source) at java.security.AccessController.doPrivileged(Native Method) at java.security.ProtectionDomain\$JavaSecurityAccessImpl.doIntersectionPrivilege(Unknown Source) at java.awt.EventQueue.dispatchEvent(Unknown Source) at org.gvsig.andami.ui.AndamiEventQueue.dispatchEvent(AndamiEventQueue.java:50) at java.awt.EventDispatchThread.pumpOneEventForFilters(Unknown Source) at java.awt.EventDispatchThread.pumpEventsForFilter(Unknown Source) at java.awt.EventDispatchThread.pumpEventsForHierarchy(Unknown Source) at java.awt.EventDispatchThread.pumpEvents(Unknown Source) at java.awt.EventDispatchThread.pumpEvents(Unknown Source) at java.awt.EventDispatchThread.run(Unknown Source) Caused by: java.lang.NullPointerException at org.gvsig.vcsgis.lib.workspace.VCSGisWorkspaceImpl.getMessageLabel(VCSGisWorkspaceImpl.java:249) at org.gvsig.vcsgis.lib.workspace.VCSGisWorkspaceImpl.getFeatureStore(VCSGisWorkspaceImpl.java:557) at org.gvsig.vcsgis.lib.workspace.tables.WorkspaceChangesTable.getCountLocalChangesOfEntity(WorkspaceChangesTable.java:455)  $\mathcal{L}$  more a:455) ... 77 more ERROR 1248683 AWT-EventQueue-0 org.gvsig.andami.messages.NotificationManager - java.lang.RuntimeException: Can't retrieve changes by entity. java.lang.RuntimeException: Can't retrieve changes by entity. at org.gvsig.vcsgis.lib.workspace.tables.WorkspaceChangesTable.getCountLocalChangesOfEntity(WorkspaceChangesTable.java:464) at a a:464) at org.gvsig.vcsgis.lib.workspace.tables.EntitiesTable\$EntityRow.getCountLocalChanges(EntitiesTable.java:279) at org.gvsig.vcsgis.lib.workspace.tables.EntitiesTable\$EntityRow.updateState(EntitiesTable.java:357) at org.gvsig.vcsgis.lib.workspace.tables.EntitiesTable\$EntityRow.getState(EntitiesTable.java:381) at org.gvsig.vcsgis.swing.impl.changes.RemoteChangesController\$1.getListCellRendererComponent(RemoteChangesController.java:219) .java:219) at javax.swing.plaf.basic.BasicListUI.updateLayoutState(Unknown Source) at javax.swing.plaf.basic.BasicListUI.maybeUpdateLayoutState(Unknown Source) at javax.swing.plaf.basic.BasicListUI.getPreferredSize(Unknown Source) at javax.swing.JComponent.getPreferredSize(Unknown Source) at javax.swing.JList.getPreferredScrollableViewportSize(Unknown Source) at javax.swing.ViewportLayout.preferredLayoutSize(Unknown Source) at java.awt.Container.preferredSize(Unknown Source) at java.awt.Container.getPreferredSize(Unknown Source) at javax.swing.JComponent.getPreferredSize(Unknown Source) at javax.swing.ScrollPaneLayout.preferredLayoutSize(Unknown Source) at java.awt.Container.preferredSize(Unknown Source) at java.awt.Container.getPreferredSize(Unknown Source) at javax.swing.JComponent.getPreferredSize(Unknown Source) at com.jgoodies.forms.layout.FormLayout\$ComponentSizeCache.getPreferredSize(FormLayout.java:2002)

at com.jgoodies.forms.layout.FormLayout\$PreferredWidthMeasure.sizeOf(FormLayout.java:1923)

at com.jgoodies.forms.layout.Sizes\$ComponentSize.maximumSize(Sizes.java:429)

at com.jgoodies.forms.layout.FormSpec.maximumSize(FormSpec.java:606)

at com.jgoodies.forms.layout.FormLayout.maximumSizes(FormLayout.java:1598)

at com.jgoodies.forms.layout.FormLayout.computeLayoutSize(FormLayout.java:1388)

at com.jgoodies.forms.layout.FormLayout.preferredLayoutSize(FormLayout.java:1219)

at java.awt.Container.preferredSize(Unknown Source)

at java.awt.Container.getPreferredSize(Unknown Source)

at javax.swing.JComponent.getPreferredSize(Unknown Source)

 at javax.swing.plaf.basic.BasicTabbedPaneUI\$TabbedPaneLayout.calculateSize(Unknown Source) at javax.swing.plaf.basic.BasicTabbedPaneUI\$TabbedPaneLayout.preferredLayoutSize(Unknown Source) at java.awt.Container.preferredSize(Unknown Source) at java.awt.Container.getPreferredSize(Unknown Source) at javax.swing.JComponent.getPreferredSize(Unknown Source) at com.jgoodies.forms.layout.FormLayout\$ComponentSizeCache.getPreferredSize(FormLayout.java:2002) at com.jgoodies.forms.layout.FormLayout\$PreferredHeightMeasure.sizeOf(FormLayout.java:1937) at com.jgoodies.forms.layout.Sizes\$ComponentSize.maximumSize(Sizes.java:429) at com.jgoodies.forms.layout.FormSpec.maximumSize(FormSpec.java:606) at com.jgoodies.forms.layout.FormLayout.maximumSizes(FormLayout.java:1598) at com.jgoodies.forms.layout.FormLayout.computeGridOrigins(FormLayout.java:1488) at com.jgoodies.forms.layout.FormLayout.layoutContainer(FormLayout.java:1323) at java.awt.Container.layout(Unknown Source) at java.awt.Container.doLayout(Unknown Source) at java.awt.Container.validateTree(Unknown Source) at java.awt.Container.validateTree(Unknown Source) at java.awt.Container.validateTree(Unknown Source) at java.awt.Container.validateTree(Unknown Source) at java.awt.Container.validateTree(Unknown Source) at java.awt.Container.validateTree(Unknown Source) at java.awt.Container.validateTree(Unknown Source) at java.awt.Container.validateTree(Unknown Source) at java.awt.Container.validateTree(Unknown Source) at java.awt.Container.validateTree(Unknown Source) at java.awt.Container.validateTree(Unknown Source) at java.awt.Container.validateTree(Unknown Source) at java.awt.Container.validateTree(Unknown Source) at java.awt.Container.validateTree(Unknown Source) at java.awt.Container.validate(Unknown Source) at javax.swing.RepaintManager\$3.run(Unknown Source) at javax.swing.RepaintManager\$3.run(Unknown Source) at java.security.AccessController.doPrivileged(Native Method) at java.security.ProtectionDomain\$JavaSecurityAccessImpl.doIntersectionPrivilege(Unknown Source) at javax.swing.RepaintManager.validateInvalidComponents(Unknown Source) at javax.swing.RepaintManager\$ProcessingRunnable.run(Unknown Source) at java.awt.event.InvocationEvent.dispatch(Unknown Source) at java.awt.EventQueue.dispatchEventImpl(Unknown Source) at java.awt.EventQueue.access\$500(Unknown Source) at java.awt.EventQueue\$3.run(Unknown Source) at java.awt.EventQueue\$3.run(Unknown Source) at java.security.AccessController.doPrivileged(Native Method) at java.security.ProtectionDomain\$JavaSecurityAccessImpl.doIntersectionPrivilege(Unknown Source) at java.awt.EventQueue.dispatchEvent(Unknown Source) at org.gvsig.andami.ui.AndamiEventQueue.dispatchEvent(AndamiEventQueue.java:50) at java.awt.EventDispatchThread.pumpOneEventForFilters(Unknown Source) at java.awt.EventDispatchThread.pumpEventsForFilter(Unknown Source) at java.awt.EventDispatchThread.pumpEventsForHierarchy(Unknown Source) at java.awt.EventDispatchThread.pumpEvents(Unknown Source) at java.awt.EventDispatchThread.pumpEvents(Unknown Source) at java.awt.EventDispatchThread.run(Unknown Source) Caused by: java.lang.NullPointerException at org.gvsig.vcsgis.lib.workspace.VCSGisWorkspaceImpl.getMessageLabel(VCSGisWorkspaceImpl.java:249) at org.gvsig.vcsgis.lib.workspace.VCSGisWorkspaceImpl.getFeatureStore(VCSGisWorkspaceImpl.java:557)

at

org.gvsig.vcsgis.lib.workspace.tables.WorkspaceChangesTable.getCountLocalChangesOfEntity(WorkspaceChangesTable.java:455)  $\mathcal{L}$  more a:455)

... 77 more

ERROR 1248688 AWT-EventQueue-0 org.gvsig.andami.messages.NotificationManager - java.lang.RuntimeException: Can't retrieve changes by entity.

java.lang.RuntimeException: Can't retrieve changes by entity.

at

org.gvsig.vcsgis.lib.workspace.tables.WorkspaceChangesTable.getCountLocalChangesOfEntity(WorkspaceChangesTable.java:464) at a a:464)

at org.gvsig.vcsgis.lib.workspace.tables.EntitiesTable\$EntityRow.getCountLocalChanges(EntitiesTable.java:279)

at org.gvsig.vcsgis.lib.workspace.tables.EntitiesTable\$EntityRow.updateState(EntitiesTable.java:357)

at org.gvsig.vcsgis.lib.workspace.tables.EntitiesTable\$EntityRow.getState(EntitiesTable.java:381)

at

org.gvsig.vcsgis.swing.impl.changes.RemoteChangesController\$1.getListCellRendererComponent(RemoteChangesController.java:219) .java:219)

at javax.swing.plaf.basic.BasicListUI.updateLayoutState(Unknown Source)

at javax.swing.plaf.basic.BasicListUI.maybeUpdateLayoutState(Unknown Source)

at javax.swing.plaf.basic.BasicListUI.getPreferredSize(Unknown Source)

at javax.swing.JComponent.getPreferredSize(Unknown Source)

at javax.swing.JList.getPreferredScrollableViewportSize(Unknown Source)

at javax.swing.ViewportLayout.preferredLayoutSize(Unknown Source)

at java.awt.Container.preferredSize(Unknown Source)

at java.awt.Container.getPreferredSize(Unknown Source)

at javax.swing.JComponent.getPreferredSize(Unknown Source)

at javax.swing.ScrollPaneLayout.preferredLayoutSize(Unknown Source)

at java.awt.Container.preferredSize(Unknown Source)

at java.awt.Container.getPreferredSize(Unknown Source)

at javax.swing.JComponent.getPreferredSize(Unknown Source)

at com.jgoodies.forms.layout.FormLayout\$ComponentSizeCache.getPreferredSize(FormLayout.java:2002)

at com.jgoodies.forms.layout.FormLayout\$PreferredWidthMeasure.sizeOf(FormLayout.java:1923)

at com.jgoodies.forms.layout.Sizes\$ComponentSize.maximumSize(Sizes.java:429)

at com.jgoodies.forms.layout.FormSpec.maximumSize(FormSpec.java:606)

at com.jgoodies.forms.layout.FormLayout.maximumSizes(FormLayout.java:1598)

at com.jgoodies.forms.layout.FormLayout.computeLayoutSize(FormLayout.java:1388)

at com.jgoodies.forms.layout.FormLayout.preferredLayoutSize(FormLayout.java:1219)

at java.awt.Container.preferredSize(Unknown Source)

at java.awt.Container.getPreferredSize(Unknown Source)

at javax.swing.JComponent.getPreferredSize(Unknown Source)

at javax.swing.plaf.basic.BasicTabbedPaneUI\$TabbedPaneLayout.calculateSize(Unknown Source)

at javax.swing.plaf.basic.BasicTabbedPaneUI\$TabbedPaneLayout.preferredLayoutSize(Unknown Source)

at java.awt.Container.preferredSize(Unknown Source)

at java.awt.Container.getPreferredSize(Unknown Source)

at javax.swing.JComponent.getPreferredSize(Unknown Source)

at com.jgoodies.forms.layout.FormLayout\$ComponentSizeCache.getPreferredSize(FormLayout.java:2002)

at com.jgoodies.forms.layout.FormLayout\$PreferredHeightMeasure.sizeOf(FormLayout.java:1937)

at com.jgoodies.forms.layout.Sizes\$ComponentSize.maximumSize(Sizes.java:429)

at com.jgoodies.forms.layout.FormSpec.maximumSize(FormSpec.java:606)

at com.jgoodies.forms.layout.FormLayout.maximumSizes(FormLayout.java:1598)

at com.jgoodies.forms.layout.FormLayout.computeGridOrigins(FormLayout.java:1488)

at com.jgoodies.forms.layout.FormLayout.layoutContainer(FormLayout.java:1323)

at java.awt.Container.layout(Unknown Source)

at java.awt.Container.doLayout(Unknown Source)

 at java.awt.Container.validateTree(Unknown Source) at java.awt.Container.validateTree(Unknown Source) at java.awt.Container.validateTree(Unknown Source) at java.awt.Container.validateTree(Unknown Source) at java.awt.Container.validateTree(Unknown Source) at java.awt.Container.validateTree(Unknown Source) at java.awt.Container.validateTree(Unknown Source) at java.awt.Container.validateTree(Unknown Source) at java.awt.Container.validateTree(Unknown Source) at java.awt.Container.validateTree(Unknown Source) at java.awt.Container.validateTree(Unknown Source) at java.awt.Container.validateTree(Unknown Source) at java.awt.Container.validateTree(Unknown Source) at java.awt.Container.validateTree(Unknown Source) at java.awt.Container.validate(Unknown Source) at javax.swing.RepaintManager\$3.run(Unknown Source) at javax.swing.RepaintManager\$3.run(Unknown Source) at java.security.AccessController.doPrivileged(Native Method) at java.security.ProtectionDomain\$JavaSecurityAccessImpl.doIntersectionPrivilege(Unknown Source) at javax.swing.RepaintManager.validateInvalidComponents(Unknown Source) at javax.swing.RepaintManager\$ProcessingRunnable.run(Unknown Source) at java.awt.event.InvocationEvent.dispatch(Unknown Source) at java.awt.EventQueue.dispatchEventImpl(Unknown Source) at java.awt.EventQueue.access\$500(Unknown Source) at java.awt.EventQueue\$3.run(Unknown Source) at java.awt.EventQueue\$3.run(Unknown Source) at java.security.AccessController.doPrivileged(Native Method) at java.security.ProtectionDomain\$JavaSecurityAccessImpl.doIntersectionPrivilege(Unknown Source) at java.awt.EventQueue.dispatchEvent(Unknown Source) at org.gvsig.andami.ui.AndamiEventQueue.dispatchEvent(AndamiEventQueue.java:50) at java.awt.EventDispatchThread.pumpOneEventForFilters(Unknown Source) at java.awt.EventDispatchThread.pumpEventsForFilter(Unknown Source) at java.awt.EventDispatchThread.pumpEventsForHierarchy(Unknown Source) at java.awt.EventDispatchThread.pumpEvents(Unknown Source) at java.awt.EventDispatchThread.pumpEvents(Unknown Source) at java.awt.EventDispatchThread.run(Unknown Source) Caused by: java.lang.NullPointerException at org.gvsig.vcsgis.lib.workspace.VCSGisWorkspaceImpl.getMessageLabel(VCSGisWorkspaceImpl.java:249) at org.gvsig.vcsgis.lib.workspace.VCSGisWorkspaceImpl.getFeatureStore(VCSGisWorkspaceImpl.java:557) at org.gvsig.vcsgis.lib.workspace.tables.WorkspaceChangesTable.getCountLocalChangesOfEntity(WorkspaceChangesTable.java:455)  $\mathcal{L}$  more a:455) ... 77 more ERROR 1248695 AWT-EventQueue-0 org.gvsig.andami.messages.NotificationManager - java.lang.RuntimeException: Can't retrieve changes by entity. java.lang.RuntimeException: Can't retrieve changes by entity. at org.gvsig.vcsgis.lib.workspace.tables.WorkspaceChangesTable.getCountLocalChangesOfEntity(WorkspaceChangesTable.java:464) at a a:464) at org.gvsig.vcsgis.lib.workspace.tables.EntitiesTable\$EntityRow.getCountLocalChanges(EntitiesTable.java:279) at org.gvsig.vcsgis.lib.workspace.tables.EntitiesTable\$EntityRow.updateState(EntitiesTable.java:357) at org.gvsig.vcsgis.lib.workspace.tables.EntitiesTable\$EntityRow.getState(EntitiesTable.java:381)

at

org.gvsig.vcsgis.swing.impl.changes.RemoteChangesController\$1.getListCellRendererComponent(RemoteChangesController.java:219) .java:219)

at javax.swing.plaf.basic.BasicListUI.updateLayoutState(Unknown Source)

at javax.swing.plaf.basic.BasicListUI.maybeUpdateLayoutState(Unknown Source)

at javax.swing.plaf.basic.BasicListUI.getPreferredSize(Unknown Source)

at javax.swing.JComponent.getPreferredSize(Unknown Source)

at javax.swing.JList.getPreferredScrollableViewportSize(Unknown Source)

at javax.swing.ViewportLayout.preferredLayoutSize(Unknown Source)

at java.awt.Container.preferredSize(Unknown Source)

at java.awt.Container.getPreferredSize(Unknown Source)

at javax.swing.JComponent.getPreferredSize(Unknown Source)

at javax.swing.ScrollPaneLayout.preferredLayoutSize(Unknown Source)

at java.awt.Container.preferredSize(Unknown Source)

at java.awt.Container.getPreferredSize(Unknown Source)

at javax.swing.JComponent.getPreferredSize(Unknown Source)

at com.jgoodies.forms.layout.FormLayout\$ComponentSizeCache.getPreferredSize(FormLayout.java:2002)

at com.jgoodies.forms.layout.FormLayout\$PreferredWidthMeasure.sizeOf(FormLayout.java:1923)

at com.jgoodies.forms.layout.Sizes\$ComponentSize.maximumSize(Sizes.java:429)

at com.jgoodies.forms.layout.FormSpec.maximumSize(FormSpec.java:606)

at com.jgoodies.forms.layout.FormLayout.maximumSizes(FormLayout.java:1598)

at com.jgoodies.forms.layout.FormLayout.computeLayoutSize(FormLayout.java:1388)

at com.jgoodies.forms.layout.FormLayout.preferredLayoutSize(FormLayout.java:1219)

at java.awt.Container.preferredSize(Unknown Source)

at java.awt.Container.getPreferredSize(Unknown Source)

at javax.swing.JComponent.getPreferredSize(Unknown Source)

at javax.swing.plaf.basic.BasicTabbedPaneUI\$TabbedPaneLayout.calculateSize(Unknown Source)

at javax.swing.plaf.basic.BasicTabbedPaneUI\$TabbedPaneLayout.preferredLayoutSize(Unknown Source)

at java.awt.Container.preferredSize(Unknown Source)

at java.awt.Container.getPreferredSize(Unknown Source)

at javax.swing.JComponent.getPreferredSize(Unknown Source)

at com.jgoodies.forms.layout.FormLayout\$ComponentSizeCache.getPreferredSize(FormLayout.java:2002)

at com.jgoodies.forms.layout.FormLayout\$PreferredHeightMeasure.sizeOf(FormLayout.java:1937)

at com.jgoodies.forms.layout.Sizes\$ComponentSize.maximumSize(Sizes.java:429)

at com.jgoodies.forms.layout.FormSpec.maximumSize(FormSpec.java:606)

at com.jgoodies.forms.layout.FormLayout.maximumSizes(FormLayout.java:1598)

at com.jgoodies.forms.layout.FormLayout.computeGridOrigins(FormLayout.java:1488)

at com.jgoodies.forms.layout.FormLayout.layoutContainer(FormLayout.java:1323)

at java.awt.Container.layout(Unknown Source)

at java.awt.Container.doLayout(Unknown Source)

at java.awt.Container.validateTree(Unknown Source)

at java.awt.Container.validateTree(Unknown Source)

at java.awt.Container.validateTree(Unknown Source)

at java.awt.Container.validateTree(Unknown Source)

at java.awt.Container.validateTree(Unknown Source)

at java.awt.Container.validateTree(Unknown Source)

at java.awt.Container.validateTree(Unknown Source)

at java.awt.Container.validateTree(Unknown Source)

 at java.awt.Container.validateTree(Unknown Source) at java.awt.Container.validateTree(Unknown Source)

at java.awt.Container.validateTree(Unknown Source)

at java.awt.Container.validateTree(Unknown Source)

at java.awt.Container.validateTree(Unknown Source)

at java.awt.Container.validateTree(Unknown Source)

at java.awt.Container.validate(Unknown Source)

at javax.swing.RepaintManager\$3.run(Unknown Source)

at javax.swing.RepaintManager\$3.run(Unknown Source)

at java.security.AccessController.doPrivileged(Native Method)

at java.security.ProtectionDomain\$JavaSecurityAccessImpl.doIntersectionPrivilege(Unknown Source)

at javax.swing.RepaintManager.validateInvalidComponents(Unknown Source)

at javax.swing.RepaintManager\$ProcessingRunnable.run(Unknown Source)

at java.awt.event.InvocationEvent.dispatch(Unknown Source)

at java.awt.EventQueue.dispatchEventImpl(Unknown Source)

at java.awt.EventQueue.access\$500(Unknown Source)

at java.awt.EventQueue\$3.run(Unknown Source)

at java.awt.EventQueue\$3.run(Unknown Source)

at java.security.AccessController.doPrivileged(Native Method)

at java.security.ProtectionDomain\$JavaSecurityAccessImpl.doIntersectionPrivilege(Unknown Source)

at java.awt.EventQueue.dispatchEvent(Unknown Source)

at org.gvsig.andami.ui.AndamiEventQueue.dispatchEvent(AndamiEventQueue.java:50)

at java.awt.EventDispatchThread.pumpOneEventForFilters(Unknown Source)

at java.awt.EventDispatchThread.pumpEventsForFilter(Unknown Source)

at java.awt.EventDispatchThread.pumpEventsForHierarchy(Unknown Source)

at java.awt.EventDispatchThread.pumpEvents(Unknown Source)

at java.awt.EventDispatchThread.pumpEvents(Unknown Source)

at java.awt.EventDispatchThread.run(Unknown Source)

Caused by: java.lang.NullPointerException

at org.gvsig.vcsgis.lib.workspace.VCSGisWorkspaceImpl.getMessageLabel(VCSGisWorkspaceImpl.java:249)

 at org.gvsig.vcsgis.lib.workspace.VCSGisWorkspaceImpl.getFeatureStore(VCSGisWorkspaceImpl.java:557) at

org.gvsig.vcsgis.lib.workspace.tables.WorkspaceChangesTable.getCountLocalChangesOfEntity(WorkspaceChangesTable.java:455)  $\mathcal{L}$  more a:455)

... 77 more

ERROR 1248703 AWT-EventQueue-0 org.gvsig.andami.messages.NotificationManager - java.lang.RuntimeException: Can't retrieve changes by entity.

java.lang.RuntimeException: Can't retrieve changes by entity.

# at

org.gvsig.vcsgis.lib.workspace.tables.WorkspaceChangesTable.getCountLocalChangesOfEntity(WorkspaceChangesTable.java:464) at a a:464)

at org.gvsig.vcsgis.lib.workspace.tables.EntitiesTable\$EntityRow.getCountLocalChanges(EntitiesTable.java:279)

at org.gvsig.vcsgis.lib.workspace.tables.EntitiesTable\$EntityRow.updateState(EntitiesTable.java:357)

at org.gvsig.vcsgis.lib.workspace.tables.EntitiesTable\$EntityRow.getState(EntitiesTable.java:381)

at

org.gvsig.vcsgis.swing.impl.changes.RemoteChangesController\$1.getListCellRendererComponent(RemoteChangesController.java219) .java:219)

at javax.swing.plaf.basic.BasicListUI.updateLayoutState(Unknown Source)

at javax.swing.plaf.basic.BasicListUI.maybeUpdateLayoutState(Unknown Source)

at javax.swing.plaf.basic.BasicListUI.getPreferredSize(Unknown Source)

at javax.swing.JComponent.getPreferredSize(Unknown Source)

at javax.swing.JList.getPreferredScrollableViewportSize(Unknown Source)

at javax.swing.ViewportLayout.preferredLayoutSize(Unknown Source)

at java.awt.Container.preferredSize(Unknown Source)

at java.awt.Container.getPreferredSize(Unknown Source)

at javax.swing.JComponent.getPreferredSize(Unknown Source)

at javax.swing.ScrollPaneLayout.preferredLayoutSize(Unknown Source)

at java.awt.Container.preferredSize(Unknown Source)

at java.awt.Container.getPreferredSize(Unknown Source)

 at javax.swing.JComponent.getPreferredSize(Unknown Source) at com.jgoodies.forms.layout.FormLayout\$ComponentSizeCache.getPreferredSize(FormLayout.java:2002) at com.jgoodies.forms.layout.FormLayout\$PreferredWidthMeasure.sizeOf(FormLayout.java:1923) at com.jgoodies.forms.layout.Sizes\$ComponentSize.maximumSize(Sizes.java:429) at com.jgoodies.forms.layout.FormSpec.maximumSize(FormSpec.java:606) at com.jgoodies.forms.layout.FormLayout.maximumSizes(FormLayout.java:1598) at com.jgoodies.forms.layout.FormLayout.computeLayoutSize(FormLayout.java:1388) at com.jgoodies.forms.layout.FormLayout.preferredLayoutSize(FormLayout.java:1219) at java.awt.Container.preferredSize(Unknown Source) at java.awt.Container.getPreferredSize(Unknown Source) at javax.swing.JComponent.getPreferredSize(Unknown Source) at javax.swing.plaf.basic.BasicTabbedPaneUI\$TabbedPaneLayout.calculateSize(Unknown Source) at javax.swing.plaf.basic.BasicTabbedPaneUI\$TabbedPaneLayout.preferredLayoutSize(Unknown Source) at java.awt.Container.preferredSize(Unknown Source) at java.awt.Container.getPreferredSize(Unknown Source) at javax.swing.JComponent.getPreferredSize(Unknown Source) at com.jgoodies.forms.layout.FormLayout\$ComponentSizeCache.getPreferredSize(FormLayout.java:2002) at com.jgoodies.forms.layout.FormLayout\$PreferredHeightMeasure.sizeOf(FormLayout.java:1937) at com.jgoodies.forms.layout.Sizes\$ComponentSize.maximumSize(Sizes.java:429) at com.jgoodies.forms.layout.FormSpec.maximumSize(FormSpec.java:606) at com.jgoodies.forms.layout.FormLayout.maximumSizes(FormLayout.java:1598) at com.jgoodies.forms.layout.FormLayout.computeGridOrigins(FormLayout.java:1488) at com.jgoodies.forms.layout.FormLayout.layoutContainer(FormLayout.java:1323) at java.awt.Container.layout(Unknown Source) at java.awt.Container.doLayout(Unknown Source) at java.awt.Container.validateTree(Unknown Source) at java.awt.Container.validateTree(Unknown Source) at java.awt.Container.validateTree(Unknown Source) at java.awt.Container.validateTree(Unknown Source) at java.awt.Container.validateTree(Unknown Source) at java.awt.Container.validateTree(Unknown Source) at java.awt.Container.validateTree(Unknown Source) at java.awt.Container.validateTree(Unknown Source) at java.awt.Container.validateTree(Unknown Source) at java.awt.Container.validateTree(Unknown Source) at java.awt.Container.validateTree(Unknown Source) at java.awt.Container.validateTree(Unknown Source) at java.awt.Container.validateTree(Unknown Source) at java.awt.Container.validateTree(Unknown Source) at java.awt.Container.validate(Unknown Source) at javax.swing.RepaintManager\$3.run(Unknown Source) at javax.swing.RepaintManager\$3.run(Unknown Source) at java.security.AccessController.doPrivileged(Native Method) at java.security.ProtectionDomain\$JavaSecurityAccessImpl.doIntersectionPrivilege(Unknown Source) at javax.swing.RepaintManager.validateInvalidComponents(Unknown Source) at javax.swing.RepaintManager\$ProcessingRunnable.run(Unknown Source) at java.awt.event.InvocationEvent.dispatch(Unknown Source) at java.awt.EventQueue.dispatchEventImpl(Unknown Source) at java.awt.EventQueue.access\$500(Unknown Source) at java.awt.EventQueue\$3.run(Unknown Source) at java.awt.EventQueue\$3.run(Unknown Source) at java.security.AccessController.doPrivileged(Native Method) at java.security.ProtectionDomain\$JavaSecurityAccessImpl.doIntersectionPrivilege(Unknown Source)

 at java.awt.EventQueue.dispatchEvent(Unknown Source) at org.gvsig.andami.ui.AndamiEventQueue.dispatchEvent(AndamiEventQueue.java:50) at java.awt.EventDispatchThread.pumpOneEventForFilters(Unknown Source) at java.awt.EventDispatchThread.pumpEventsForFilter(Unknown Source) at java.awt.EventDispatchThread.pumpEventsForHierarchy(Unknown Source) at java.awt.EventDispatchThread.pumpEvents(Unknown Source) at java.awt.EventDispatchThread.pumpEvents(Unknown Source) at java.awt.EventDispatchThread.run(Unknown Source) Caused by: java.lang.NullPointerException at org.gvsig.vcsgis.lib.workspace.VCSGisWorkspaceImpl.getMessageLabel(VCSGisWorkspaceImpl.java:249) at org.gvsig.vcsgis.lib.workspace.VCSGisWorkspaceImpl.getFeatureStore(VCSGisWorkspaceImpl.java:557) at org.gvsig.vcsgis.lib.workspace.tables.WorkspaceChangesTable.getCountLocalChangesOfEntity(WorkspaceChangesTable.java:455)  $\mathcal{L}$  more a:455) ... 77 more ERROR 1248711 AWT-EventQueue-0 org.gvsig.andami.messages.NotificationManager - java.lang.RuntimeException: Can't retrieve changes by entity. java.lang.RuntimeException: Can't retrieve changes by entity. at org.gvsig.vcsgis.lib.workspace.tables.WorkspaceChangesTable.getCountLocalChangesOfEntity(WorkspaceChangesTable.java:464) at a a:464) at org.gvsig.vcsgis.lib.workspace.tables.EntitiesTable\$EntityRow.getCountLocalChanges(EntitiesTable.java:279) at org.gvsig.vcsgis.lib.workspace.tables.EntitiesTable\$EntityRow.updateState(EntitiesTable.java:357) at org.gvsig.vcsgis.lib.workspace.tables.EntitiesTable\$EntityRow.getState(EntitiesTable.java:381) at org.gvsig.vcsgis.swing.impl.changes.RemoteChangesController\$1.getListCellRendererComponent(RemoteChangesController.java:219) .java:219) at javax.swing.plaf.basic.BasicListUI.updateLayoutState(Unknown Source) at javax.swing.plaf.basic.BasicListUI.maybeUpdateLayoutState(Unknown Source) at javax.swing.plaf.basic.BasicListUI.getPreferredSize(Unknown Source) at javax.swing.JComponent.getPreferredSize(Unknown Source) at javax.swing.JList.getPreferredScrollableViewportSize(Unknown Source) at javax.swing.ViewportLayout.preferredLayoutSize(Unknown Source) at java.awt.Container.preferredSize(Unknown Source) at java.awt.Container.getPreferredSize(Unknown Source) at javax.swing.JComponent.getPreferredSize(Unknown Source) at javax.swing.ScrollPaneLayout.preferredLayoutSize(Unknown Source) at java.awt.Container.preferredSize(Unknown Source) at java.awt.Container.getPreferredSize(Unknown Source) at javax.swing.JComponent.getPreferredSize(Unknown Source) at com.jgoodies.forms.layout.FormLayout\$ComponentSizeCache.getPreferredSize(FormLayout.java:2002) at com.jgoodies.forms.layout.FormLayout\$PreferredWidthMeasure.sizeOf(FormLayout.java:1923) at com.jgoodies.forms.layout.Sizes\$ComponentSize.maximumSize(Sizes.java:429) at com.jgoodies.forms.layout.FormSpec.maximumSize(FormSpec.java:606) at com.jgoodies.forms.layout.FormLayout.maximumSizes(FormLayout.java:1598) at com.jgoodies.forms.layout.FormLayout.computeLayoutSize(FormLayout.java:1388) at com.jgoodies.forms.layout.FormLayout.preferredLayoutSize(FormLayout.java:1219) at java.awt.Container.preferredSize(Unknown Source) at java.awt.Container.getPreferredSize(Unknown Source) at javax.swing.JComponent.getPreferredSize(Unknown Source) at javax.swing.plaf.basic.BasicTabbedPaneUI\$TabbedPaneLayout.calculateSize(Unknown Source) at javax.swing.plaf.basic.BasicTabbedPaneUI\$TabbedPaneLayout.preferredLayoutSize(Unknown Source) at java.awt.Container.preferredSize(Unknown Source)

 at java.awt.Container.getPreferredSize(Unknown Source) at javax.swing.JComponent.getPreferredSize(Unknown Source) at com.jgoodies.forms.layout.FormLayout\$ComponentSizeCache.getPreferredSize(FormLayout.java:2002) at com.jgoodies.forms.layout.FormLayout\$PreferredHeightMeasure.sizeOf(FormLayout.java:1937) at com.jgoodies.forms.layout.Sizes\$ComponentSize.maximumSize(Sizes.java:429) at com.jgoodies.forms.layout.FormSpec.maximumSize(FormSpec.java:606) at com.jgoodies.forms.layout.FormLayout.maximumSizes(FormLayout.java:1598) at com.jgoodies.forms.layout.FormLayout.computeGridOrigins(FormLayout.java:1488) at com.jgoodies.forms.layout.FormLayout.layoutContainer(FormLayout.java:1323) at java.awt.Container.layout(Unknown Source) at java.awt.Container.doLayout(Unknown Source) at java.awt.Container.validateTree(Unknown Source) at java.awt.Container.validateTree(Unknown Source) at java.awt.Container.validateTree(Unknown Source) at java.awt.Container.validateTree(Unknown Source) at java.awt.Container.validateTree(Unknown Source) at java.awt.Container.validateTree(Unknown Source) at java.awt.Container.validateTree(Unknown Source) at java.awt.Container.validateTree(Unknown Source) at java.awt.Container.validateTree(Unknown Source) at java.awt.Container.validateTree(Unknown Source) at java.awt.Container.validateTree(Unknown Source) at java.awt.Container.validateTree(Unknown Source) at java.awt.Container.validateTree(Unknown Source) at java.awt.Container.validateTree(Unknown Source) at java.awt.Container.validate(Unknown Source) at javax.swing.RepaintManager\$3.run(Unknown Source) at javax.swing.RepaintManager\$3.run(Unknown Source) at java.security.AccessController.doPrivileged(Native Method) at java.security.ProtectionDomain\$JavaSecurityAccessImpl.doIntersectionPrivilege(Unknown Source) at javax.swing.RepaintManager.validateInvalidComponents(Unknown Source) at javax.swing.RepaintManager\$ProcessingRunnable.run(Unknown Source) at java.awt.event.InvocationEvent.dispatch(Unknown Source) at java.awt.EventQueue.dispatchEventImpl(Unknown Source) at java.awt.EventQueue.access\$500(Unknown Source) at java.awt.EventQueue\$3.run(Unknown Source) at java.awt.EventQueue\$3.run(Unknown Source) at java.security.AccessController.doPrivileged(Native Method) at java.security.ProtectionDomain\$JavaSecurityAccessImpl.doIntersectionPrivilege(Unknown Source) at java.awt.EventQueue.dispatchEvent(Unknown Source) at org.gvsig.andami.ui.AndamiEventQueue.dispatchEvent(AndamiEventQueue.java:50) at java.awt.EventDispatchThread.pumpOneEventForFilters(Unknown Source) at java.awt.EventDispatchThread.pumpEventsForFilter(Unknown Source) at java.awt.EventDispatchThread.pumpEventsForHierarchy(Unknown Source) at java.awt.EventDispatchThread.pumpEvents(Unknown Source) at java.awt.EventDispatchThread.pumpEvents(Unknown Source) at java.awt.EventDispatchThread.run(Unknown Source) Caused by: java.lang.NullPointerException at org.gvsig.vcsgis.lib.workspace.VCSGisWorkspaceImpl.getMessageLabel(VCSGisWorkspaceImpl.java:249) at org.gvsig.vcsgis.lib.workspace.VCSGisWorkspaceImpl.getFeatureStore(VCSGisWorkspaceImpl.java:557) at org.gvsig.vcsgis.lib.workspace.tables.WorkspaceChangesTable.getCountLocalChangesOfEntity(WorkspaceChangesTable.java:455)

 $\mathcal{L}$  more

... 77 more

ERROR 1248719 AWT-EventQueue-0 org.gvsig.andami.messages.NotificationManager - java.lang.RuntimeException: Can't retrieve changes by entity.

java.lang.RuntimeException: Can't retrieve changes by entity.

at

org.gvsig.vcsgis.lib.workspace.tables.WorkspaceChangesTable.getCountLocalChangesOfEntity(WorkspaceChangesTable.java:464) at a a:464)

at org.gvsig.vcsgis.lib.workspace.tables.EntitiesTable\$EntityRow.getCountLocalChanges(EntitiesTable.java:279)

at org.gvsig.vcsgis.lib.workspace.tables.EntitiesTable\$EntityRow.updateState(EntitiesTable.java:357)

at org.gvsig.vcsgis.lib.workspace.tables.EntitiesTable\$EntityRow.getState(EntitiesTable.java:381)

at

org.gvsig.vcsgis.swing.impl.changes.RemoteChangesController\$1.getListCellRendererComponent(RemoteChangesController.java219) .java:219)

at javax.swing.plaf.basic.BasicListUI.updateLayoutState(Unknown Source)

at javax.swing.plaf.basic.BasicListUI.maybeUpdateLayoutState(Unknown Source)

at javax.swing.plaf.basic.BasicListUI.getPreferredSize(Unknown Source)

at javax.swing.JComponent.getPreferredSize(Unknown Source)

at javax.swing.JList.getPreferredScrollableViewportSize(Unknown Source)

at javax.swing.ViewportLayout.preferredLayoutSize(Unknown Source)

at java.awt.Container.preferredSize(Unknown Source)

at java.awt.Container.getPreferredSize(Unknown Source)

at javax.swing.JComponent.getPreferredSize(Unknown Source)

at javax.swing.ScrollPaneLayout.preferredLayoutSize(Unknown Source)

at java.awt.Container.preferredSize(Unknown Source)

at java.awt.Container.getPreferredSize(Unknown Source)

at javax.swing.JComponent.getPreferredSize(Unknown Source)

at com.jgoodies.forms.layout.FormLayout\$ComponentSizeCache.getPreferredSize(FormLayout.java:2002)

at com.jgoodies.forms.layout.FormLayout\$PreferredWidthMeasure.sizeOf(FormLayout.java:1923)

at com.jgoodies.forms.layout.Sizes\$ComponentSize.maximumSize(Sizes.java:429)

at com.jgoodies.forms.layout.FormSpec.maximumSize(FormSpec.java:606)

at com.jgoodies.forms.layout.FormLayout.maximumSizes(FormLayout.java:1598)

at com.jgoodies.forms.layout.FormLayout.computeLayoutSize(FormLayout.java:1388)

at com.jgoodies.forms.layout.FormLayout.preferredLayoutSize(FormLayout.java:1219)

at java.awt.Container.preferredSize(Unknown Source)

at java.awt.Container.getPreferredSize(Unknown Source)

at javax.swing.JComponent.getPreferredSize(Unknown Source)

at javax.swing.plaf.basic.BasicTabbedPaneUI\$TabbedPaneLayout.calculateSize(Unknown Source)

at javax.swing.plaf.basic.BasicTabbedPaneUI\$TabbedPaneLayout.preferredLayoutSize(Unknown Source)

at java.awt.Container.preferredSize(Unknown Source)

at java.awt.Container.getPreferredSize(Unknown Source)

at javax.swing.JComponent.getPreferredSize(Unknown Source)

at com.jgoodies.forms.layout.FormLayout\$ComponentSizeCache.getPreferredSize(FormLayout.java:2002)

at com.jgoodies.forms.layout.FormLayout\$PreferredHeightMeasure.sizeOf(FormLayout.java:1937)

at com.jgoodies.forms.layout.Sizes\$ComponentSize.maximumSize(Sizes.java:429)

at com.jgoodies.forms.layout.FormSpec.maximumSize(FormSpec.java:606)

at com.jgoodies.forms.layout.FormLayout.maximumSizes(FormLayout.java:1598)

at com.jgoodies.forms.layout.FormLayout.computeGridOrigins(FormLayout.java:1488)

at com.jgoodies.forms.layout.FormLayout.layoutContainer(FormLayout.java:1323)

at java.awt.Container.layout(Unknown Source)

at java.awt.Container.doLayout(Unknown Source)

at java.awt.Container.validateTree(Unknown Source)

at java.awt.Container.validateTree(Unknown Source)

at java.awt.Container.validateTree(Unknown Source)

 at java.awt.Container.validateTree(Unknown Source) at java.awt.Container.validateTree(Unknown Source) at java.awt.Container.validateTree(Unknown Source) at java.awt.Container.validateTree(Unknown Source) at java.awt.Container.validateTree(Unknown Source) at java.awt.Container.validateTree(Unknown Source) at java.awt.Container.validateTree(Unknown Source) at java.awt.Container.validateTree(Unknown Source) at java.awt.Container.validateTree(Unknown Source) at java.awt.Container.validateTree(Unknown Source) at java.awt.Container.validateTree(Unknown Source) at java.awt.Container.validate(Unknown Source) at javax.swing.RepaintManager\$3.run(Unknown Source) at javax.swing.RepaintManager\$3.run(Unknown Source) at java.security.AccessController.doPrivileged(Native Method) at java.security.ProtectionDomain\$JavaSecurityAccessImpl.doIntersectionPrivilege(Unknown Source) at javax.swing.RepaintManager.validateInvalidComponents(Unknown Source) at javax.swing.RepaintManager\$ProcessingRunnable.run(Unknown Source) at java.awt.event.InvocationEvent.dispatch(Unknown Source) at java.awt.EventQueue.dispatchEventImpl(Unknown Source) at java.awt.EventQueue.access\$500(Unknown Source) at java.awt.EventQueue\$3.run(Unknown Source) at java.awt.EventQueue\$3.run(Unknown Source) at java.security.AccessController.doPrivileged(Native Method) at java.security.ProtectionDomain\$JavaSecurityAccessImpl.doIntersectionPrivilege(Unknown Source) at java.awt.EventQueue.dispatchEvent(Unknown Source) at org.gvsig.andami.ui.AndamiEventQueue.dispatchEvent(AndamiEventQueue.java:50) at java.awt.EventDispatchThread.pumpOneEventForFilters(Unknown Source) at java.awt.EventDispatchThread.pumpEventsForFilter(Unknown Source) at java.awt.EventDispatchThread.pumpEventsForHierarchy(Unknown Source) at java.awt.EventDispatchThread.pumpEvents(Unknown Source) at java.awt.EventDispatchThread.pumpEvents(Unknown Source) at java.awt.EventDispatchThread.run(Unknown Source) Caused by: java.lang.NullPointerException at org.gvsig.vcsgis.lib.workspace.VCSGisWorkspaceImpl.getMessageLabel(VCSGisWorkspaceImpl.java:249) at org.gvsig.vcsgis.lib.workspace.VCSGisWorkspaceImpl.getFeatureStore(VCSGisWorkspaceImpl.java:557) at org.gvsig.vcsgis.lib.workspace.tables.WorkspaceChangesTable.getCountLocalChangesOfEntity(WorkspaceChangesTable.java:455)  $\mathcal{L}$  more a:455) ... 77 more ERROR 1248726 AWT-EventQueue-0 org.gvsig.andami.messages.NotificationManager - java.lang.RuntimeException: Can't retrieve changes by entity. java.lang.RuntimeException: Can't retrieve changes by entity. at org.gvsig.vcsgis.lib.workspace.tables.WorkspaceChangesTable.getCountLocalChangesOfEntity(WorkspaceChangesTable.java:464) at a a:464) at org.gvsig.vcsgis.lib.workspace.tables.EntitiesTable\$EntityRow.getCountLocalChanges(EntitiesTable.java:279) at org.gvsig.vcsgis.lib.workspace.tables.EntitiesTable\$EntityRow.updateState(EntitiesTable.java:357) at org.gvsig.vcsgis.lib.workspace.tables.EntitiesTable\$EntityRow.getState(EntitiesTable.java:381) at org.gvsig.vcsgis.swing.impl.changes.RemoteChangesController\$1.getListCellRendererComponent(RemoteChangesController.java:219)

.java:219)

at javax.swing.plaf.basic.BasicListUI.updateLayoutState(Unknown Source)

 at javax.swing.plaf.basic.BasicListUI.maybeUpdateLayoutState(Unknown Source) at javax.swing.plaf.basic.BasicListUI.getPreferredSize(Unknown Source) at javax.swing.JComponent.getPreferredSize(Unknown Source) at javax.swing.JList.getPreferredScrollableViewportSize(Unknown Source) at javax.swing.ViewportLayout.preferredLayoutSize(Unknown Source) at java.awt.Container.preferredSize(Unknown Source) at java.awt.Container.getPreferredSize(Unknown Source) at javax.swing.JComponent.getPreferredSize(Unknown Source) at javax.swing.ScrollPaneLayout.preferredLayoutSize(Unknown Source) at java.awt.Container.preferredSize(Unknown Source) at java.awt.Container.getPreferredSize(Unknown Source) at javax.swing.JComponent.getPreferredSize(Unknown Source) at com.jgoodies.forms.layout.FormLayout\$ComponentSizeCache.getPreferredSize(FormLayout.java:2002) at com.jgoodies.forms.layout.FormLayout\$PreferredWidthMeasure.sizeOf(FormLayout.java:1923) at com.jgoodies.forms.layout.Sizes\$ComponentSize.maximumSize(Sizes.java:429) at com.jgoodies.forms.layout.FormSpec.maximumSize(FormSpec.java:606) at com.jgoodies.forms.layout.FormLayout.maximumSizes(FormLayout.java:1598) at com.jgoodies.forms.layout.FormLayout.computeLayoutSize(FormLayout.java:1388) at com.jgoodies.forms.layout.FormLayout.preferredLayoutSize(FormLayout.java:1219) at java.awt.Container.preferredSize(Unknown Source) at java.awt.Container.getPreferredSize(Unknown Source) at javax.swing.JComponent.getPreferredSize(Unknown Source) at javax.swing.plaf.basic.BasicTabbedPaneUI\$TabbedPaneLayout.calculateSize(Unknown Source) at javax.swing.plaf.basic.BasicTabbedPaneUI\$TabbedPaneLayout.preferredLayoutSize(Unknown Source) at java.awt.Container.preferredSize(Unknown Source) at java.awt.Container.getPreferredSize(Unknown Source) at javax.swing.JComponent.getPreferredSize(Unknown Source) at com.jgoodies.forms.layout.FormLayout\$ComponentSizeCache.getPreferredSize(FormLayout.java:2002) at com.jgoodies.forms.layout.FormLayout\$PreferredHeightMeasure.sizeOf(FormLayout.java:1937) at com.jgoodies.forms.layout.Sizes\$ComponentSize.maximumSize(Sizes.java:429) at com.jgoodies.forms.layout.FormSpec.maximumSize(FormSpec.java:606) at com.jgoodies.forms.layout.FormLayout.maximumSizes(FormLayout.java:1598) at com.jgoodies.forms.layout.FormLayout.computeGridOrigins(FormLayout.java:1488) at com.jgoodies.forms.layout.FormLayout.layoutContainer(FormLayout.java:1323) at java.awt.Container.layout(Unknown Source) at java.awt.Container.doLayout(Unknown Source) at java.awt.Container.validateTree(Unknown Source) at java.awt.Container.validateTree(Unknown Source) at java.awt.Container.validateTree(Unknown Source) at java.awt.Container.validateTree(Unknown Source) at java.awt.Container.validateTree(Unknown Source) at java.awt.Container.validateTree(Unknown Source) at java.awt.Container.validateTree(Unknown Source) at java.awt.Container.validateTree(Unknown Source) at java.awt.Container.validateTree(Unknown Source) at java.awt.Container.validateTree(Unknown Source) at java.awt.Container.validateTree(Unknown Source) at java.awt.Container.validateTree(Unknown Source) at java.awt.Container.validateTree(Unknown Source) at java.awt.Container.validateTree(Unknown Source) at java.awt.Container.validate(Unknown Source) at javax.swing.RepaintManager\$3.run(Unknown Source)

at javax.swing.RepaintManager\$3.run(Unknown Source)

at java.security.AccessController.doPrivileged(Native Method)

at java.security.ProtectionDomain\$JavaSecurityAccessImpl.doIntersectionPrivilege(Unknown Source)

at javax.swing.RepaintManager.validateInvalidComponents(Unknown Source)

at javax.swing.RepaintManager\$ProcessingRunnable.run(Unknown Source)

at java.awt.event.InvocationEvent.dispatch(Unknown Source)

at java.awt.EventQueue.dispatchEventImpl(Unknown Source)

at java.awt.EventQueue.access\$500(Unknown Source)

at java.awt.EventQueue\$3.run(Unknown Source)

at java.awt.EventQueue\$3.run(Unknown Source)

at java.security.AccessController.doPrivileged(Native Method)

at java.security.ProtectionDomain\$JavaSecurityAccessImpl.doIntersectionPrivilege(Unknown Source)

at java.awt.EventQueue.dispatchEvent(Unknown Source)

at org.gvsig.andami.ui.AndamiEventQueue.dispatchEvent(AndamiEventQueue.java:50)

at java.awt.EventDispatchThread.pumpOneEventForFilters(Unknown Source)

at java.awt.EventDispatchThread.pumpEventsForFilter(Unknown Source)

at java.awt.EventDispatchThread.pumpEventsForHierarchy(Unknown Source)

at java.awt.EventDispatchThread.pumpEvents(Unknown Source)

at java.awt.EventDispatchThread.pumpEvents(Unknown Source)

at java.awt.EventDispatchThread.run(Unknown Source)

Caused by: java.lang.NullPointerException

at org.gvsig.vcsgis.lib.workspace.VCSGisWorkspaceImpl.getMessageLabel(VCSGisWorkspaceImpl.java:249)

at org.gvsig.vcsgis.lib.workspace.VCSGisWorkspaceImpl.getFeatureStore(VCSGisWorkspaceImpl.java:557)

at

org.gvsig.vcsgis.lib.workspace.tables.WorkspaceChangesTable.getCountLocalChangesOfEntity(WorkspaceChangesTable.java:455)  $\mathcal{L}$  more a:455)

# ... 77 more

ERROR 1248734 AWT-EventQueue-0 org.gvsig.andami.messages.NotificationManager - java.lang.RuntimeException: Can't retrieve changes by entity.

java.lang.RuntimeException: Can't retrieve changes by entity.

at

org.gvsig.vcsgis.lib.workspace.tables.WorkspaceChangesTable.getCountLocalChangesOfEntity(WorkspaceChangesTable.java:464) at a a:464)

at org.gvsig.vcsgis.lib.workspace.tables.EntitiesTable\$EntityRow.getCountLocalChanges(EntitiesTable.java:279)

at org.gvsig.vcsgis.lib.workspace.tables.EntitiesTable\$EntityRow.updateState(EntitiesTable.java:357)

at org.gvsig.vcsgis.lib.workspace.tables.EntitiesTable\$EntityRow.getState(EntitiesTable.java:381)

## at

org.gvsig.vcsgis.swing.impl.changes.RemoteChangesController\$1.getListCellRendererComponent(RemoteChangesController.java:219) .java:219)

at javax.swing.plaf.basic.BasicListUI.updateLayoutState(Unknown Source)

at javax.swing.plaf.basic.BasicListUI.maybeUpdateLayoutState(Unknown Source)

at javax.swing.plaf.basic.BasicListUI.getPreferredSize(Unknown Source)

at javax.swing.JComponent.getPreferredSize(Unknown Source)

at javax.swing.JList.getPreferredScrollableViewportSize(Unknown Source)

at javax.swing.ViewportLayout.preferredLayoutSize(Unknown Source)

at java.awt.Container.preferredSize(Unknown Source)

at java.awt.Container.getPreferredSize(Unknown Source)

at javax.swing.JComponent.getPreferredSize(Unknown Source)

at javax.swing.ScrollPaneLayout.preferredLayoutSize(Unknown Source)

at java.awt.Container.preferredSize(Unknown Source)

at java.awt.Container.getPreferredSize(Unknown Source)

at javax.swing.JComponent.getPreferredSize(Unknown Source)

at com.jgoodies.forms.layout.FormLayout\$ComponentSizeCache.getPreferredSize(FormLayout.java:2002)

at com.jgoodies.forms.layout.FormLayout\$PreferredWidthMeasure.sizeOf(FormLayout.java:1923)

 at com.jgoodies.forms.layout.Sizes\$ComponentSize.maximumSize(Sizes.java:429) at com.jgoodies.forms.layout.FormSpec.maximumSize(FormSpec.java:606) at com.jgoodies.forms.layout.FormLayout.maximumSizes(FormLayout.java:1598) at com.jgoodies.forms.layout.FormLayout.computeLayoutSize(FormLayout.java:1388) at com.jgoodies.forms.layout.FormLayout.preferredLayoutSize(FormLayout.java:1219) at java.awt.Container.preferredSize(Unknown Source) at java.awt.Container.getPreferredSize(Unknown Source) at javax.swing.JComponent.getPreferredSize(Unknown Source) at javax.swing.plaf.basic.BasicTabbedPaneUI\$TabbedPaneLayout.calculateSize(Unknown Source) at javax.swing.plaf.basic.BasicTabbedPaneUI\$TabbedPaneLayout.preferredLayoutSize(Unknown Source) at java.awt.Container.preferredSize(Unknown Source) at java.awt.Container.getPreferredSize(Unknown Source) at javax.swing.JComponent.getPreferredSize(Unknown Source) at com.jgoodies.forms.layout.FormLayout\$ComponentSizeCache.getPreferredSize(FormLayout.java:2002) at com.jgoodies.forms.layout.FormLayout\$PreferredHeightMeasure.sizeOf(FormLayout.java:1937) at com.jgoodies.forms.layout.Sizes\$ComponentSize.maximumSize(Sizes.java:429) at com.jgoodies.forms.layout.FormSpec.maximumSize(FormSpec.java:606) at com.jgoodies.forms.layout.FormLayout.maximumSizes(FormLayout.java:1598) at com.jgoodies.forms.layout.FormLayout.computeGridOrigins(FormLayout.java:1488) at com.jgoodies.forms.layout.FormLayout.layoutContainer(FormLayout.java:1323) at java.awt.Container.layout(Unknown Source) at java.awt.Container.doLayout(Unknown Source) at java.awt.Container.validateTree(Unknown Source) at java.awt.Container.validateTree(Unknown Source) at java.awt.Container.validateTree(Unknown Source) at java.awt.Container.validateTree(Unknown Source) at java.awt.Container.validateTree(Unknown Source) at java.awt.Container.validateTree(Unknown Source) at java.awt.Container.validateTree(Unknown Source) at java.awt.Container.validateTree(Unknown Source) at java.awt.Container.validateTree(Unknown Source) at java.awt.Container.validateTree(Unknown Source) at java.awt.Container.validateTree(Unknown Source) at java.awt.Container.validateTree(Unknown Source) at java.awt.Container.validateTree(Unknown Source) at java.awt.Container.validateTree(Unknown Source) at java.awt.Container.validate(Unknown Source) at javax.swing.RepaintManager\$3.run(Unknown Source) at javax.swing.RepaintManager\$3.run(Unknown Source) at java.security.AccessController.doPrivileged(Native Method) at java.security.ProtectionDomain\$JavaSecurityAccessImpl.doIntersectionPrivilege(Unknown Source) at javax.swing.RepaintManager.validateInvalidComponents(Unknown Source) at javax.swing.RepaintManager\$ProcessingRunnable.run(Unknown Source) at java.awt.event.InvocationEvent.dispatch(Unknown Source) at java.awt.EventQueue.dispatchEventImpl(Unknown Source) at java.awt.EventQueue.access\$500(Unknown Source) at java.awt.EventQueue\$3.run(Unknown Source) at java.awt.EventQueue\$3.run(Unknown Source) at java.security.AccessController.doPrivileged(Native Method) at java.security.ProtectionDomain\$JavaSecurityAccessImpl.doIntersectionPrivilege(Unknown Source) at java.awt.EventQueue.dispatchEvent(Unknown Source) at org.gvsig.andami.ui.AndamiEventQueue.dispatchEvent(AndamiEventQueue.java:50)

 at java.awt.EventDispatchThread.pumpEventsForFilter(Unknown Source) at java.awt.EventDispatchThread.pumpEventsForHierarchy(Unknown Source) at java.awt.EventDispatchThread.pumpEvents(Unknown Source) at java.awt.EventDispatchThread.pumpEvents(Unknown Source) at java.awt.EventDispatchThread.run(Unknown Source) Caused by: java.lang.NullPointerException at org.gvsig.vcsgis.lib.workspace.VCSGisWorkspaceImpl.getMessageLabel(VCSGisWorkspaceImpl.java:249) at org.gvsig.vcsgis.lib.workspace.VCSGisWorkspaceImpl.getFeatureStore(VCSGisWorkspaceImpl.java:557) at org.gvsig.vcsgis.lib.workspace.tables.WorkspaceChangesTable.getCountLocalChangesOfEntity(WorkspaceChangesTable.java:455)  $\mathcal{L}$  more a:455) ... 77 more ERROR 1248743 AWT-EventQueue-0 org.gvsig.andami.messages.NotificationManager - java.lang.RuntimeException: Can't retrieve changes by entity. java.lang.RuntimeException: Can't retrieve changes by entity. at org.gvsig.vcsgis.lib.workspace.tables.WorkspaceChangesTable.getCountLocalChangesOfEntity(WorkspaceChangesTable.java:464) at a a:464) at org.gvsig.vcsgis.lib.workspace.tables.EntitiesTable\$EntityRow.getCountLocalChanges(EntitiesTable.java:279) at org.gvsig.vcsgis.lib.workspace.tables.EntitiesTable\$EntityRow.updateState(EntitiesTable.java:357) at org.gvsig.vcsgis.lib.workspace.tables.EntitiesTable\$EntityRow.getState(EntitiesTable.java:381) at org.gvsig.vcsgis.swing.impl.changes.RemoteChangesController\$1.getListCellRendererComponent(RemoteChangesController.java:219) .java:219) at javax.swing.plaf.basic.BasicListUI.updateLayoutState(Unknown Source) at javax.swing.plaf.basic.BasicListUI.maybeUpdateLayoutState(Unknown Source) at javax.swing.plaf.basic.BasicListUI.getPreferredSize(Unknown Source) at javax.swing.JComponent.getPreferredSize(Unknown Source) at javax.swing.JList.getPreferredScrollableViewportSize(Unknown Source) at javax.swing.ViewportLayout.preferredLayoutSize(Unknown Source) at java.awt.Container.preferredSize(Unknown Source) at java.awt.Container.getPreferredSize(Unknown Source) at javax.swing.JComponent.getPreferredSize(Unknown Source) at javax.swing.ScrollPaneLayout.preferredLayoutSize(Unknown Source) at java.awt.Container.preferredSize(Unknown Source) at java.awt.Container.getPreferredSize(Unknown Source) at javax.swing.JComponent.getPreferredSize(Unknown Source) at com.jgoodies.forms.layout.FormLayout\$ComponentSizeCache.getPreferredSize(FormLayout.java:2002) at com.jgoodies.forms.layout.FormLayout\$PreferredWidthMeasure.sizeOf(FormLayout.java:1923) at com.jgoodies.forms.layout.Sizes\$ComponentSize.maximumSize(Sizes.java:429) at com.jgoodies.forms.layout.FormSpec.maximumSize(FormSpec.java:606) at com.jgoodies.forms.layout.FormLayout.maximumSizes(FormLayout.java:1598) at com.jgoodies.forms.layout.FormLayout.computeLayoutSize(FormLayout.java:1388) at com.jgoodies.forms.layout.FormLayout.preferredLayoutSize(FormLayout.java:1219) at java.awt.Container.preferredSize(Unknown Source) at java.awt.Container.getPreferredSize(Unknown Source) at javax.swing.JComponent.getPreferredSize(Unknown Source) at javax.swing.plaf.basic.BasicTabbedPaneUI\$TabbedPaneLayout.calculateSize(Unknown Source) at javax.swing.plaf.basic.BasicTabbedPaneUI\$TabbedPaneLayout.preferredLayoutSize(Unknown Source) at java.awt.Container.preferredSize(Unknown Source) at java.awt.Container.getPreferredSize(Unknown Source) at javax.swing.JComponent.getPreferredSize(Unknown Source) at com.jgoodies.forms.layout.FormLayout\$ComponentSizeCache.getPreferredSize(FormLayout.java:2002) *05/12/2024 29/59*

 at com.jgoodies.forms.layout.FormLayout\$PreferredHeightMeasure.sizeOf(FormLayout.java:1937) at com.jgoodies.forms.layout.Sizes\$ComponentSize.maximumSize(Sizes.java:429) at com.jgoodies.forms.layout.FormSpec.maximumSize(FormSpec.java:606) at com.jgoodies.forms.layout.FormLayout.maximumSizes(FormLayout.java:1598) at com.jgoodies.forms.layout.FormLayout.computeGridOrigins(FormLayout.java:1488) at com.jgoodies.forms.layout.FormLayout.layoutContainer(FormLayout.java:1323) at java.awt.Container.layout(Unknown Source) at java.awt.Container.doLayout(Unknown Source) at java.awt.Container.validateTree(Unknown Source) at java.awt.Container.validateTree(Unknown Source) at java.awt.Container.validateTree(Unknown Source) at java.awt.Container.validateTree(Unknown Source) at java.awt.Container.validateTree(Unknown Source) at java.awt.Container.validateTree(Unknown Source) at java.awt.Container.validateTree(Unknown Source) at java.awt.Container.validateTree(Unknown Source) at java.awt.Container.validateTree(Unknown Source) at java.awt.Container.validateTree(Unknown Source) at java.awt.Container.validateTree(Unknown Source) at java.awt.Container.validateTree(Unknown Source) at java.awt.Container.validateTree(Unknown Source) at java.awt.Container.validateTree(Unknown Source) at java.awt.Container.validate(Unknown Source) at javax.swing.RepaintManager\$3.run(Unknown Source) at javax.swing.RepaintManager\$3.run(Unknown Source) at java.security.AccessController.doPrivileged(Native Method) at java.security.ProtectionDomain\$JavaSecurityAccessImpl.doIntersectionPrivilege(Unknown Source) at javax.swing.RepaintManager.validateInvalidComponents(Unknown Source) at javax.swing.RepaintManager\$ProcessingRunnable.run(Unknown Source) at java.awt.event.InvocationEvent.dispatch(Unknown Source) at java.awt.EventQueue.dispatchEventImpl(Unknown Source) at java.awt.EventQueue.access\$500(Unknown Source) at java.awt.EventQueue\$3.run(Unknown Source) at java.awt.EventQueue\$3.run(Unknown Source) at java.security.AccessController.doPrivileged(Native Method) at java.security.ProtectionDomain\$JavaSecurityAccessImpl.doIntersectionPrivilege(Unknown Source) at java.awt.EventQueue.dispatchEvent(Unknown Source) at org.gvsig.andami.ui.AndamiEventQueue.dispatchEvent(AndamiEventQueue.java:50) at java.awt.EventDispatchThread.pumpOneEventForFilters(Unknown Source) at java.awt.EventDispatchThread.pumpEventsForFilter(Unknown Source) at java.awt.EventDispatchThread.pumpEventsForHierarchy(Unknown Source) at java.awt.EventDispatchThread.pumpEvents(Unknown Source) at java.awt.EventDispatchThread.pumpEvents(Unknown Source) at java.awt.EventDispatchThread.run(Unknown Source) Caused by: java.lang.NullPointerException at org.gvsig.vcsgis.lib.workspace.VCSGisWorkspaceImpl.getMessageLabel(VCSGisWorkspaceImpl.java:249) at org.gvsig.vcsgis.lib.workspace.VCSGisWorkspaceImpl.getFeatureStore(VCSGisWorkspaceImpl.java:557) at org.gvsig.vcsgis.lib.workspace.tables.WorkspaceChangesTable.getCountLocalChangesOfEntity(WorkspaceChangesTable.java:455) a:455)

... 77 more

ERROR 1248751 AWT-EventQueue-0 org.gvsig.andami.messages.NotificationManager - java.lang.RuntimeException: Can't retrieve changes by entity.

 $\mathcal{L}$  more

java.lang.RuntimeException: Can't retrieve changes by entity.

at

org.gvsig.vcsgis.lib.workspace.tables.WorkspaceChangesTable.getCountLocalChangesOfEntity(WorkspaceChangesTable.java:464) at a a:464)

at org.gvsig.vcsgis.lib.workspace.tables.EntitiesTable\$EntityRow.getCountLocalChanges(EntitiesTable.java:279)

at org.gvsig.vcsgis.lib.workspace.tables.EntitiesTable\$EntityRow.updateState(EntitiesTable.java:357)

at org.gvsig.vcsgis.lib.workspace.tables.EntitiesTable\$EntityRow.getState(EntitiesTable.java:381)

at

org.gvsig.vcsgis.swing.impl.changes.RemoteChangesController\$1.getListCellRendererComponent(RemoteChangesController.java:219) .java:219)

at javax.swing.plaf.basic.BasicListUI.updateLayoutState(Unknown Source)

at javax.swing.plaf.basic.BasicListUI.maybeUpdateLayoutState(Unknown Source)

at javax.swing.plaf.basic.BasicListUI.getPreferredSize(Unknown Source)

at javax.swing.JComponent.getPreferredSize(Unknown Source)

at javax.swing.JList.getPreferredScrollableViewportSize(Unknown Source)

at javax.swing.ViewportLayout.preferredLayoutSize(Unknown Source)

at java.awt.Container.preferredSize(Unknown Source)

at java.awt.Container.getPreferredSize(Unknown Source)

at javax.swing.JComponent.getPreferredSize(Unknown Source)

at javax.swing.ScrollPaneLayout.preferredLayoutSize(Unknown Source)

at java.awt.Container.preferredSize(Unknown Source)

at java.awt.Container.getPreferredSize(Unknown Source)

at javax.swing.JComponent.getPreferredSize(Unknown Source)

at com.jgoodies.forms.layout.FormLayout\$ComponentSizeCache.getPreferredSize(FormLayout.java:2002)

at com.jgoodies.forms.layout.FormLayout\$PreferredWidthMeasure.sizeOf(FormLayout.java:1923)

at com.jgoodies.forms.layout.Sizes\$ComponentSize.maximumSize(Sizes.java:429)

at com.jgoodies.forms.layout.FormSpec.maximumSize(FormSpec.java:606)

at com.jgoodies.forms.layout.FormLayout.maximumSizes(FormLayout.java:1598)

at com.jgoodies.forms.layout.FormLayout.computeLayoutSize(FormLayout.java:1388)

at com.jgoodies.forms.layout.FormLayout.preferredLayoutSize(FormLayout.java:1219)

at java.awt.Container.preferredSize(Unknown Source)

at java.awt.Container.getPreferredSize(Unknown Source)

at javax.swing.JComponent.getPreferredSize(Unknown Source)

at javax.swing.plaf.basic.BasicTabbedPaneUI\$TabbedPaneLayout.calculateSize(Unknown Source)

at javax.swing.plaf.basic.BasicTabbedPaneUI\$TabbedPaneLayout.preferredLayoutSize(Unknown Source)

at java.awt.Container.preferredSize(Unknown Source)

at java.awt.Container.getPreferredSize(Unknown Source)

at javax.swing.JComponent.getPreferredSize(Unknown Source)

at com.jgoodies.forms.layout.FormLayout\$ComponentSizeCache.getPreferredSize(FormLayout.java:2002)

at com.jgoodies.forms.layout.FormLayout\$PreferredHeightMeasure.sizeOf(FormLayout.java:1937)

at com.jgoodies.forms.layout.Sizes\$ComponentSize.maximumSize(Sizes.java:429)

at com.jgoodies.forms.layout.FormSpec.maximumSize(FormSpec.java:606)

at com.jgoodies.forms.layout.FormLayout.maximumSizes(FormLayout.java:1598)

at com.jgoodies.forms.layout.FormLayout.computeGridOrigins(FormLayout.java:1488)

at com.jgoodies.forms.layout.FormLayout.layoutContainer(FormLayout.java:1323)

at java.awt.Container.layout(Unknown Source)

at java.awt.Container.doLayout(Unknown Source)

at java.awt.Container.validateTree(Unknown Source)

at java.awt.Container.validateTree(Unknown Source)

at java.awt.Container.validateTree(Unknown Source)

at java.awt.Container.validateTree(Unknown Source)

at java.awt.Container.validateTree(Unknown Source)

at java.awt.Container.validateTree(Unknown Source)

 at java.awt.Container.validateTree(Unknown Source) at java.awt.Container.validateTree(Unknown Source) at java.awt.Container.validateTree(Unknown Source) at java.awt.Container.validateTree(Unknown Source) at java.awt.Container.validateTree(Unknown Source) at java.awt.Container.validateTree(Unknown Source) at java.awt.Container.validateTree(Unknown Source) at java.awt.Container.validateTree(Unknown Source) at java.awt.Container.validate(Unknown Source) at javax.swing.RepaintManager\$3.run(Unknown Source) at javax.swing.RepaintManager\$3.run(Unknown Source) at java.security.AccessController.doPrivileged(Native Method) at java.security.ProtectionDomain\$JavaSecurityAccessImpl.doIntersectionPrivilege(Unknown Source) at javax.swing.RepaintManager.validateInvalidComponents(Unknown Source) at javax.swing.RepaintManager\$ProcessingRunnable.run(Unknown Source) at java.awt.event.InvocationEvent.dispatch(Unknown Source) at java.awt.EventQueue.dispatchEventImpl(Unknown Source) at java.awt.EventQueue.access\$500(Unknown Source) at java.awt.EventQueue\$3.run(Unknown Source) at java.awt.EventQueue\$3.run(Unknown Source) at java.security.AccessController.doPrivileged(Native Method) at java.security.ProtectionDomain\$JavaSecurityAccessImpl.doIntersectionPrivilege(Unknown Source) at java.awt.EventQueue.dispatchEvent(Unknown Source) at org.gvsig.andami.ui.AndamiEventQueue.dispatchEvent(AndamiEventQueue.java:50) at java.awt.EventDispatchThread.pumpOneEventForFilters(Unknown Source) at java.awt.EventDispatchThread.pumpEventsForFilter(Unknown Source) at java.awt.EventDispatchThread.pumpEventsForHierarchy(Unknown Source) at java.awt.EventDispatchThread.pumpEvents(Unknown Source) at java.awt.EventDispatchThread.pumpEvents(Unknown Source) at java.awt.EventDispatchThread.run(Unknown Source) Caused by: java.lang.NullPointerException at org.gvsig.vcsgis.lib.workspace.VCSGisWorkspaceImpl.getMessageLabel(VCSGisWorkspaceImpl.java:249) at org.gvsig.vcsgis.lib.workspace.VCSGisWorkspaceImpl.getFeatureStore(VCSGisWorkspaceImpl.java:557) at org.gvsig.vcsgis.lib.workspace.tables.WorkspaceChangesTable.getCountLocalChangesOfEntity(WorkspaceChangesTable.java:455)  $\mathcal{L}$  more a:455) ... 77 more ERROR 1248759 AWT-EventQueue-0 org.gvsig.andami.messages.NotificationManager - java.lang.RuntimeException: Can't retrieve changes by entity. java.lang.RuntimeException: Can't retrieve changes by entity. at org.gvsig.vcsgis.lib.workspace.tables.WorkspaceChangesTable.getCountLocalChangesOfEntity(WorkspaceChangesTable.java:464) at a a:464) at org.gvsig.vcsgis.lib.workspace.tables.EntitiesTable\$EntityRow.getCountLocalChanges(EntitiesTable.java:279) at org.gvsig.vcsgis.lib.workspace.tables.EntitiesTable\$EntityRow.updateState(EntitiesTable.java:357) at org.gvsig.vcsgis.lib.workspace.tables.EntitiesTable\$EntityRow.getState(EntitiesTable.java:381) at org.gvsig.vcsgis.swing.impl.changes.RemoteChangesController\$1.getListCellRendererComponent(RemoteChangesController.java:219) .java:219) at javax.swing.plaf.basic.BasicListUI.updateLayoutState(Unknown Source) at javax.swing.plaf.basic.BasicListUI.maybeUpdateLayoutState(Unknown Source) at javax.swing.plaf.basic.BasicListUI.getPreferredSize(Unknown Source) at javax.swing.JComponent.getPreferredSize(Unknown Source)

 at javax.swing.JList.getPreferredScrollableViewportSize(Unknown Source) at javax.swing.ViewportLayout.preferredLayoutSize(Unknown Source) at java.awt.Container.preferredSize(Unknown Source) at java.awt.Container.getPreferredSize(Unknown Source) at javax.swing.JComponent.getPreferredSize(Unknown Source) at javax.swing.ScrollPaneLayout.preferredLayoutSize(Unknown Source) at java.awt.Container.preferredSize(Unknown Source) at java.awt.Container.getPreferredSize(Unknown Source) at javax.swing.JComponent.getPreferredSize(Unknown Source) at com.jgoodies.forms.layout.FormLayout\$ComponentSizeCache.getPreferredSize(FormLayout.java:2002) at com.jgoodies.forms.layout.FormLayout\$PreferredWidthMeasure.sizeOf(FormLayout.java:1923) at com.jgoodies.forms.layout.Sizes\$ComponentSize.maximumSize(Sizes.java:429) at com.jgoodies.forms.layout.FormSpec.maximumSize(FormSpec.java:606) at com.jgoodies.forms.layout.FormLayout.maximumSizes(FormLayout.java:1598) at com.jgoodies.forms.layout.FormLayout.computeLayoutSize(FormLayout.java:1388) at com.jgoodies.forms.layout.FormLayout.preferredLayoutSize(FormLayout.java:1219) at java.awt.Container.preferredSize(Unknown Source) at java.awt.Container.getPreferredSize(Unknown Source) at javax.swing.JComponent.getPreferredSize(Unknown Source) at javax.swing.plaf.basic.BasicTabbedPaneUI\$TabbedPaneLayout.calculateSize(Unknown Source) at javax.swing.plaf.basic.BasicTabbedPaneUI\$TabbedPaneLayout.preferredLayoutSize(Unknown Source) at java.awt.Container.preferredSize(Unknown Source) at java.awt.Container.getPreferredSize(Unknown Source) at javax.swing.JComponent.getPreferredSize(Unknown Source) at com.jgoodies.forms.layout.FormLayout\$ComponentSizeCache.getPreferredSize(FormLayout.java:2002) at com.jgoodies.forms.layout.FormLayout\$PreferredHeightMeasure.sizeOf(FormLayout.java:1937) at com.jgoodies.forms.layout.Sizes\$ComponentSize.maximumSize(Sizes.java:429) at com.jgoodies.forms.layout.FormSpec.maximumSize(FormSpec.java:606) at com.jgoodies.forms.layout.FormLayout.maximumSizes(FormLayout.java:1598) at com.jgoodies.forms.layout.FormLayout.computeGridOrigins(FormLayout.java:1488) at com.jgoodies.forms.layout.FormLayout.layoutContainer(FormLayout.java:1323) at java.awt.Container.layout(Unknown Source) at java.awt.Container.doLayout(Unknown Source) at java.awt.Container.validateTree(Unknown Source) at java.awt.Container.validateTree(Unknown Source) at java.awt.Container.validateTree(Unknown Source) at java.awt.Container.validateTree(Unknown Source) at java.awt.Container.validateTree(Unknown Source) at java.awt.Container.validateTree(Unknown Source) at java.awt.Container.validateTree(Unknown Source) at java.awt.Container.validateTree(Unknown Source) at java.awt.Container.validateTree(Unknown Source) at java.awt.Container.validateTree(Unknown Source) at java.awt.Container.validateTree(Unknown Source) at java.awt.Container.validateTree(Unknown Source) at java.awt.Container.validateTree(Unknown Source) at java.awt.Container.validateTree(Unknown Source) at java.awt.Container.validate(Unknown Source) at javax.swing.RepaintManager\$3.run(Unknown Source) at javax.swing.RepaintManager\$3.run(Unknown Source) at java.security.AccessController.doPrivileged(Native Method) at java.security.ProtectionDomain\$JavaSecurityAccessImpl.doIntersectionPrivilege(Unknown Source)

at javax.swing.RepaintManager.validateInvalidComponents(Unknown Source)

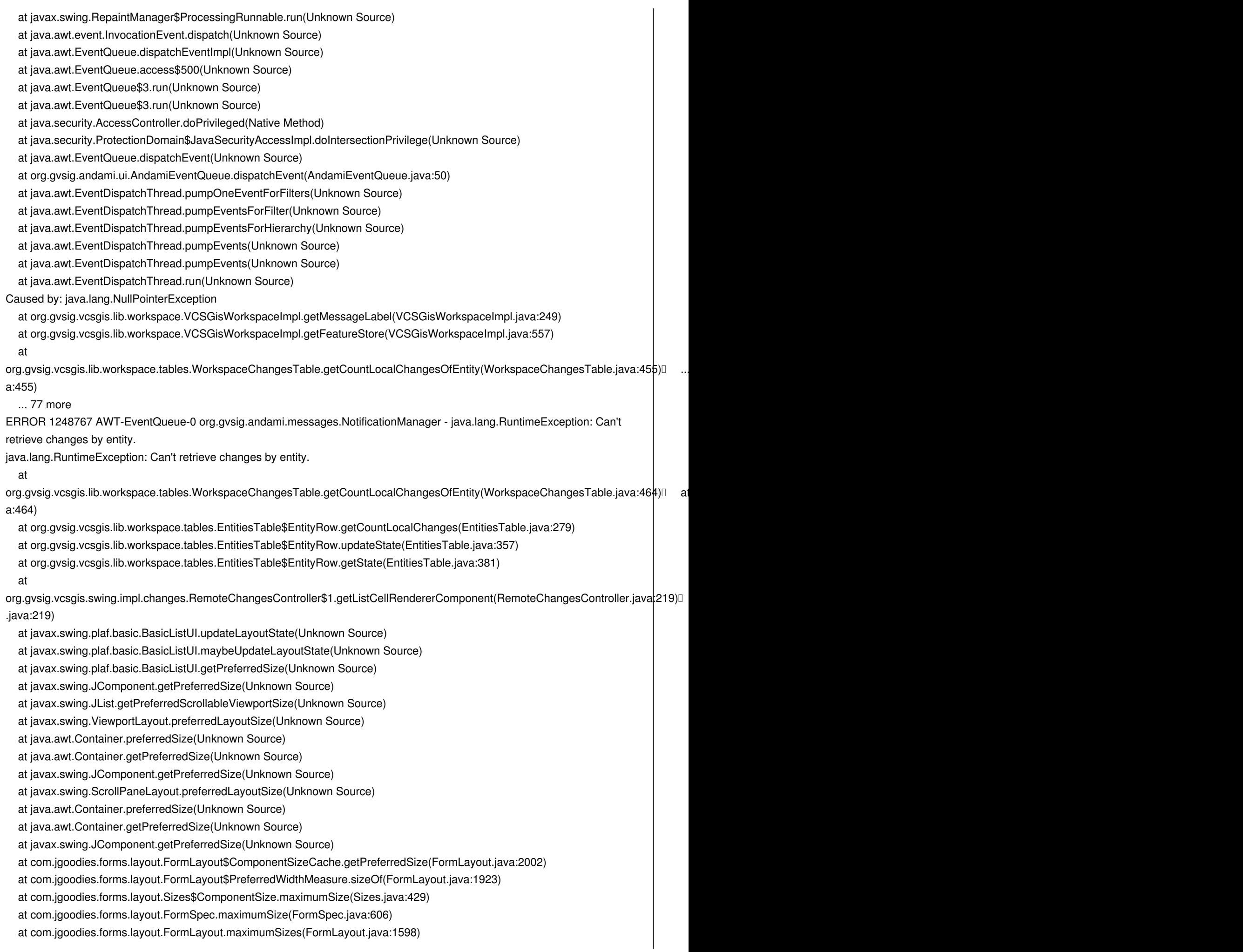

```
 at com.jgoodies.forms.layout.FormLayout.computeLayoutSize(FormLayout.java:1388)
at com.jgoodies.forms.layout.FormLayout.preferredLayoutSize(FormLayout.java:1219)
at java.awt.Container.preferredSize(Unknown Source)
at java.awt.Container.getPreferredSize(Unknown Source)
at javax.swing.JComponent.getPreferredSize(Unknown Source)
at javax.swing.plaf.basic.BasicTabbedPaneUI$TabbedPaneLayout.calculateSize(Unknown Source)
at javax.swing.plaf.basic.BasicTabbedPaneUI$TabbedPaneLayout.preferredLayoutSize(Unknown Source)
at java.awt.Container.preferredSize(Unknown Source)
at java.awt.Container.getPreferredSize(Unknown Source)
at javax.swing.JComponent.getPreferredSize(Unknown Source)
at com.jgoodies.forms.layout.FormLayout$ComponentSizeCache.getPreferredSize(FormLayout.java:2002)
at com.jgoodies.forms.layout.FormLayout$PreferredHeightMeasure.sizeOf(FormLayout.java:1937)
at com.jgoodies.forms.layout.Sizes$ComponentSize.maximumSize(Sizes.java:429)
at com.jgoodies.forms.layout.FormSpec.maximumSize(FormSpec.java:606)
at com.jgoodies.forms.layout.FormLayout.maximumSizes(FormLayout.java:1598)
at com.jgoodies.forms.layout.FormLayout.computeGridOrigins(FormLayout.java:1488)
at com.jgoodies.forms.layout.FormLayout.layoutContainer(FormLayout.java:1323)
at java.awt.Container.layout(Unknown Source)
at java.awt.Container.doLayout(Unknown Source)
at java.awt.Container.validateTree(Unknown Source)
at java.awt.Container.validateTree(Unknown Source)
at java.awt.Container.validateTree(Unknown Source)
at java.awt.Container.validateTree(Unknown Source)
at java.awt.Container.validateTree(Unknown Source)
at java.awt.Container.validateTree(Unknown Source)
at java.awt.Container.validateTree(Unknown Source)
at java.awt.Container.validateTree(Unknown Source)
at java.awt.Container.validateTree(Unknown Source)
at java.awt.Container.validateTree(Unknown Source)
at java.awt.Container.validateTree(Unknown Source)
at java.awt.Container.validateTree(Unknown Source)
at java.awt.Container.validateTree(Unknown Source)
at java.awt.Container.validateTree(Unknown Source)
at java.awt.Container.validate(Unknown Source)
at javax.swing.RepaintManager$3.run(Unknown Source)
at javax.swing.RepaintManager$3.run(Unknown Source)
at java.security.AccessController.doPrivileged(Native Method)
at java.security.ProtectionDomain$JavaSecurityAccessImpl.doIntersectionPrivilege(Unknown Source)
at javax.swing.RepaintManager.validateInvalidComponents(Unknown Source)
at javax.swing.RepaintManager$ProcessingRunnable.run(Unknown Source)
at java.awt.event.InvocationEvent.dispatch(Unknown Source)
at java.awt.EventQueue.dispatchEventImpl(Unknown Source)
at java.awt.EventQueue.access$500(Unknown Source)
at java.awt.EventQueue$3.run(Unknown Source)
at java.awt.EventQueue$3.run(Unknown Source)
at java.security.AccessController.doPrivileged(Native Method)
at java.security.ProtectionDomain$JavaSecurityAccessImpl.doIntersectionPrivilege(Unknown Source)
at java.awt.EventQueue.dispatchEvent(Unknown Source)
at org.gvsig.andami.ui.AndamiEventQueue.dispatchEvent(AndamiEventQueue.java:50)
at java.awt.EventDispatchThread.pumpOneEventForFilters(Unknown Source)
at java.awt.EventDispatchThread.pumpEventsForFilter(Unknown Source)
at java.awt.EventDispatchThread.pumpEventsForHierarchy(Unknown Source)
```
at java.awt.EventDispatchThread.pumpEvents(Unknown Source)

at java.awt.EventDispatchThread.pumpEvents(Unknown Source)

at java.awt.EventDispatchThread.run(Unknown Source)

Caused by: java.lang.NullPointerException

 at org.gvsig.vcsgis.lib.workspace.VCSGisWorkspaceImpl.getMessageLabel(VCSGisWorkspaceImpl.java:249) at org.gvsig.vcsgis.lib.workspace.VCSGisWorkspaceImpl.getFeatureStore(VCSGisWorkspaceImpl.java:557) at

org.gvsig.vcsgis.lib.workspace.tables.WorkspaceChangesTable.getCountLocalChangesOfEntity(WorkspaceChangesTable.java:455)  $\mathcal{L}$  more a:455)

... 77 more

ERROR 1248776 AWT-EventQueue-0 org.gvsig.andami.messages.NotificationManager - java.lang.RuntimeException: Can't retrieve changes by entity.

java.lang.RuntimeException: Can't retrieve changes by entity.

at

org.gvsig.vcsgis.lib.workspace.tables.WorkspaceChangesTable.getCountLocalChangesOfEntity(WorkspaceChangesTable.java:464) at a a:464)

at org.gvsig.vcsgis.lib.workspace.tables.EntitiesTable\$EntityRow.getCountLocalChanges(EntitiesTable.java:279)

at org.gvsig.vcsgis.lib.workspace.tables.EntitiesTable\$EntityRow.updateState(EntitiesTable.java:357)

at org.gvsig.vcsgis.lib.workspace.tables.EntitiesTable\$EntityRow.getState(EntitiesTable.java:381)

at

org.gvsig.vcsgis.swing.impl.changes.RemoteChangesController\$1.getListCellRendererComponent(RemoteChangesController.java2219) .java:219)

at javax.swing.plaf.basic.BasicListUI.updateLayoutState(Unknown Source)

at javax.swing.plaf.basic.BasicListUI.maybeUpdateLayoutState(Unknown Source)

at javax.swing.plaf.basic.BasicListUI.getPreferredSize(Unknown Source)

at javax.swing.JComponent.getPreferredSize(Unknown Source)

at javax.swing.JList.getPreferredScrollableViewportSize(Unknown Source)

at javax.swing.ViewportLayout.preferredLayoutSize(Unknown Source)

at java.awt.Container.preferredSize(Unknown Source)

at java.awt.Container.getPreferredSize(Unknown Source)

at javax.swing.JComponent.getPreferredSize(Unknown Source)

at javax.swing.ScrollPaneLayout.preferredLayoutSize(Unknown Source)

at java.awt.Container.preferredSize(Unknown Source)

at java.awt.Container.getPreferredSize(Unknown Source)

at javax.swing.JComponent.getPreferredSize(Unknown Source)

at com.jgoodies.forms.layout.FormLayout\$ComponentSizeCache.getPreferredSize(FormLayout.java:2002)

at com.jgoodies.forms.layout.FormLayout\$PreferredWidthMeasure.sizeOf(FormLayout.java:1923)

at com.jgoodies.forms.layout.Sizes\$ComponentSize.maximumSize(Sizes.java:429)

at com.jgoodies.forms.layout.FormSpec.maximumSize(FormSpec.java:606)

at com.jgoodies.forms.layout.FormLayout.maximumSizes(FormLayout.java:1598)

at com.jgoodies.forms.layout.FormLayout.computeLayoutSize(FormLayout.java:1388)

at com.jgoodies.forms.layout.FormLayout.preferredLayoutSize(FormLayout.java:1219)

at java.awt.Container.preferredSize(Unknown Source)

at java.awt.Container.getPreferredSize(Unknown Source)

at javax.swing.JComponent.getPreferredSize(Unknown Source)

at javax.swing.plaf.basic.BasicTabbedPaneUI\$TabbedPaneLayout.calculateSize(Unknown Source)

at javax.swing.plaf.basic.BasicTabbedPaneUI\$TabbedPaneLayout.preferredLayoutSize(Unknown Source)

at java.awt.Container.preferredSize(Unknown Source)

at java.awt.Container.getPreferredSize(Unknown Source)

at javax.swing.JComponent.getPreferredSize(Unknown Source)

at com.jgoodies.forms.layout.FormLayout\$ComponentSizeCache.getPreferredSize(FormLayout.java:2002)

at com.jgoodies.forms.layout.FormLayout\$PreferredHeightMeasure.sizeOf(FormLayout.java:1937)

at com.jgoodies.forms.layout.Sizes\$ComponentSize.maximumSize(Sizes.java:429)

at com.jgoodies.forms.layout.FormSpec.maximumSize(FormSpec.java:606)

 at com.jgoodies.forms.layout.FormLayout.maximumSizes(FormLayout.java:1598) at com.jgoodies.forms.layout.FormLayout.computeGridOrigins(FormLayout.java:1488) at com.jgoodies.forms.layout.FormLayout.layoutContainer(FormLayout.java:1323) at java.awt.Container.layout(Unknown Source) at java.awt.Container.doLayout(Unknown Source) at java.awt.Container.validateTree(Unknown Source) at java.awt.Container.validateTree(Unknown Source) at java.awt.Container.validateTree(Unknown Source) at java.awt.Container.validateTree(Unknown Source) at java.awt.Container.validateTree(Unknown Source) at java.awt.Container.validateTree(Unknown Source) at java.awt.Container.validateTree(Unknown Source) at java.awt.Container.validateTree(Unknown Source) at java.awt.Container.validateTree(Unknown Source) at java.awt.Container.validateTree(Unknown Source) at java.awt.Container.validateTree(Unknown Source) at java.awt.Container.validateTree(Unknown Source) at java.awt.Container.validateTree(Unknown Source) at java.awt.Container.validateTree(Unknown Source) at java.awt.Container.validate(Unknown Source) at javax.swing.RepaintManager\$3.run(Unknown Source) at javax.swing.RepaintManager\$3.run(Unknown Source) at java.security.AccessController.doPrivileged(Native Method) at java.security.ProtectionDomain\$JavaSecurityAccessImpl.doIntersectionPrivilege(Unknown Source) at javax.swing.RepaintManager.validateInvalidComponents(Unknown Source) at javax.swing.RepaintManager\$ProcessingRunnable.run(Unknown Source) at java.awt.event.InvocationEvent.dispatch(Unknown Source) at java.awt.EventQueue.dispatchEventImpl(Unknown Source) at java.awt.EventQueue.access\$500(Unknown Source) at java.awt.EventQueue\$3.run(Unknown Source) at java.awt.EventQueue\$3.run(Unknown Source) at java.security.AccessController.doPrivileged(Native Method) at java.security.ProtectionDomain\$JavaSecurityAccessImpl.doIntersectionPrivilege(Unknown Source) at java.awt.EventQueue.dispatchEvent(Unknown Source) at org.gvsig.andami.ui.AndamiEventQueue.dispatchEvent(AndamiEventQueue.java:50) at java.awt.EventDispatchThread.pumpOneEventForFilters(Unknown Source) at java.awt.EventDispatchThread.pumpEventsForFilter(Unknown Source) at java.awt.EventDispatchThread.pumpEventsForHierarchy(Unknown Source) at java.awt.EventDispatchThread.pumpEvents(Unknown Source) at java.awt.EventDispatchThread.pumpEvents(Unknown Source) at java.awt.EventDispatchThread.run(Unknown Source) Caused by: java.lang.NullPointerException at org.gvsig.vcsgis.lib.workspace.VCSGisWorkspaceImpl.getMessageLabel(VCSGisWorkspaceImpl.java:249) at org.gvsig.vcsgis.lib.workspace.VCSGisWorkspaceImpl.getFeatureStore(VCSGisWorkspaceImpl.java:557) at org.gvsig.vcsgis.lib.workspace.tables.WorkspaceChangesTable.getCountLocalChangesOfEntity(WorkspaceChangesTable.java:455)  $\mathcal{L}$  more a:455) ... 77 more ERROR 1248783 AWT-EventQueue-0 org.gvsig.andami.messages.NotificationManager - java.lang.RuntimeException: Can't retrieve changes by entity. java.lang.RuntimeException: Can't retrieve changes by entity. at

org.gvsig.vcsgis.lib.workspace.tables.WorkspaceChangesTable.getCountLocalChangesOfEntity(WorkspaceChangesTable.java:464) at a a:464)

at org.gvsig.vcsgis.lib.workspace.tables.EntitiesTable\$EntityRow.getCountLocalChanges(EntitiesTable.java:279)

- at org.gvsig.vcsgis.lib.workspace.tables.EntitiesTable\$EntityRow.updateState(EntitiesTable.java:357)
- at org.gvsig.vcsgis.lib.workspace.tables.EntitiesTable\$EntityRow.getState(EntitiesTable.java:381)
- at

org.gvsig.vcsgis.swing.impl.changes.RemoteChangesController\$1.getListCellRendererComponent(RemoteChangesController.java:219) .java:219)

- at javax.swing.plaf.basic.BasicListUI.updateLayoutState(Unknown Source)
- at javax.swing.plaf.basic.BasicListUI.maybeUpdateLayoutState(Unknown Source)
- at javax.swing.plaf.basic.BasicListUI.getPreferredSize(Unknown Source)
- at javax.swing.JComponent.getPreferredSize(Unknown Source)
- at javax.swing.JList.getPreferredScrollableViewportSize(Unknown Source)
- at javax.swing.ViewportLayout.preferredLayoutSize(Unknown Source)
- at java.awt.Container.preferredSize(Unknown Source)
- at java.awt.Container.getPreferredSize(Unknown Source)
- at javax.swing.JComponent.getPreferredSize(Unknown Source)
- at javax.swing.ScrollPaneLayout.preferredLayoutSize(Unknown Source)
- at java.awt.Container.preferredSize(Unknown Source)
- at java.awt.Container.getPreferredSize(Unknown Source)
- at javax.swing.JComponent.getPreferredSize(Unknown Source)
- at com.jgoodies.forms.layout.FormLayout\$ComponentSizeCache.getPreferredSize(FormLayout.java:2002)
- at com.jgoodies.forms.layout.FormLayout\$PreferredWidthMeasure.sizeOf(FormLayout.java:1923)
- at com.jgoodies.forms.layout.Sizes\$ComponentSize.maximumSize(Sizes.java:429)
- at com.jgoodies.forms.layout.FormSpec.maximumSize(FormSpec.java:606)
- at com.jgoodies.forms.layout.FormLayout.maximumSizes(FormLayout.java:1598)
- at com.jgoodies.forms.layout.FormLayout.computeLayoutSize(FormLayout.java:1388)
- at com.jgoodies.forms.layout.FormLayout.preferredLayoutSize(FormLayout.java:1219)
- at java.awt.Container.preferredSize(Unknown Source)
- at java.awt.Container.getPreferredSize(Unknown Source)
- at javax.swing.JComponent.getPreferredSize(Unknown Source)
- at javax.swing.plaf.basic.BasicTabbedPaneUI\$TabbedPaneLayout.calculateSize(Unknown Source)
- at javax.swing.plaf.basic.BasicTabbedPaneUI\$TabbedPaneLayout.preferredLayoutSize(Unknown Source)
- at java.awt.Container.preferredSize(Unknown Source)
- at java.awt.Container.getPreferredSize(Unknown Source)
- at javax.swing.JComponent.getPreferredSize(Unknown Source)
- at com.jgoodies.forms.layout.FormLayout\$ComponentSizeCache.getPreferredSize(FormLayout.java:2002)
- at com.jgoodies.forms.layout.FormLayout\$PreferredHeightMeasure.sizeOf(FormLayout.java:1937)
- at com.jgoodies.forms.layout.Sizes\$ComponentSize.maximumSize(Sizes.java:429)
- at com.jgoodies.forms.layout.FormSpec.maximumSize(FormSpec.java:606)
- at com.jgoodies.forms.layout.FormLayout.maximumSizes(FormLayout.java:1598)
- at com.jgoodies.forms.layout.FormLayout.computeGridOrigins(FormLayout.java:1488)
- at com.jgoodies.forms.layout.FormLayout.layoutContainer(FormLayout.java:1323)
- at java.awt.Container.layout(Unknown Source)
- at java.awt.Container.doLayout(Unknown Source)
- at java.awt.Container.validateTree(Unknown Source)
- at java.awt.Container.validateTree(Unknown Source)
- at java.awt.Container.validateTree(Unknown Source)
- at java.awt.Container.validateTree(Unknown Source)
- at java.awt.Container.validateTree(Unknown Source)
- at java.awt.Container.validateTree(Unknown Source)
- at java.awt.Container.validateTree(Unknown Source)
- at java.awt.Container.validateTree(Unknown Source)

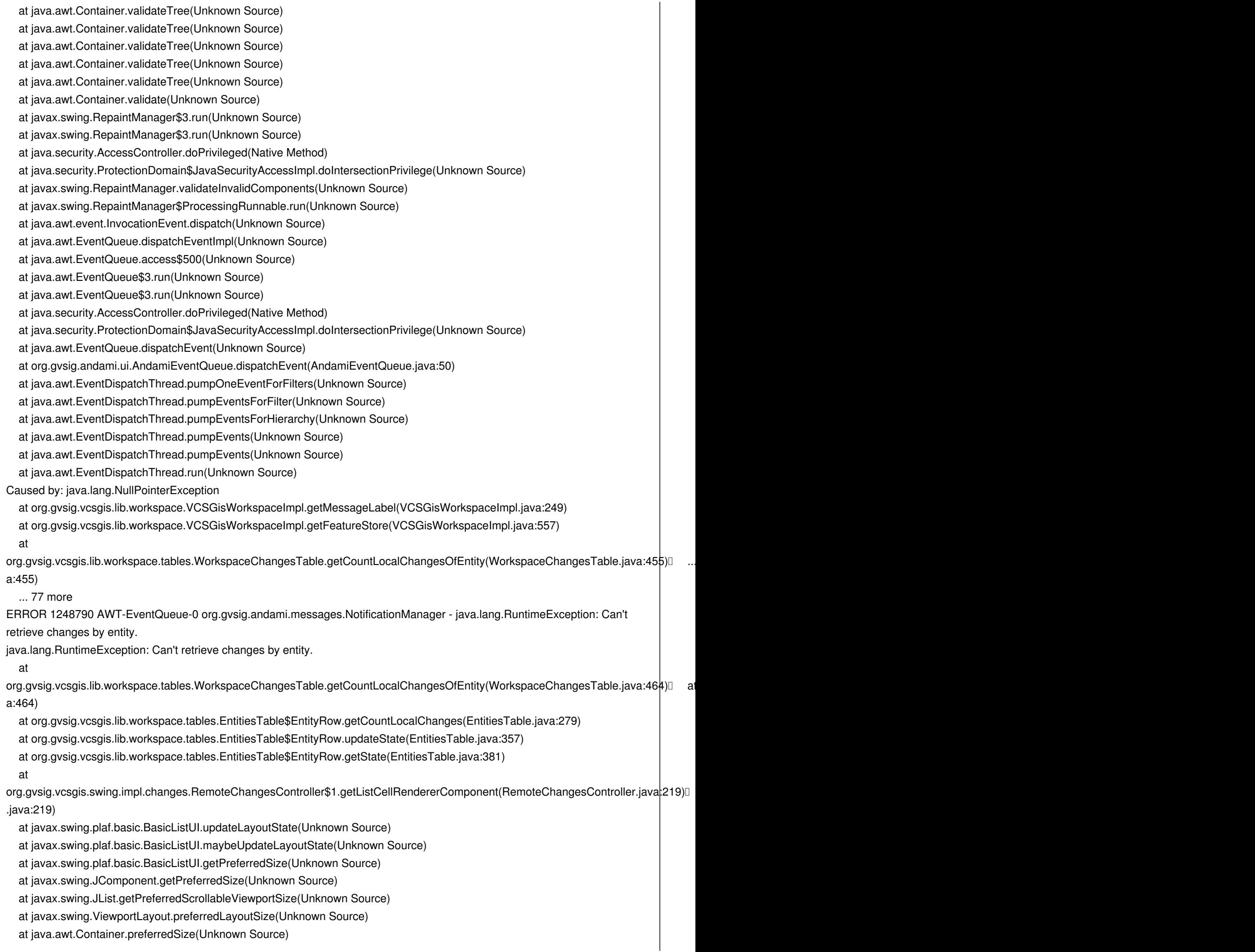

 at java.awt.Container.getPreferredSize(Unknown Source) at javax.swing.JComponent.getPreferredSize(Unknown Source) at javax.swing.ScrollPaneLayout.preferredLayoutSize(Unknown Source) at java.awt.Container.preferredSize(Unknown Source) at java.awt.Container.getPreferredSize(Unknown Source) at javax.swing.JComponent.getPreferredSize(Unknown Source) at com.jgoodies.forms.layout.FormLayout\$ComponentSizeCache.getPreferredSize(FormLayout.java:2002) at com.jgoodies.forms.layout.FormLayout\$PreferredWidthMeasure.sizeOf(FormLayout.java:1923) at com.jgoodies.forms.layout.Sizes\$ComponentSize.maximumSize(Sizes.java:429) at com.jgoodies.forms.layout.FormSpec.maximumSize(FormSpec.java:606) at com.jgoodies.forms.layout.FormLayout.maximumSizes(FormLayout.java:1598) at com.jgoodies.forms.layout.FormLayout.computeLayoutSize(FormLayout.java:1388) at com.jgoodies.forms.layout.FormLayout.preferredLayoutSize(FormLayout.java:1219) at java.awt.Container.preferredSize(Unknown Source) at java.awt.Container.getPreferredSize(Unknown Source) at javax.swing.JComponent.getPreferredSize(Unknown Source) at javax.swing.plaf.basic.BasicTabbedPaneUI\$TabbedPaneLayout.calculateSize(Unknown Source) at javax.swing.plaf.basic.BasicTabbedPaneUI\$TabbedPaneLayout.preferredLayoutSize(Unknown Source) at java.awt.Container.preferredSize(Unknown Source) at java.awt.Container.getPreferredSize(Unknown Source) at javax.swing.JComponent.getPreferredSize(Unknown Source) at com.jgoodies.forms.layout.FormLayout\$ComponentSizeCache.getPreferredSize(FormLayout.java:2002) at com.jgoodies.forms.layout.FormLayout\$PreferredHeightMeasure.sizeOf(FormLayout.java:1937) at com.jgoodies.forms.layout.Sizes\$ComponentSize.maximumSize(Sizes.java:429) at com.jgoodies.forms.layout.FormSpec.maximumSize(FormSpec.java:606) at com.jgoodies.forms.layout.FormLayout.maximumSizes(FormLayout.java:1598) at com.jgoodies.forms.layout.FormLayout.computeGridOrigins(FormLayout.java:1488) at com.jgoodies.forms.layout.FormLayout.layoutContainer(FormLayout.java:1323) at java.awt.Container.layout(Unknown Source) at java.awt.Container.doLayout(Unknown Source) at java.awt.Container.validateTree(Unknown Source) at java.awt.Container.validateTree(Unknown Source) at java.awt.Container.validateTree(Unknown Source) at java.awt.Container.validateTree(Unknown Source) at java.awt.Container.validateTree(Unknown Source) at java.awt.Container.validateTree(Unknown Source) at java.awt.Container.validateTree(Unknown Source) at java.awt.Container.validateTree(Unknown Source) at java.awt.Container.validateTree(Unknown Source) at java.awt.Container.validateTree(Unknown Source) at java.awt.Container.validateTree(Unknown Source) at java.awt.Container.validateTree(Unknown Source) at java.awt.Container.validateTree(Unknown Source) at java.awt.Container.validateTree(Unknown Source) at java.awt.Container.validate(Unknown Source) at javax.swing.RepaintManager\$3.run(Unknown Source) at javax.swing.RepaintManager\$3.run(Unknown Source) at java.security.AccessController.doPrivileged(Native Method) at java.security.ProtectionDomain\$JavaSecurityAccessImpl.doIntersectionPrivilege(Unknown Source) at javax.swing.RepaintManager.validateInvalidComponents(Unknown Source) at javax.swing.RepaintManager\$ProcessingRunnable.run(Unknown Source) at java.awt.event.InvocationEvent.dispatch(Unknown Source) at java.awt.EventQueue.dispatchEventImpl(Unknown Source)

at java.awt.EventQueue.access\$500(Unknown Source)

at java.awt.EventQueue\$3.run(Unknown Source)

at java.awt.EventQueue\$3.run(Unknown Source)

at java.security.AccessController.doPrivileged(Native Method)

at java.security.ProtectionDomain\$JavaSecurityAccessImpl.doIntersectionPrivilege(Unknown Source)

at java.awt.EventQueue.dispatchEvent(Unknown Source)

at org.gvsig.andami.ui.AndamiEventQueue.dispatchEvent(AndamiEventQueue.java:50)

at java.awt.EventDispatchThread.pumpOneEventForFilters(Unknown Source)

at java.awt.EventDispatchThread.pumpEventsForFilter(Unknown Source)

at java.awt.EventDispatchThread.pumpEventsForHierarchy(Unknown Source)

at java.awt.EventDispatchThread.pumpEvents(Unknown Source)

at java.awt.EventDispatchThread.pumpEvents(Unknown Source)

at java.awt.EventDispatchThread.run(Unknown Source)

Caused by: java.lang.NullPointerException

at org.gvsig.vcsgis.lib.workspace.VCSGisWorkspaceImpl.getMessageLabel(VCSGisWorkspaceImpl.java:249)

 at org.gvsig.vcsgis.lib.workspace.VCSGisWorkspaceImpl.getFeatureStore(VCSGisWorkspaceImpl.java:557) at

org.gvsig.vcsgis.lib.workspace.tables.WorkspaceChangesTable.getCountLocalChangesOfEntity(WorkspaceChangesTable.java:455)  $\mathcal{L}$  more a:455)

... 77 more

ERROR 1248798 AWT-EventQueue-0 org.gvsig.andami.messages.NotificationManager - java.lang.RuntimeException: Can't retrieve changes by entity.

java.lang.RuntimeException: Can't retrieve changes by entity.

at

org.gvsig.vcsgis.lib.workspace.tables.WorkspaceChangesTable.getCountLocalChangesOfEntity(WorkspaceChangesTable.java:464)<sup>[16]</sup> a at a a:464)

at org.gvsig.vcsgis.lib.workspace.tables.EntitiesTable\$EntityRow.getCountLocalChanges(EntitiesTable.java:279)

at org.gvsig.vcsgis.lib.workspace.tables.EntitiesTable\$EntityRow.updateState(EntitiesTable.java:357)

at org.gvsig.vcsgis.lib.workspace.tables.EntitiesTable\$EntityRow.getState(EntitiesTable.java:381)

at

org.gvsig.vcsgis.swing.impl.changes.RemoteChangesController\$1.getListCellRendererComponent(RemoteChangesController.java:219) .java:219)

at javax.swing.plaf.basic.BasicListUI.updateLayoutState(Unknown Source)

at javax.swing.plaf.basic.BasicListUI.maybeUpdateLayoutState(Unknown Source)

at javax.swing.plaf.basic.BasicListUI.getPreferredSize(Unknown Source)

at javax.swing.JComponent.getPreferredSize(Unknown Source)

at javax.swing.JList.getPreferredScrollableViewportSize(Unknown Source)

at javax.swing.ViewportLayout.preferredLayoutSize(Unknown Source)

at java.awt.Container.preferredSize(Unknown Source)

at java.awt.Container.getPreferredSize(Unknown Source)

at javax.swing.JComponent.getPreferredSize(Unknown Source)

at javax.swing.ScrollPaneLayout.preferredLayoutSize(Unknown Source)

at java.awt.Container.preferredSize(Unknown Source)

at java.awt.Container.getPreferredSize(Unknown Source)

at javax.swing.JComponent.getPreferredSize(Unknown Source)

at com.jgoodies.forms.layout.FormLayout\$ComponentSizeCache.getPreferredSize(FormLayout.java:2002)

at com.jgoodies.forms.layout.FormLayout\$PreferredWidthMeasure.sizeOf(FormLayout.java:1923)

at com.jgoodies.forms.layout.Sizes\$ComponentSize.maximumSize(Sizes.java:429)

at com.jgoodies.forms.layout.FormSpec.maximumSize(FormSpec.java:606)

at com.jgoodies.forms.layout.FormLayout.maximumSizes(FormLayout.java:1598)

at com.jgoodies.forms.layout.FormLayout.computeLayoutSize(FormLayout.java:1388)

at com.jgoodies.forms.layout.FormLayout.preferredLayoutSize(FormLayout.java:1219)

at java.awt.Container.preferredSize(Unknown Source)

 at java.awt.Container.getPreferredSize(Unknown Source) at javax.swing.JComponent.getPreferredSize(Unknown Source) at javax.swing.plaf.basic.BasicTabbedPaneUI\$TabbedPaneLayout.calculateSize(Unknown Source) at javax.swing.plaf.basic.BasicTabbedPaneUI\$TabbedPaneLayout.preferredLayoutSize(Unknown Source) at java.awt.Container.preferredSize(Unknown Source) at java.awt.Container.getPreferredSize(Unknown Source) at javax.swing.JComponent.getPreferredSize(Unknown Source) at com.jgoodies.forms.layout.FormLayout\$ComponentSizeCache.getPreferredSize(FormLayout.java:2002) at com.jgoodies.forms.layout.FormLayout\$PreferredHeightMeasure.sizeOf(FormLayout.java:1937) at com.jgoodies.forms.layout.Sizes\$ComponentSize.maximumSize(Sizes.java:429) at com.jgoodies.forms.layout.FormSpec.maximumSize(FormSpec.java:606) at com.jgoodies.forms.layout.FormLayout.maximumSizes(FormLayout.java:1598) at com.jgoodies.forms.layout.FormLayout.computeGridOrigins(FormLayout.java:1488) at com.jgoodies.forms.layout.FormLayout.layoutContainer(FormLayout.java:1323) at java.awt.Container.layout(Unknown Source) at java.awt.Container.doLayout(Unknown Source) at java.awt.Container.validateTree(Unknown Source) at java.awt.Container.validateTree(Unknown Source) at java.awt.Container.validateTree(Unknown Source) at java.awt.Container.validateTree(Unknown Source) at java.awt.Container.validateTree(Unknown Source) at java.awt.Container.validateTree(Unknown Source) at java.awt.Container.validateTree(Unknown Source) at java.awt.Container.validateTree(Unknown Source) at java.awt.Container.validateTree(Unknown Source) at java.awt.Container.validateTree(Unknown Source) at java.awt.Container.validateTree(Unknown Source) at java.awt.Container.validateTree(Unknown Source) at java.awt.Container.validateTree(Unknown Source) at java.awt.Container.validateTree(Unknown Source) at java.awt.Container.validate(Unknown Source) at javax.swing.RepaintManager\$3.run(Unknown Source) at javax.swing.RepaintManager\$3.run(Unknown Source) at java.security.AccessController.doPrivileged(Native Method) at java.security.ProtectionDomain\$JavaSecurityAccessImpl.doIntersectionPrivilege(Unknown Source) at javax.swing.RepaintManager.validateInvalidComponents(Unknown Source) at javax.swing.RepaintManager\$ProcessingRunnable.run(Unknown Source) at java.awt.event.InvocationEvent.dispatch(Unknown Source) at java.awt.EventQueue.dispatchEventImpl(Unknown Source) at java.awt.EventQueue.access\$500(Unknown Source) at java.awt.EventQueue\$3.run(Unknown Source) at java.awt.EventQueue\$3.run(Unknown Source) at java.security.AccessController.doPrivileged(Native Method) at java.security.ProtectionDomain\$JavaSecurityAccessImpl.doIntersectionPrivilege(Unknown Source) at java.awt.EventQueue.dispatchEvent(Unknown Source) at org.gvsig.andami.ui.AndamiEventQueue.dispatchEvent(AndamiEventQueue.java:50) at java.awt.EventDispatchThread.pumpOneEventForFilters(Unknown Source) at java.awt.EventDispatchThread.pumpEventsForFilter(Unknown Source) at java.awt.EventDispatchThread.pumpEventsForHierarchy(Unknown Source) at java.awt.EventDispatchThread.pumpEvents(Unknown Source) at java.awt.EventDispatchThread.pumpEvents(Unknown Source) at java.awt.EventDispatchThread.run(Unknown Source) Caused by: java.lang.NullPointerException

 at org.gvsig.vcsgis.lib.workspace.VCSGisWorkspaceImpl.getMessageLabel(VCSGisWorkspaceImpl.java:249) at org.gvsig.vcsgis.lib.workspace.VCSGisWorkspaceImpl.getFeatureStore(VCSGisWorkspaceImpl.java:557) at org.gvsig.vcsgis.lib.workspace.tables.WorkspaceChangesTable.getCountLocalChangesOfEntity(WorkspaceChangesTable.java:455)  $\mathcal{L}$  more a:455) ... 77 more ERROR 1248806 AWT-EventQueue-0 org.gvsig.andami.messages.NotificationManager - java.lang.RuntimeException: Can't retrieve changes by entity. java.lang.RuntimeException: Can't retrieve changes by entity. at org.gvsig.vcsgis.lib.workspace.tables.WorkspaceChangesTable.getCountLocalChangesOfEntity(WorkspaceChangesTable.java:464) at a a:464) at org.gvsig.vcsgis.lib.workspace.tables.EntitiesTable\$EntityRow.getCountLocalChanges(EntitiesTable.java:279) at org.gvsig.vcsgis.lib.workspace.tables.EntitiesTable\$EntityRow.updateState(EntitiesTable.java:357) at org.gvsig.vcsgis.lib.workspace.tables.EntitiesTable\$EntityRow.getState(EntitiesTable.java:381) at org.gvsig.vcsgis.swing.impl.changes.RemoteChangesController\$1.getListCellRendererComponent(RemoteChangesController.java:219) .java:219) at javax.swing.plaf.basic.BasicListUI.updateLayoutState(Unknown Source) at javax.swing.plaf.basic.BasicListUI.maybeUpdateLayoutState(Unknown Source) at javax.swing.plaf.basic.BasicListUI.getPreferredSize(Unknown Source) at javax.swing.JComponent.getPreferredSize(Unknown Source) at javax.swing.JList.getPreferredScrollableViewportSize(Unknown Source) at javax.swing.ViewportLayout.preferredLayoutSize(Unknown Source) at java.awt.Container.preferredSize(Unknown Source) at java.awt.Container.getPreferredSize(Unknown Source) at javax.swing.JComponent.getPreferredSize(Unknown Source) at javax.swing.ScrollPaneLayout.preferredLayoutSize(Unknown Source) at java.awt.Container.preferredSize(Unknown Source) at java.awt.Container.getPreferredSize(Unknown Source) at javax.swing.JComponent.getPreferredSize(Unknown Source) at com.jgoodies.forms.layout.FormLayout\$ComponentSizeCache.getPreferredSize(FormLayout.java:2002) at com.jgoodies.forms.layout.FormLayout\$PreferredWidthMeasure.sizeOf(FormLayout.java:1923) at com.jgoodies.forms.layout.Sizes\$ComponentSize.maximumSize(Sizes.java:429) at com.jgoodies.forms.layout.FormSpec.maximumSize(FormSpec.java:606) at com.jgoodies.forms.layout.FormLayout.maximumSizes(FormLayout.java:1598) at com.jgoodies.forms.layout.FormLayout.computeLayoutSize(FormLayout.java:1388) at com.jgoodies.forms.layout.FormLayout.preferredLayoutSize(FormLayout.java:1219) at java.awt.Container.preferredSize(Unknown Source) at java.awt.Container.getPreferredSize(Unknown Source) at javax.swing.JComponent.getPreferredSize(Unknown Source) at javax.swing.plaf.basic.BasicTabbedPaneUI\$TabbedPaneLayout.calculateSize(Unknown Source) at javax.swing.plaf.basic.BasicTabbedPaneUI\$TabbedPaneLayout.preferredLayoutSize(Unknown Source) at java.awt.Container.preferredSize(Unknown Source) at java.awt.Container.getPreferredSize(Unknown Source) at javax.swing.JComponent.getPreferredSize(Unknown Source) at com.jgoodies.forms.layout.FormLayout\$ComponentSizeCache.getPreferredSize(FormLayout.java:2002) at com.jgoodies.forms.layout.FormLayout\$PreferredHeightMeasure.sizeOf(FormLayout.java:1937) at com.jgoodies.forms.layout.Sizes\$ComponentSize.maximumSize(Sizes.java:429) at com.jgoodies.forms.layout.FormSpec.maximumSize(FormSpec.java:606) at com.jgoodies.forms.layout.FormLayout.maximumSizes(FormLayout.java:1598) at com.jgoodies.forms.layout.FormLayout.computeGridOrigins(FormLayout.java:1488) at com.jgoodies.forms.layout.FormLayout.layoutContainer(FormLayout.java:1323)

 at java.awt.Container.layout(Unknown Source) at java.awt.Container.doLayout(Unknown Source) at java.awt.Container.validateTree(Unknown Source) at java.awt.Container.validateTree(Unknown Source) at java.awt.Container.validateTree(Unknown Source) at java.awt.Container.validateTree(Unknown Source) at java.awt.Container.validateTree(Unknown Source) at java.awt.Container.validateTree(Unknown Source) at java.awt.Container.validateTree(Unknown Source) at java.awt.Container.validateTree(Unknown Source) at java.awt.Container.validateTree(Unknown Source) at java.awt.Container.validateTree(Unknown Source) at java.awt.Container.validateTree(Unknown Source) at java.awt.Container.validateTree(Unknown Source) at java.awt.Container.validateTree(Unknown Source) at java.awt.Container.validateTree(Unknown Source) at java.awt.Container.validate(Unknown Source) at javax.swing.RepaintManager\$3.run(Unknown Source) at javax.swing.RepaintManager\$3.run(Unknown Source) at java.security.AccessController.doPrivileged(Native Method) at java.security.ProtectionDomain\$JavaSecurityAccessImpl.doIntersectionPrivilege(Unknown Source) at javax.swing.RepaintManager.validateInvalidComponents(Unknown Source) at javax.swing.RepaintManager\$ProcessingRunnable.run(Unknown Source) at java.awt.event.InvocationEvent.dispatch(Unknown Source) at java.awt.EventQueue.dispatchEventImpl(Unknown Source) at java.awt.EventQueue.access\$500(Unknown Source) at java.awt.EventQueue\$3.run(Unknown Source) at java.awt.EventQueue\$3.run(Unknown Source) at java.security.AccessController.doPrivileged(Native Method) at java.security.ProtectionDomain\$JavaSecurityAccessImpl.doIntersectionPrivilege(Unknown Source) at java.awt.EventQueue.dispatchEvent(Unknown Source) at org.gvsig.andami.ui.AndamiEventQueue.dispatchEvent(AndamiEventQueue.java:50) at java.awt.EventDispatchThread.pumpOneEventForFilters(Unknown Source) at java.awt.EventDispatchThread.pumpEventsForFilter(Unknown Source) at java.awt.EventDispatchThread.pumpEventsForHierarchy(Unknown Source) at java.awt.EventDispatchThread.pumpEvents(Unknown Source) at java.awt.EventDispatchThread.pumpEvents(Unknown Source) at java.awt.EventDispatchThread.run(Unknown Source) Caused by: java.lang.NullPointerException at org.gvsig.vcsgis.lib.workspace.VCSGisWorkspaceImpl.getMessageLabel(VCSGisWorkspaceImpl.java:249) at org.gvsig.vcsgis.lib.workspace.VCSGisWorkspaceImpl.getFeatureStore(VCSGisWorkspaceImpl.java:557) at org.gvsig.vcsgis.lib.workspace.tables.WorkspaceChangesTable.getCountLocalChangesOfEntity(WorkspaceChangesTable.java:455)  $\mathcal{L}$  more a:455) ... 77 more ERROR 1248815 AWT-EventQueue-0 org.gvsig.andami.messages.NotificationManager - java.lang.RuntimeException: Can't retrieve changes by entity. java.lang.RuntimeException: Can't retrieve changes by entity. at org.gvsig.vcsgis.lib.workspace.tables.WorkspaceChangesTable.getCountLocalChangesOfEntity(WorkspaceChangesTable.java:464) at a a:464) at org.gvsig.vcsgis.lib.workspace.tables.EntitiesTable\$EntityRow.getCountLocalChanges(EntitiesTable.java:279)

at org.gvsig.vcsgis.lib.workspace.tables.EntitiesTable\$EntityRow.updateState(EntitiesTable.java:357)

at org.gvsig.vcsgis.lib.workspace.tables.EntitiesTable\$EntityRow.getState(EntitiesTable.java:381)

at

org.gvsig.vcsgis.swing.impl.changes.RemoteChangesController\$1.getListCellRendererComponent(RemoteChangesController.java:219) .java:219)

- at javax.swing.plaf.basic.BasicListUI.updateLayoutState(Unknown Source)
- at javax.swing.plaf.basic.BasicListUI.maybeUpdateLayoutState(Unknown Source)
- at javax.swing.plaf.basic.BasicListUI.getPreferredSize(Unknown Source)
- at javax.swing.JComponent.getPreferredSize(Unknown Source)
- at javax.swing.JList.getPreferredScrollableViewportSize(Unknown Source)
- at javax.swing.ViewportLayout.preferredLayoutSize(Unknown Source)
- at java.awt.Container.preferredSize(Unknown Source)
- at java.awt.Container.getPreferredSize(Unknown Source)
- at javax.swing.JComponent.getPreferredSize(Unknown Source)
- at javax.swing.ScrollPaneLayout.preferredLayoutSize(Unknown Source)
- at java.awt.Container.preferredSize(Unknown Source)
- at java.awt.Container.getPreferredSize(Unknown Source)
- at javax.swing.JComponent.getPreferredSize(Unknown Source)
- at com.jgoodies.forms.layout.FormLayout\$ComponentSizeCache.getPreferredSize(FormLayout.java:2002)
- at com.jgoodies.forms.layout.FormLayout\$PreferredWidthMeasure.sizeOf(FormLayout.java:1923)
- at com.jgoodies.forms.layout.Sizes\$ComponentSize.maximumSize(Sizes.java:429)
- at com.jgoodies.forms.layout.FormSpec.maximumSize(FormSpec.java:606)
- at com.jgoodies.forms.layout.FormLayout.maximumSizes(FormLayout.java:1598)
- at com.jgoodies.forms.layout.FormLayout.computeLayoutSize(FormLayout.java:1388)
- at com.jgoodies.forms.layout.FormLayout.preferredLayoutSize(FormLayout.java:1219)
- at java.awt.Container.preferredSize(Unknown Source)
- at java.awt.Container.getPreferredSize(Unknown Source)
- at javax.swing.JComponent.getPreferredSize(Unknown Source)
- at javax.swing.plaf.basic.BasicTabbedPaneUI\$TabbedPaneLayout.calculateSize(Unknown Source)
- at javax.swing.plaf.basic.BasicTabbedPaneUI\$TabbedPaneLayout.preferredLayoutSize(Unknown Source)
- at java.awt.Container.preferredSize(Unknown Source)
- at java.awt.Container.getPreferredSize(Unknown Source)
- at javax.swing.JComponent.getPreferredSize(Unknown Source)
- at com.jgoodies.forms.layout.FormLayout\$ComponentSizeCache.getPreferredSize(FormLayout.java:2002)
- at com.jgoodies.forms.layout.FormLayout\$PreferredHeightMeasure.sizeOf(FormLayout.java:1937)
- at com.jgoodies.forms.layout.Sizes\$ComponentSize.maximumSize(Sizes.java:429)
- at com.jgoodies.forms.layout.FormSpec.maximumSize(FormSpec.java:606)
- at com.jgoodies.forms.layout.FormLayout.maximumSizes(FormLayout.java:1598)
- at com.jgoodies.forms.layout.FormLayout.computeGridOrigins(FormLayout.java:1488)
- at com.jgoodies.forms.layout.FormLayout.layoutContainer(FormLayout.java:1323)
- at java.awt.Container.layout(Unknown Source)
- at java.awt.Container.doLayout(Unknown Source)
- at java.awt.Container.validateTree(Unknown Source)
- at java.awt.Container.validateTree(Unknown Source)
- at java.awt.Container.validateTree(Unknown Source)
- at java.awt.Container.validateTree(Unknown Source)
- at java.awt.Container.validateTree(Unknown Source)
- at java.awt.Container.validateTree(Unknown Source)
- at java.awt.Container.validateTree(Unknown Source)
- at java.awt.Container.validateTree(Unknown Source)
- at java.awt.Container.validateTree(Unknown Source)
- at java.awt.Container.validateTree(Unknown Source)
- at java.awt.Container.validateTree(Unknown Source) at java.awt.Container.validateTree(Unknown Source)

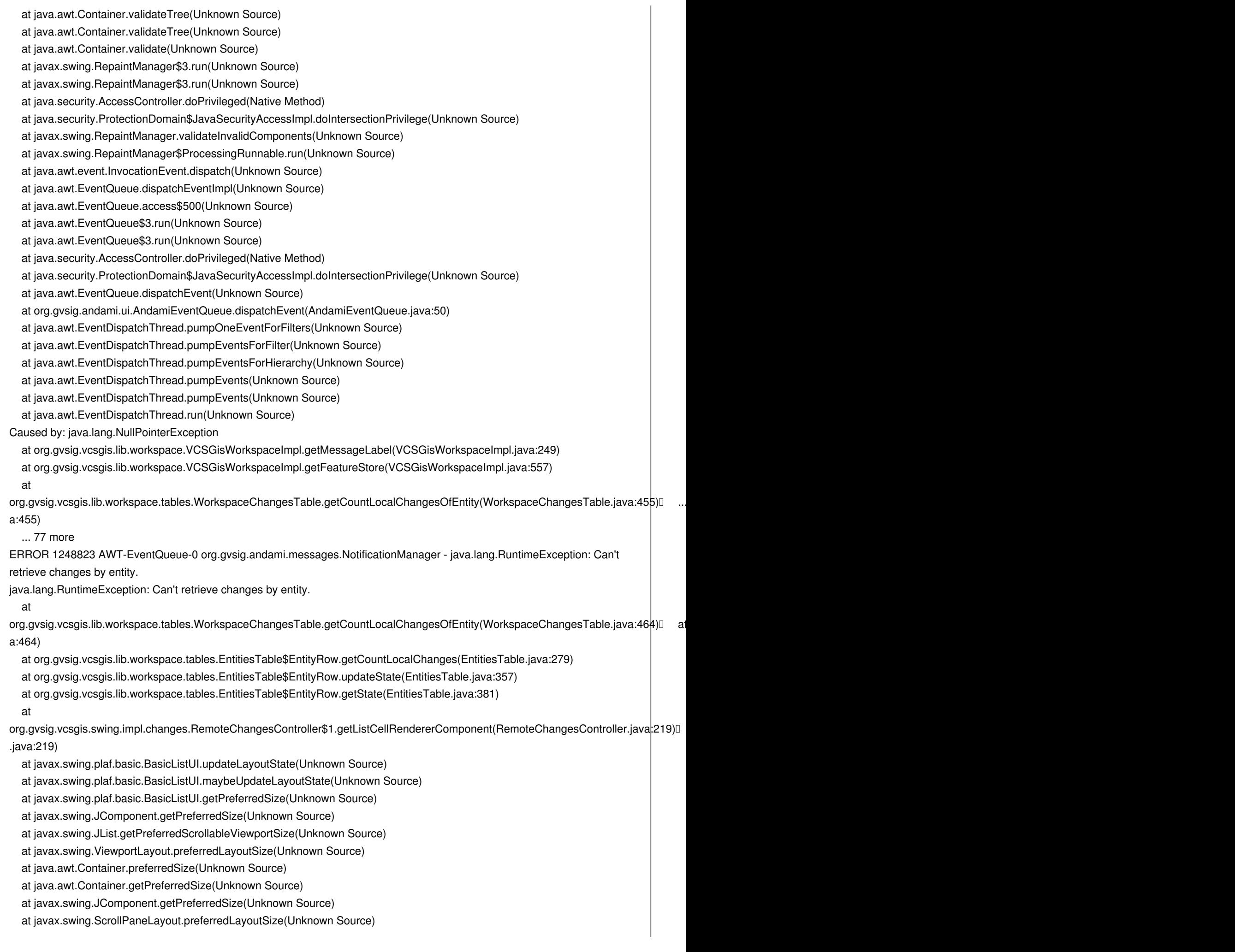

 at java.awt.Container.preferredSize(Unknown Source) at java.awt.Container.getPreferredSize(Unknown Source) at javax.swing.JComponent.getPreferredSize(Unknown Source) at com.jgoodies.forms.layout.FormLayout\$ComponentSizeCache.getPreferredSize(FormLayout.java:2002) at com.jgoodies.forms.layout.FormLayout\$PreferredWidthMeasure.sizeOf(FormLayout.java:1923) at com.jgoodies.forms.layout.Sizes\$ComponentSize.maximumSize(Sizes.java:429) at com.jgoodies.forms.layout.FormSpec.maximumSize(FormSpec.java:606) at com.jgoodies.forms.layout.FormLayout.maximumSizes(FormLayout.java:1598) at com.jgoodies.forms.layout.FormLayout.computeLayoutSize(FormLayout.java:1388) at com.jgoodies.forms.layout.FormLayout.preferredLayoutSize(FormLayout.java:1219) at java.awt.Container.preferredSize(Unknown Source) at java.awt.Container.getPreferredSize(Unknown Source) at javax.swing.JComponent.getPreferredSize(Unknown Source) at javax.swing.plaf.basic.BasicTabbedPaneUI\$TabbedPaneLayout.calculateSize(Unknown Source) at javax.swing.plaf.basic.BasicTabbedPaneUI\$TabbedPaneLayout.preferredLayoutSize(Unknown Source) at java.awt.Container.preferredSize(Unknown Source) at java.awt.Container.getPreferredSize(Unknown Source) at javax.swing.JComponent.getPreferredSize(Unknown Source) at com.jgoodies.forms.layout.FormLayout\$ComponentSizeCache.getPreferredSize(FormLayout.java:2002) at com.jgoodies.forms.layout.FormLayout\$PreferredHeightMeasure.sizeOf(FormLayout.java:1937) at com.jgoodies.forms.layout.Sizes\$ComponentSize.maximumSize(Sizes.java:429) at com.jgoodies.forms.layout.FormSpec.maximumSize(FormSpec.java:606) at com.jgoodies.forms.layout.FormLayout.maximumSizes(FormLayout.java:1598) at com.jgoodies.forms.layout.FormLayout.computeGridOrigins(FormLayout.java:1488) at com.jgoodies.forms.layout.FormLayout.layoutContainer(FormLayout.java:1323) at java.awt.Container.layout(Unknown Source) at java.awt.Container.doLayout(Unknown Source) at java.awt.Container.validateTree(Unknown Source) at java.awt.Container.validateTree(Unknown Source) at java.awt.Container.validateTree(Unknown Source) at java.awt.Container.validateTree(Unknown Source) at java.awt.Container.validateTree(Unknown Source) at java.awt.Container.validateTree(Unknown Source) at java.awt.Container.validateTree(Unknown Source) at java.awt.Container.validateTree(Unknown Source) at java.awt.Container.validateTree(Unknown Source) at java.awt.Container.validateTree(Unknown Source) at java.awt.Container.validateTree(Unknown Source) at java.awt.Container.validateTree(Unknown Source) at java.awt.Container.validateTree(Unknown Source) at java.awt.Container.validateTree(Unknown Source) at java.awt.Container.validate(Unknown Source) at javax.swing.RepaintManager\$3.run(Unknown Source) at javax.swing.RepaintManager\$3.run(Unknown Source) at java.security.AccessController.doPrivileged(Native Method) at java.security.ProtectionDomain\$JavaSecurityAccessImpl.doIntersectionPrivilege(Unknown Source) at javax.swing.RepaintManager.validateInvalidComponents(Unknown Source) at javax.swing.RepaintManager\$ProcessingRunnable.run(Unknown Source) at java.awt.event.InvocationEvent.dispatch(Unknown Source) at java.awt.EventQueue.dispatchEventImpl(Unknown Source) at java.awt.EventQueue.access\$500(Unknown Source) at java.awt.EventQueue\$3.run(Unknown Source) at java.awt.EventQueue\$3.run(Unknown Source)

at java.security.AccessController.doPrivileged(Native Method)

at java.security.ProtectionDomain\$JavaSecurityAccessImpl.doIntersectionPrivilege(Unknown Source)

at java.awt.EventQueue.dispatchEvent(Unknown Source)

at org.gvsig.andami.ui.AndamiEventQueue.dispatchEvent(AndamiEventQueue.java:50)

at java.awt.EventDispatchThread.pumpOneEventForFilters(Unknown Source)

at java.awt.EventDispatchThread.pumpEventsForFilter(Unknown Source)

at java.awt.EventDispatchThread.pumpEventsForHierarchy(Unknown Source)

at java.awt.EventDispatchThread.pumpEvents(Unknown Source)

at java.awt.EventDispatchThread.pumpEvents(Unknown Source)

at java.awt.EventDispatchThread.run(Unknown Source)

Caused by: java.lang.NullPointerException

at org.gvsig.vcsgis.lib.workspace.VCSGisWorkspaceImpl.getMessageLabel(VCSGisWorkspaceImpl.java:249)

at org.gvsig.vcsgis.lib.workspace.VCSGisWorkspaceImpl.getFeatureStore(VCSGisWorkspaceImpl.java:557)

at

org.gvsig.vcsgis.lib.workspace.tables.WorkspaceChangesTable.getCountLocalChangesOfEntity(WorkspaceChangesTable.java:455)  $\mathcal{L}$  more a:455)

## ... 77 more

ERROR 1248830 AWT-EventQueue-0 org.gvsig.andami.messages.NotificationManager - java.lang.RuntimeException: Can't retrieve changes by entity.

java.lang.RuntimeException: Can't retrieve changes by entity.

## at

org.gvsig.vcsgis.lib.workspace.tables.WorkspaceChangesTable.getCountLocalChangesOfEntity(WorkspaceChangesTable.java:464) at a a:464)

at org.gvsig.vcsgis.lib.workspace.tables.EntitiesTable\$EntityRow.getCountLocalChanges(EntitiesTable.java:279)

at org.gvsig.vcsgis.lib.workspace.tables.EntitiesTable\$EntityRow.updateState(EntitiesTable.java:357)

at org.gvsig.vcsgis.lib.workspace.tables.EntitiesTable\$EntityRow.getState(EntitiesTable.java:381)

at

org.gvsig.vcsgis.swing.impl.changes.RemoteChangesController\$1.getListCellRendererComponent(RemoteChangesController.java:219) .java:219)

at javax.swing.plaf.basic.BasicListUI.updateLayoutState(Unknown Source)

at javax.swing.plaf.basic.BasicListUI.maybeUpdateLayoutState(Unknown Source)

at javax.swing.plaf.basic.BasicListUI.getPreferredSize(Unknown Source)

at javax.swing.JComponent.getPreferredSize(Unknown Source)

at javax.swing.JList.getPreferredScrollableViewportSize(Unknown Source)

at javax.swing.ViewportLayout.preferredLayoutSize(Unknown Source)

at java.awt.Container.preferredSize(Unknown Source)

at java.awt.Container.getPreferredSize(Unknown Source)

at javax.swing.JComponent.getPreferredSize(Unknown Source)

at javax.swing.ScrollPaneLayout.preferredLayoutSize(Unknown Source)

at java.awt.Container.preferredSize(Unknown Source)

at java.awt.Container.getPreferredSize(Unknown Source)

at javax.swing.JComponent.getPreferredSize(Unknown Source)

at com.jgoodies.forms.layout.FormLayout\$ComponentSizeCache.getPreferredSize(FormLayout.java:2002)

at com.jgoodies.forms.layout.FormLayout\$PreferredWidthMeasure.sizeOf(FormLayout.java:1923)

at com.jgoodies.forms.layout.Sizes\$ComponentSize.maximumSize(Sizes.java:429)

at com.jgoodies.forms.layout.FormSpec.maximumSize(FormSpec.java:606)

at com.jgoodies.forms.layout.FormLayout.maximumSizes(FormLayout.java:1598)

at com.jgoodies.forms.layout.FormLayout.computeLayoutSize(FormLayout.java:1388)

at com.jgoodies.forms.layout.FormLayout.preferredLayoutSize(FormLayout.java:1219)

at java.awt.Container.preferredSize(Unknown Source)

at java.awt.Container.getPreferredSize(Unknown Source)

at javax.swing.JComponent.getPreferredSize(Unknown Source)

at javax.swing.plaf.basic.BasicTabbedPaneUI\$TabbedPaneLayout.calculateSize(Unknown Source)

 at javax.swing.plaf.basic.BasicTabbedPaneUI\$TabbedPaneLayout.preferredLayoutSize(Unknown Source) at java.awt.Container.preferredSize(Unknown Source) at java.awt.Container.getPreferredSize(Unknown Source) at javax.swing.JComponent.getPreferredSize(Unknown Source) at com.jgoodies.forms.layout.FormLayout\$ComponentSizeCache.getPreferredSize(FormLayout.java:2002) at com.jgoodies.forms.layout.FormLayout\$PreferredHeightMeasure.sizeOf(FormLayout.java:1937) at com.jgoodies.forms.layout.Sizes\$ComponentSize.maximumSize(Sizes.java:429) at com.jgoodies.forms.layout.FormSpec.maximumSize(FormSpec.java:606) at com.jgoodies.forms.layout.FormLayout.maximumSizes(FormLayout.java:1598) at com.jgoodies.forms.layout.FormLayout.computeGridOrigins(FormLayout.java:1488) at com.jgoodies.forms.layout.FormLayout.layoutContainer(FormLayout.java:1323) at java.awt.Container.layout(Unknown Source) at java.awt.Container.doLayout(Unknown Source) at java.awt.Container.validateTree(Unknown Source) at java.awt.Container.validateTree(Unknown Source) at java.awt.Container.validateTree(Unknown Source) at java.awt.Container.validateTree(Unknown Source) at java.awt.Container.validateTree(Unknown Source) at java.awt.Container.validateTree(Unknown Source) at java.awt.Container.validateTree(Unknown Source) at java.awt.Container.validateTree(Unknown Source) at java.awt.Container.validateTree(Unknown Source) at java.awt.Container.validateTree(Unknown Source) at java.awt.Container.validateTree(Unknown Source) at java.awt.Container.validateTree(Unknown Source) at java.awt.Container.validateTree(Unknown Source) at java.awt.Container.validateTree(Unknown Source) at java.awt.Container.validate(Unknown Source) at javax.swing.RepaintManager\$3.run(Unknown Source) at javax.swing.RepaintManager\$3.run(Unknown Source) at java.security.AccessController.doPrivileged(Native Method) at java.security.ProtectionDomain\$JavaSecurityAccessImpl.doIntersectionPrivilege(Unknown Source) at javax.swing.RepaintManager.validateInvalidComponents(Unknown Source) at javax.swing.RepaintManager\$ProcessingRunnable.run(Unknown Source) at java.awt.event.InvocationEvent.dispatch(Unknown Source) at java.awt.EventQueue.dispatchEventImpl(Unknown Source) at java.awt.EventQueue.access\$500(Unknown Source) at java.awt.EventQueue\$3.run(Unknown Source) at java.awt.EventQueue\$3.run(Unknown Source) at java.security.AccessController.doPrivileged(Native Method) at java.security.ProtectionDomain\$JavaSecurityAccessImpl.doIntersectionPrivilege(Unknown Source) at java.awt.EventQueue.dispatchEvent(Unknown Source) at org.gvsig.andami.ui.AndamiEventQueue.dispatchEvent(AndamiEventQueue.java:50) at java.awt.EventDispatchThread.pumpOneEventForFilters(Unknown Source) at java.awt.EventDispatchThread.pumpEventsForFilter(Unknown Source) at java.awt.EventDispatchThread.pumpEventsForHierarchy(Unknown Source) at java.awt.EventDispatchThread.pumpEvents(Unknown Source) at java.awt.EventDispatchThread.pumpEvents(Unknown Source) at java.awt.EventDispatchThread.run(Unknown Source) Caused by: java.lang.NullPointerException at org.gvsig.vcsgis.lib.workspace.VCSGisWorkspaceImpl.getMessageLabel(VCSGisWorkspaceImpl.java:249) at org.gvsig.vcsgis.lib.workspace.VCSGisWorkspaceImpl.getFeatureStore(VCSGisWorkspaceImpl.java:557) at

org.gvsig.vcsgis.lib.workspace.tables.WorkspaceChangesTable.getCountLocalChangesOfEntity(WorkspaceChangesTable.java:455)  $\mathcal{L}$  more a:455)

... 77 more

ERROR 1248838 AWT-EventQueue-0 org.gvsig.andami.messages.NotificationManager - java.lang.RuntimeException: Can't retrieve changes by entity.

java.lang.RuntimeException: Can't retrieve changes by entity.

at

org.gvsig.vcsgis.lib.workspace.tables.WorkspaceChangesTable.getCountLocalChangesOfEntity(WorkspaceChangesTable.java:464) at a a:464)

at org.gvsig.vcsgis.lib.workspace.tables.EntitiesTable\$EntityRow.getCountLocalChanges(EntitiesTable.java:279)

at org.gvsig.vcsgis.lib.workspace.tables.EntitiesTable\$EntityRow.updateState(EntitiesTable.java:357)

at org.gvsig.vcsgis.lib.workspace.tables.EntitiesTable\$EntityRow.getState(EntitiesTable.java:381)

at

org.gvsig.vcsgis.swing.impl.changes.RemoteChangesController\$1.getListCellRendererComponent(RemoteChangesController.java:219) .java:219)

at javax.swing.plaf.basic.BasicListUI.updateLayoutState(Unknown Source)

at javax.swing.plaf.basic.BasicListUI.maybeUpdateLayoutState(Unknown Source)

at javax.swing.plaf.basic.BasicListUI.getPreferredSize(Unknown Source)

at javax.swing.JComponent.getPreferredSize(Unknown Source)

at javax.swing.JList.getPreferredScrollableViewportSize(Unknown Source)

at javax.swing.ViewportLayout.preferredLayoutSize(Unknown Source)

at java.awt.Container.preferredSize(Unknown Source)

at java.awt.Container.getPreferredSize(Unknown Source)

at javax.swing.JComponent.getPreferredSize(Unknown Source)

at javax.swing.ScrollPaneLayout.preferredLayoutSize(Unknown Source)

at java.awt.Container.preferredSize(Unknown Source)

at java.awt.Container.getPreferredSize(Unknown Source)

at javax.swing.JComponent.getPreferredSize(Unknown Source)

at com.jgoodies.forms.layout.FormLayout\$ComponentSizeCache.getPreferredSize(FormLayout.java:2002)

at com.jgoodies.forms.layout.FormLayout\$PreferredWidthMeasure.sizeOf(FormLayout.java:1923)

at com.jgoodies.forms.layout.Sizes\$ComponentSize.maximumSize(Sizes.java:429)

at com.jgoodies.forms.layout.FormSpec.maximumSize(FormSpec.java:606)

at com.jgoodies.forms.layout.FormLayout.maximumSizes(FormLayout.java:1598)

at com.jgoodies.forms.layout.FormLayout.computeLayoutSize(FormLayout.java:1388)

at com.jgoodies.forms.layout.FormLayout.preferredLayoutSize(FormLayout.java:1219)

at java.awt.Container.preferredSize(Unknown Source)

at java.awt.Container.getPreferredSize(Unknown Source)

at javax.swing.JComponent.getPreferredSize(Unknown Source)

at javax.swing.plaf.basic.BasicTabbedPaneUI\$TabbedPaneLayout.calculateSize(Unknown Source)

at javax.swing.plaf.basic.BasicTabbedPaneUI\$TabbedPaneLayout.preferredLayoutSize(Unknown Source)

at java.awt.Container.preferredSize(Unknown Source)

at java.awt.Container.getPreferredSize(Unknown Source)

at javax.swing.JComponent.getPreferredSize(Unknown Source)

at com.jgoodies.forms.layout.FormLayout\$ComponentSizeCache.getPreferredSize(FormLayout.java:2002)

at com.jgoodies.forms.layout.FormLayout\$PreferredHeightMeasure.sizeOf(FormLayout.java:1937)

at com.jgoodies.forms.layout.Sizes\$ComponentSize.maximumSize(Sizes.java:429)

at com.jgoodies.forms.layout.FormSpec.maximumSize(FormSpec.java:606)

at com.jgoodies.forms.layout.FormLayout.maximumSizes(FormLayout.java:1598)

at com.jgoodies.forms.layout.FormLayout.computeGridOrigins(FormLayout.java:1488)

at com.jgoodies.forms.layout.FormLayout.layoutContainer(FormLayout.java:1323)

at java.awt.Container.layout(Unknown Source)

at java.awt.Container.doLayout(Unknown Source)

at java.awt.Container.validateTree(Unknown Source)

 at java.awt.Container.validateTree(Unknown Source) at java.awt.Container.validateTree(Unknown Source) at java.awt.Container.validateTree(Unknown Source) at java.awt.Container.validateTree(Unknown Source) at java.awt.Container.validateTree(Unknown Source) at java.awt.Container.validateTree(Unknown Source) at java.awt.Container.validateTree(Unknown Source) at java.awt.Container.validateTree(Unknown Source) at java.awt.Container.validateTree(Unknown Source) at java.awt.Container.validateTree(Unknown Source) at java.awt.Container.validateTree(Unknown Source) at java.awt.Container.validateTree(Unknown Source) at java.awt.Container.validateTree(Unknown Source) at java.awt.Container.validate(Unknown Source) at javax.swing.RepaintManager\$3.run(Unknown Source) at javax.swing.RepaintManager\$3.run(Unknown Source) at java.security.AccessController.doPrivileged(Native Method) at java.security.ProtectionDomain\$JavaSecurityAccessImpl.doIntersectionPrivilege(Unknown Source) at javax.swing.RepaintManager.validateInvalidComponents(Unknown Source) at javax.swing.RepaintManager\$ProcessingRunnable.run(Unknown Source) at java.awt.event.InvocationEvent.dispatch(Unknown Source) at java.awt.EventQueue.dispatchEventImpl(Unknown Source) at java.awt.EventQueue.access\$500(Unknown Source) at java.awt.EventQueue\$3.run(Unknown Source) at java.awt.EventQueue\$3.run(Unknown Source) at java.security.AccessController.doPrivileged(Native Method) at java.security.ProtectionDomain\$JavaSecurityAccessImpl.doIntersectionPrivilege(Unknown Source) at java.awt.EventQueue.dispatchEvent(Unknown Source) at org.gvsig.andami.ui.AndamiEventQueue.dispatchEvent(AndamiEventQueue.java:50) at java.awt.EventDispatchThread.pumpOneEventForFilters(Unknown Source) at java.awt.EventDispatchThread.pumpEventsForFilter(Unknown Source) at java.awt.EventDispatchThread.pumpEventsForHierarchy(Unknown Source) at java.awt.EventDispatchThread.pumpEvents(Unknown Source) at java.awt.EventDispatchThread.pumpEvents(Unknown Source) at java.awt.EventDispatchThread.run(Unknown Source) Caused by: java.lang.NullPointerException at org.gvsig.vcsgis.lib.workspace.VCSGisWorkspaceImpl.getMessageLabel(VCSGisWorkspaceImpl.java:249) at org.gvsig.vcsgis.lib.workspace.VCSGisWorkspaceImpl.getFeatureStore(VCSGisWorkspaceImpl.java:557) at org.gvsig.vcsgis.lib.workspace.tables.WorkspaceChangesTable.getCountLocalChangesOfEntity(WorkspaceChangesTable.java:455)  $\mathcal{L}$  more a:455) ... 77 more ERROR 1248846 AWT-EventQueue-0 org.gvsig.andami.messages.NotificationManager - java.lang.RuntimeException: Can't retrieve changes by entity. java.lang.RuntimeException: Can't retrieve changes by entity. at org.gvsig.vcsgis.lib.workspace.tables.WorkspaceChangesTable.getCountLocalChangesOfEntity(WorkspaceChangesTable.java:464) at a a:464) at org.gvsig.vcsgis.lib.workspace.tables.EntitiesTable\$EntityRow.getCountLocalChanges(EntitiesTable.java:279) at org.gvsig.vcsgis.lib.workspace.tables.EntitiesTable\$EntityRow.updateState(EntitiesTable.java:357) at org.gvsig.vcsgis.lib.workspace.tables.EntitiesTable\$EntityRow.getState(EntitiesTable.java:381) at

### .java:219)

 at javax.swing.plaf.basic.BasicListUI.updateLayoutState(Unknown Source) at javax.swing.plaf.basic.BasicListUI.maybeUpdateLayoutState(Unknown Source) at javax.swing.plaf.basic.BasicListUI.getPreferredSize(Unknown Source) at javax.swing.JComponent.getPreferredSize(Unknown Source) at javax.swing.JList.getPreferredScrollableViewportSize(Unknown Source) at javax.swing.ViewportLayout.preferredLayoutSize(Unknown Source) at java.awt.Container.preferredSize(Unknown Source) at java.awt.Container.getPreferredSize(Unknown Source) at javax.swing.JComponent.getPreferredSize(Unknown Source) at javax.swing.ScrollPaneLayout.preferredLayoutSize(Unknown Source) at java.awt.Container.preferredSize(Unknown Source) at java.awt.Container.getPreferredSize(Unknown Source) at javax.swing.JComponent.getPreferredSize(Unknown Source) at com.jgoodies.forms.layout.FormLayout\$ComponentSizeCache.getPreferredSize(FormLayout.java:2002) at com.jgoodies.forms.layout.FormLayout\$PreferredWidthMeasure.sizeOf(FormLayout.java:1923) at com.jgoodies.forms.layout.Sizes\$ComponentSize.maximumSize(Sizes.java:429) at com.jgoodies.forms.layout.FormSpec.maximumSize(FormSpec.java:606) at com.jgoodies.forms.layout.FormLayout.maximumSizes(FormLayout.java:1598) at com.jgoodies.forms.layout.FormLayout.computeLayoutSize(FormLayout.java:1388) at com.jgoodies.forms.layout.FormLayout.preferredLayoutSize(FormLayout.java:1219) at java.awt.Container.preferredSize(Unknown Source) at java.awt.Container.getPreferredSize(Unknown Source) at javax.swing.JComponent.getPreferredSize(Unknown Source) at javax.swing.plaf.basic.BasicTabbedPaneUI\$TabbedPaneLayout.calculateSize(Unknown Source) at javax.swing.plaf.basic.BasicTabbedPaneUI\$TabbedPaneLayout.preferredLayoutSize(Unknown Source) at java.awt.Container.preferredSize(Unknown Source) at java.awt.Container.getPreferredSize(Unknown Source) at javax.swing.JComponent.getPreferredSize(Unknown Source) at com.jgoodies.forms.layout.FormLayout\$ComponentSizeCache.getPreferredSize(FormLayout.java:2002) at com.jgoodies.forms.layout.FormLayout\$PreferredHeightMeasure.sizeOf(FormLayout.java:1937) at com.jgoodies.forms.layout.Sizes\$ComponentSize.maximumSize(Sizes.java:429) at com.jgoodies.forms.layout.FormSpec.maximumSize(FormSpec.java:606) at com.jgoodies.forms.layout.FormLayout.maximumSizes(FormLayout.java:1598) at com.jgoodies.forms.layout.FormLayout.computeGridOrigins(FormLayout.java:1488) at com.jgoodies.forms.layout.FormLayout.layoutContainer(FormLayout.java:1323) at java.awt.Container.layout(Unknown Source) at java.awt.Container.doLayout(Unknown Source) at java.awt.Container.validateTree(Unknown Source) at java.awt.Container.validateTree(Unknown Source) at java.awt.Container.validateTree(Unknown Source) at java.awt.Container.validateTree(Unknown Source) at java.awt.Container.validateTree(Unknown Source) at java.awt.Container.validateTree(Unknown Source) at java.awt.Container.validateTree(Unknown Source) at java.awt.Container.validateTree(Unknown Source) at java.awt.Container.validateTree(Unknown Source) at java.awt.Container.validateTree(Unknown Source) at java.awt.Container.validateTree(Unknown Source) at java.awt.Container.validateTree(Unknown Source) at java.awt.Container.validateTree(Unknown Source) at java.awt.Container.validateTree(Unknown Source)

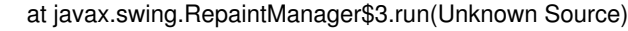

at javax.swing.RepaintManager\$3.run(Unknown Source)

at java.security.AccessController.doPrivileged(Native Method)

at java.security.ProtectionDomain\$JavaSecurityAccessImpl.doIntersectionPrivilege(Unknown Source)

at javax.swing.RepaintManager.validateInvalidComponents(Unknown Source)

at javax.swing.RepaintManager\$ProcessingRunnable.run(Unknown Source)

at java.awt.event.InvocationEvent.dispatch(Unknown Source)

at java.awt.EventQueue.dispatchEventImpl(Unknown Source)

at java.awt.EventQueue.access\$500(Unknown Source)

at java.awt.EventQueue\$3.run(Unknown Source)

at java.awt.EventQueue\$3.run(Unknown Source)

at java.security.AccessController.doPrivileged(Native Method)

at java.security.ProtectionDomain\$JavaSecurityAccessImpl.doIntersectionPrivilege(Unknown Source)

at java.awt.EventQueue.dispatchEvent(Unknown Source)

at org.gvsig.andami.ui.AndamiEventQueue.dispatchEvent(AndamiEventQueue.java:50)

at java.awt.EventDispatchThread.pumpOneEventForFilters(Unknown Source)

at java.awt.EventDispatchThread.pumpEventsForFilter(Unknown Source)

at java.awt.EventDispatchThread.pumpEventsForHierarchy(Unknown Source)

at java.awt.EventDispatchThread.pumpEvents(Unknown Source)

at java.awt.EventDispatchThread.pumpEvents(Unknown Source)

at java.awt.EventDispatchThread.run(Unknown Source)

Caused by: java.lang.NullPointerException

at org.gvsig.vcsgis.lib.workspace.VCSGisWorkspaceImpl.getMessageLabel(VCSGisWorkspaceImpl.java:249)

at org.gvsig.vcsgis.lib.workspace.VCSGisWorkspaceImpl.getFeatureStore(VCSGisWorkspaceImpl.java:557)

## at

org.gvsig.vcsgis.lib.workspace.tables.WorkspaceChangesTable.getCountLocalChangesOfEntity(WorkspaceChangesTable.java:455)  $\mathcal{L}$  more a:455)

... 77 more

ERROR 1248854 AWT-EventQueue-0 org.gvsig.andami.messages.NotificationManager - java.lang.RuntimeException: Can't retrieve changes by entity.

java.lang.RuntimeException: Can't retrieve changes by entity.

# at

org.gvsig.vcsgis.lib.workspace.tables.WorkspaceChangesTable.getCountLocalChangesOfEntity(WorkspaceChangesTable.java:464) at a a:464)

at org.gvsig.vcsgis.lib.workspace.tables.EntitiesTable\$EntityRow.getCountLocalChanges(EntitiesTable.java:279)

at org.gvsig.vcsgis.lib.workspace.tables.EntitiesTable\$EntityRow.updateState(EntitiesTable.java:357)

at org.gvsig.vcsgis.lib.workspace.tables.EntitiesTable\$EntityRow.getState(EntitiesTable.java:381)

at

org.gvsig.vcsgis.swing.impl.changes.RemoteChangesController\$1.getListCellRendererComponent(RemoteChangesController.iava:219) .java:219)

at javax.swing.plaf.basic.BasicListUI.updateLayoutState(Unknown Source)

at javax.swing.plaf.basic.BasicListUI.maybeUpdateLayoutState(Unknown Source)

at javax.swing.plaf.basic.BasicListUI.getPreferredSize(Unknown Source)

at javax.swing.JComponent.getPreferredSize(Unknown Source)

at javax.swing.JList.getPreferredScrollableViewportSize(Unknown Source)

at javax.swing.ViewportLayout.preferredLayoutSize(Unknown Source)

at java.awt.Container.preferredSize(Unknown Source)

at java.awt.Container.getPreferredSize(Unknown Source)

at javax.swing.JComponent.getPreferredSize(Unknown Source)

at javax.swing.ScrollPaneLayout.preferredLayoutSize(Unknown Source)

at java.awt.Container.preferredSize(Unknown Source)

at java.awt.Container.getPreferredSize(Unknown Source)

at javax.swing.JComponent.getPreferredSize(Unknown Source)

 at com.jgoodies.forms.layout.FormLayout\$ComponentSizeCache.getPreferredSize(FormLayout.java:2002) at com.jgoodies.forms.layout.FormLayout\$PreferredWidthMeasure.sizeOf(FormLayout.java:1923) at com.jgoodies.forms.layout.Sizes\$ComponentSize.maximumSize(Sizes.java:429) at com.jgoodies.forms.layout.FormSpec.maximumSize(FormSpec.java:606) at com.jgoodies.forms.layout.FormLayout.maximumSizes(FormLayout.java:1598) at com.jgoodies.forms.layout.FormLayout.computeLayoutSize(FormLayout.java:1388) at com.jgoodies.forms.layout.FormLayout.preferredLayoutSize(FormLayout.java:1219) at java.awt.Container.preferredSize(Unknown Source) at java.awt.Container.getPreferredSize(Unknown Source) at javax.swing.JComponent.getPreferredSize(Unknown Source) at javax.swing.plaf.basic.BasicTabbedPaneUI\$TabbedPaneLayout.calculateSize(Unknown Source) at javax.swing.plaf.basic.BasicTabbedPaneUI\$TabbedPaneLayout.preferredLayoutSize(Unknown Source) at java.awt.Container.preferredSize(Unknown Source) at java.awt.Container.getPreferredSize(Unknown Source) at javax.swing.JComponent.getPreferredSize(Unknown Source) at com.jgoodies.forms.layout.FormLayout\$ComponentSizeCache.getPreferredSize(FormLayout.java:2002) at com.jgoodies.forms.layout.FormLayout\$PreferredHeightMeasure.sizeOf(FormLayout.java:1937) at com.jgoodies.forms.layout.Sizes\$ComponentSize.maximumSize(Sizes.java:429) at com.jgoodies.forms.layout.FormSpec.maximumSize(FormSpec.java:606) at com.jgoodies.forms.layout.FormLayout.maximumSizes(FormLayout.java:1598) at com.jgoodies.forms.layout.FormLayout.computeGridOrigins(FormLayout.java:1488) at com.jgoodies.forms.layout.FormLayout.layoutContainer(FormLayout.java:1323) at java.awt.Container.layout(Unknown Source) at java.awt.Container.doLayout(Unknown Source) at java.awt.Container.validateTree(Unknown Source) at java.awt.Container.validateTree(Unknown Source) at java.awt.Container.validateTree(Unknown Source) at java.awt.Container.validateTree(Unknown Source) at java.awt.Container.validateTree(Unknown Source) at java.awt.Container.validateTree(Unknown Source) at java.awt.Container.validateTree(Unknown Source) at java.awt.Container.validateTree(Unknown Source) at java.awt.Container.validateTree(Unknown Source) at java.awt.Container.validateTree(Unknown Source) at java.awt.Container.validateTree(Unknown Source) at java.awt.Container.validateTree(Unknown Source) at java.awt.Container.validateTree(Unknown Source) at java.awt.Container.validateTree(Unknown Source) at java.awt.Container.validate(Unknown Source) at javax.swing.RepaintManager\$3.run(Unknown Source) at javax.swing.RepaintManager\$3.run(Unknown Source) at java.security.AccessController.doPrivileged(Native Method) at java.security.ProtectionDomain\$JavaSecurityAccessImpl.doIntersectionPrivilege(Unknown Source) at javax.swing.RepaintManager.validateInvalidComponents(Unknown Source) at javax.swing.RepaintManager\$ProcessingRunnable.run(Unknown Source) at java.awt.event.InvocationEvent.dispatch(Unknown Source) at java.awt.EventQueue.dispatchEventImpl(Unknown Source) at java.awt.EventQueue.access\$500(Unknown Source) at java.awt.EventQueue\$3.run(Unknown Source) at java.awt.EventQueue\$3.run(Unknown Source) at java.security.AccessController.doPrivileged(Native Method) at java.security.ProtectionDomain\$JavaSecurityAccessImpl.doIntersectionPrivilege(Unknown Source)

at org.gvsig.andami.ui.AndamiEventQueue.dispatchEvent(AndamiEventQueue.java:50)

at java.awt.EventDispatchThread.pumpOneEventForFilters(Unknown Source)

at java.awt.EventDispatchThread.pumpEventsForFilter(Unknown Source)

at java.awt.EventDispatchThread.pumpEventsForHierarchy(Unknown Source)

at java.awt.EventDispatchThread.pumpEvents(Unknown Source)

at java.awt.EventDispatchThread.pumpEvents(Unknown Source)

at java.awt.EventDispatchThread.run(Unknown Source)

Caused by: java.lang.NullPointerException

at org.gvsig.vcsgis.lib.workspace.VCSGisWorkspaceImpl.getMessageLabel(VCSGisWorkspaceImpl.java:249)

 at org.gvsig.vcsgis.lib.workspace.VCSGisWorkspaceImpl.getFeatureStore(VCSGisWorkspaceImpl.java:557) at

org.gvsig.vcsgis.lib.workspace.tables.WorkspaceChangesTable.getCountLocalChangesOfEntity(WorkspaceChangesTable.java:455)  $\mathcal{L}$  more a:455)

... 77 more

ERROR 1248862 AWT-EventQueue-0 org.gvsig.andami.messages.NotificationManager - java.lang.RuntimeException: Can't retrieve changes by entity.

java.lang.RuntimeException: Can't retrieve changes by entity.

at

org.gvsig.vcsgis.lib.workspace.tables.WorkspaceChangesTable.getCountLocalChangesOfEntity(WorkspaceChangesTable.java:464) at a a:464)

at org.gvsig.vcsgis.lib.workspace.tables.EntitiesTable\$EntityRow.getCountLocalChanges(EntitiesTable.java:279)

at org.gvsig.vcsgis.lib.workspace.tables.EntitiesTable\$EntityRow.updateState(EntitiesTable.java:357)

at org.gvsig.vcsgis.lib.workspace.tables.EntitiesTable\$EntityRow.getState(EntitiesTable.java:381)

at

org.gvsig.vcsgis.swing.impl.changes.RemoteChangesController\$1.getListCellRendererComponent(RemoteChangesController.java:219) .java:219)

- at javax.swing.plaf.basic.BasicListUI.updateLayoutState(Unknown Source)
- at javax.swing.plaf.basic.BasicListUI.maybeUpdateLayoutState(Unknown Source)

at javax.swing.plaf.basic.BasicListUI.getPreferredSize(Unknown Source)

- at javax.swing.JComponent.getPreferredSize(Unknown Source)
- at javax.swing.JList.getPreferredScrollableViewportSize(Unknown Source)

at javax.swing.ViewportLayout.preferredLayoutSize(Unknown Source)

at java.awt.Container.preferredSize(Unknown Source)

at java.awt.Container.getPreferredSize(Unknown Source)

at javax.swing.JComponent.getPreferredSize(Unknown Source)

at javax.swing.ScrollPaneLayout.preferredLayoutSize(Unknown Source)

at java.awt.Container.preferredSize(Unknown Source)

at java.awt.Container.getPreferredSize(Unknown Source)

at javax.swing.JComponent.getPreferredSize(Unknown Source)

at com.jgoodies.forms.layout.FormLayout\$ComponentSizeCache.getPreferredSize(FormLayout.java:2002)

at com.jgoodies.forms.layout.FormLayout\$PreferredWidthMeasure.sizeOf(FormLayout.java:1923)

at com.jgoodies.forms.layout.Sizes\$ComponentSize.maximumSize(Sizes.java:429)

at com.jgoodies.forms.layout.FormSpec.maximumSize(FormSpec.java:606)

at com.jgoodies.forms.layout.FormLayout.maximumSizes(FormLayout.java:1598)

at com.jgoodies.forms.layout.FormLayout.computeLayoutSize(FormLayout.java:1388)

at com.jgoodies.forms.layout.FormLayout.preferredLayoutSize(FormLayout.java:1219)

at java.awt.Container.preferredSize(Unknown Source)

at java.awt.Container.getPreferredSize(Unknown Source)

at javax.swing.JComponent.getPreferredSize(Unknown Source)

at javax.swing.plaf.basic.BasicTabbedPaneUI\$TabbedPaneLayout.calculateSize(Unknown Source)

at javax.swing.plaf.basic.BasicTabbedPaneUI\$TabbedPaneLayout.preferredLayoutSize(Unknown Source)

at java.awt.Container.preferredSize(Unknown Source)

at java.awt.Container.getPreferredSize(Unknown Source)

 at javax.swing.JComponent.getPreferredSize(Unknown Source) at com.jgoodies.forms.layout.FormLayout\$ComponentSizeCache.getPreferredSize(FormLayout.java:2002) at com.jgoodies.forms.layout.FormLayout\$PreferredHeightMeasure.sizeOf(FormLayout.java:1937) at com.jgoodies.forms.layout.Sizes\$ComponentSize.maximumSize(Sizes.java:429) at com.jgoodies.forms.layout.FormSpec.maximumSize(FormSpec.java:606) at com.jgoodies.forms.layout.FormLayout.maximumSizes(FormLayout.java:1598) at com.jgoodies.forms.layout.FormLayout.computeGridOrigins(FormLayout.java:1488) at com.jgoodies.forms.layout.FormLayout.layoutContainer(FormLayout.java:1323) at java.awt.Container.layout(Unknown Source) at java.awt.Container.doLayout(Unknown Source) at java.awt.Container.validateTree(Unknown Source) at java.awt.Container.validateTree(Unknown Source) at java.awt.Container.validateTree(Unknown Source) at java.awt.Container.validateTree(Unknown Source) at java.awt.Container.validateTree(Unknown Source) at java.awt.Container.validateTree(Unknown Source) at java.awt.Container.validateTree(Unknown Source) at java.awt.Container.validateTree(Unknown Source) at java.awt.Container.validateTree(Unknown Source) at java.awt.Container.validateTree(Unknown Source) at java.awt.Container.validateTree(Unknown Source) at java.awt.Container.validateTree(Unknown Source) at java.awt.Container.validateTree(Unknown Source) at java.awt.Container.validateTree(Unknown Source) at java.awt.Container.validate(Unknown Source) at javax.swing.RepaintManager\$3.run(Unknown Source) at javax.swing.RepaintManager\$3.run(Unknown Source) at java.security.AccessController.doPrivileged(Native Method) at java.security.ProtectionDomain\$JavaSecurityAccessImpl.doIntersectionPrivilege(Unknown Source) at javax.swing.RepaintManager.validateInvalidComponents(Unknown Source) at javax.swing.RepaintManager\$ProcessingRunnable.run(Unknown Source) at java.awt.event.InvocationEvent.dispatch(Unknown Source) at java.awt.EventQueue.dispatchEventImpl(Unknown Source) at java.awt.EventQueue.access\$500(Unknown Source) at java.awt.EventQueue\$3.run(Unknown Source) at java.awt.EventQueue\$3.run(Unknown Source) at java.security.AccessController.doPrivileged(Native Method) at java.security.ProtectionDomain\$JavaSecurityAccessImpl.doIntersectionPrivilege(Unknown Source) at java.awt.EventQueue.dispatchEvent(Unknown Source) at org.gvsig.andami.ui.AndamiEventQueue.dispatchEvent(AndamiEventQueue.java:50) at java.awt.EventDispatchThread.pumpOneEventForFilters(Unknown Source) at java.awt.EventDispatchThread.pumpEventsForFilter(Unknown Source) at java.awt.EventDispatchThread.pumpEventsForHierarchy(Unknown Source) at java.awt.EventDispatchThread.pumpEvents(Unknown Source) at java.awt.EventDispatchThread.pumpEvents(Unknown Source) at java.awt.EventDispatchThread.run(Unknown Source) Caused by: java.lang.NullPointerException at org.gvsig.vcsgis.lib.workspace.VCSGisWorkspaceImpl.getMessageLabel(VCSGisWorkspaceImpl.java:249) at org.gvsig.vcsgis.lib.workspace.VCSGisWorkspaceImpl.getFeatureStore(VCSGisWorkspaceImpl.java:557) at org.gvsig.vcsgis.lib.workspace.tables.WorkspaceChangesTable.getCountLocalChangesOfEntity(WorkspaceChangesTable.java:455) a:455)

... 77 more

 $\mathcal{L}$  more

ERROR 1248870 AWT-EventQueue-0 org.gvsig.andami.messages.NotificationManager - java.lang.RuntimeException: Can't retrieve changes by entity.

java.lang.RuntimeException: Can't retrieve changes by entity.

at

a:464)

 at org.gvsig.vcsgis.lib.workspace.tables.EntitiesTable\$EntityRow.getCountLocalChanges(EntitiesTable.java:279) at org.gvsig.vcsgis.lib.workspace.tables.EntitiesTable\$EntityRow.updateState(EntitiesTable.java:357) at org.gvsig.vcsgis.lib.workspace.tables.EntitiesTable\$EntityRow.getState(EntitiesTable.java:381) at org.gvsig.vcsgis.swing.impl.changes.RemoteChangesController\$1.getListCellRendererComponent(RemoteChangesController.java:219) .java:219) at javax.swing.plaf.basic.BasicListUI.updateLayoutState(Unknown Source) at javax.swing.plaf.basic.BasicListUI.maybeUpdateLayoutState(Unknown Source) at javax.swing.plaf.basic.BasicListUI.getPreferredSize(Unknown Source) at javax.swing.JComponent.getPreferredSize(Unknown Source)

org.gvsig.vcsgis.lib.workspace.tables.WorkspaceChangesTable.getCountLocalChangesOfEntity(WorkspaceChangesTable.java:464)

at javax.swing.JList.getPreferredScrollableViewportSize(Unknown Source)

at javax.swing.ViewportLayout.preferredLayoutSize(Unknown Source)

at java.awt.Container.preferredSize(Unknown Source)

at java.awt.Container.getPreferredSize(Unknown Source)

at javax.swing.JComponent.getPreferredSize(Unknown Source)

at javax.swing.ScrollPaneLayout.preferredLayoutSize(Unknown Source)

at java.awt.Container.preferredSize(Unknown Source)

at java.awt.Container.getPreferredSize(Unknown Source)

at javax.swing.JComponent.getPreferredSize(Unknown Source)

at com.jgoodies.forms.layout.FormLayout\$ComponentSizeCache.getPreferredSize(FormLayout.java:2002)

at com.jgoodies.forms.layout.FormLayout\$PreferredWidthMeasure.sizeOf(FormLayout.java:1923)

at com.jgoodies.forms.layout.Sizes\$ComponentSize.maximumSize(Sizes.java:429)

at com.jgoodies.forms.layout.FormSpec.maximumSize(FormSpec.java:606)

at com.jgoodies.forms.layout.FormLayout.maximumSizes(FormLayout.java:1598)

at com.jgoodies.forms.layout.FormLayout.computeLayoutSize(FormLayout.java:1388)

at com.jgoodies.forms.layout.FormLayout.preferredLayoutSize(FormLayout.java:1219)

at java.awt.Container.preferredSize(Unknown Source)

at java.awt.Container.getPreferredSize(Unknown Source)

at javax.swing.JComponent.getPreferredSize(Unknown Source)

at javax.swing.plaf.basic.BasicTabbedPaneUI\$TabbedPaneLayout.calculateSize(Unknown Source)

at javax.swing.plaf.basic.BasicTabbedPaneUI\$TabbedPaneLayout.preferredLayoutSize(Unknown Source)

at java.awt.Container.preferredSize(Unknown Source)

at java.awt.Container.getPreferredSize(Unknown Source)

at javax.swing.JComponent.getPreferredSize(Unknown Source)

at com.jgoodies.forms.layout.FormLayout\$ComponentSizeCache.getPreferredSize(FormLayout.java:2002)

at com.jgoodies.forms.layout.FormLayout\$PreferredHeightMeasure.sizeOf(FormLayout.java:1937)

at com.jgoodies.forms.layout.Sizes\$ComponentSize.maximumSize(Sizes.java:429)

at com.jgoodies.forms.layout.FormSpec.maximumSize(FormSpec.java:606)

at com.jgoodies.forms.layout.FormLayout.maximumSizes(FormLayout.java:1598)

at com.jgoodies.forms.layout.FormLayout.computeGridOrigins(FormLayout.java:1488)

at com.jgoodies.forms.layout.FormLayout.layoutContainer(FormLayout.java:1323)

at java.awt.Container.layout(Unknown Source)

at java.awt.Container.doLayout(Unknown Source)

at java.awt.Container.validateTree(Unknown Source)

at java.awt.Container.validateTree(Unknown Source)

at java.awt.Container.validateTree(Unknown Source)

at java.awt.Container.validateTree(Unknown Source)

at a

 at java.awt.Container.validateTree(Unknown Source) at java.awt.Container.validateTree(Unknown Source) at java.awt.Container.validateTree(Unknown Source) at java.awt.Container.validateTree(Unknown Source) at java.awt.Container.validateTree(Unknown Source) at java.awt.Container.validateTree(Unknown Source) at java.awt.Container.validateTree(Unknown Source) at java.awt.Container.validateTree(Unknown Source) at java.awt.Container.validateTree(Unknown Source) at java.awt.Container.validateTree(Unknown Source) at java.awt.Container.validate(Unknown Source) at javax.swing.RepaintManager\$3.run(Unknown Source) at javax.swing.RepaintManager\$3.run(Unknown Source) at java.security.AccessController.doPrivileged(Native Method) at java.security.ProtectionDomain\$JavaSecurityAccessImpl.doIntersectionPrivilege(Unknown Source) at javax.swing.RepaintManager.validateInvalidComponents(Unknown Source) at javax.swing.RepaintManager\$ProcessingRunnable.run(Unknown Source) at java.awt.event.InvocationEvent.dispatch(Unknown Source) at java.awt.EventQueue.dispatchEventImpl(Unknown Source) at java.awt.EventQueue.access\$500(Unknown Source) at java.awt.EventQueue\$3.run(Unknown Source) at java.awt.EventQueue\$3.run(Unknown Source) at java.security.AccessController.doPrivileged(Native Method) at java.security.ProtectionDomain\$JavaSecurityAccessImpl.doIntersectionPrivilege(Unknown Source) at java.awt.EventQueue.dispatchEvent(Unknown Source) at org.gvsig.andami.ui.AndamiEventQueue.dispatchEvent(AndamiEventQueue.java:50) at java.awt.EventDispatchThread.pumpOneEventForFilters(Unknown Source) at java.awt.EventDispatchThread.pumpEventsForFilter(Unknown Source) at java.awt.EventDispatchThread.pumpEventsForHierarchy(Unknown Source) at java.awt.EventDispatchThread.pumpEvents(Unknown Source) at java.awt.EventDispatchThread.pumpEvents(Unknown Source) at java.awt.EventDispatchThread.run(Unknown Source) Caused by: java.lang.NullPointerException at org.gvsig.vcsgis.lib.workspace.VCSGisWorkspaceImpl.getMessageLabel(VCSGisWorkspaceImpl.java:249) at org.gvsig.vcsgis.lib.workspace.VCSGisWorkspaceImpl.getFeatureStore(VCSGisWorkspaceImpl.java:557) at org.gvsig.vcsgis.lib.workspace.tables.WorkspaceChangesTable.getCountLocalChangesOfEntity(WorkspaceChangesTable.java:455) a:455) ... 77 more

### **History**

#### **#1 - 04/28/2021 06:11 PM - Joaquín del Cerro Murciano**

- *Hito set to Fase 01*
- *gvSIG build set to 3218*
- *Description updated*

#### **#2 - 04/28/2021 06:18 PM - Joaquín del Cerro Murciano**

*- Target version set to 2.6.0-3221*

#### **#3 - 05/13/2021 08:04 PM - Joaquín del Cerro Murciano**

 $\mathcal{L}$  and

*- Status changed from New to Outdated*

No hemos conseguido reproducirlo en el build 3220